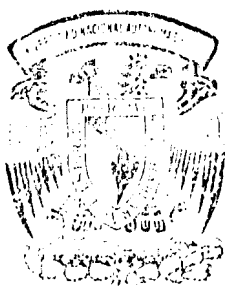

# UNIVERSIDAD NACIONAL AUTONOMA DE MEXICO

FACUITAD DE CONTADURIA Y ADMINISTRACION

# EVALUACION DE PROYECTOS DE INVERSION *r* l~ INHAClílN

# SEMINARIO DE INVESTIGACION<br>C O N T A <sup>B</sup> L E SARABIA ESLAVA MA. DEL ROCIO

MEXICO, D. F. 1985

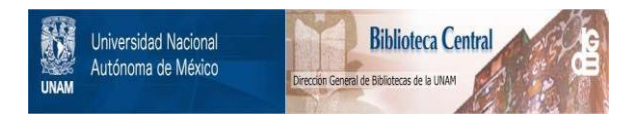

## **UNAM – Dirección General de Bibliotecas Tesis Digitales Restricciones de uso**

## **DERECHOS RESERVADOS © PROHIBIDA SU REPRODUCCIÓN TOTAL O PARCIAL**

Todo el material contenido en esta tesis está protegido por la Ley Federal del Derecho de Autor (LFDA) de los Estados Unidos Mexicanos (México).

El uso de imágenes, fragmentos de videos, y demás material que sea objeto de protección de los derechos de autor, será exclusivamente para fines educativos e informativos y deberá citar la fuente donde la obtuvo mencionando el autor o autores. Cualquier uso distinto como el lucro, reproducción, edición o modificación, será perseguido y sancionado por el respectivo titular de los Derechos de Autor.

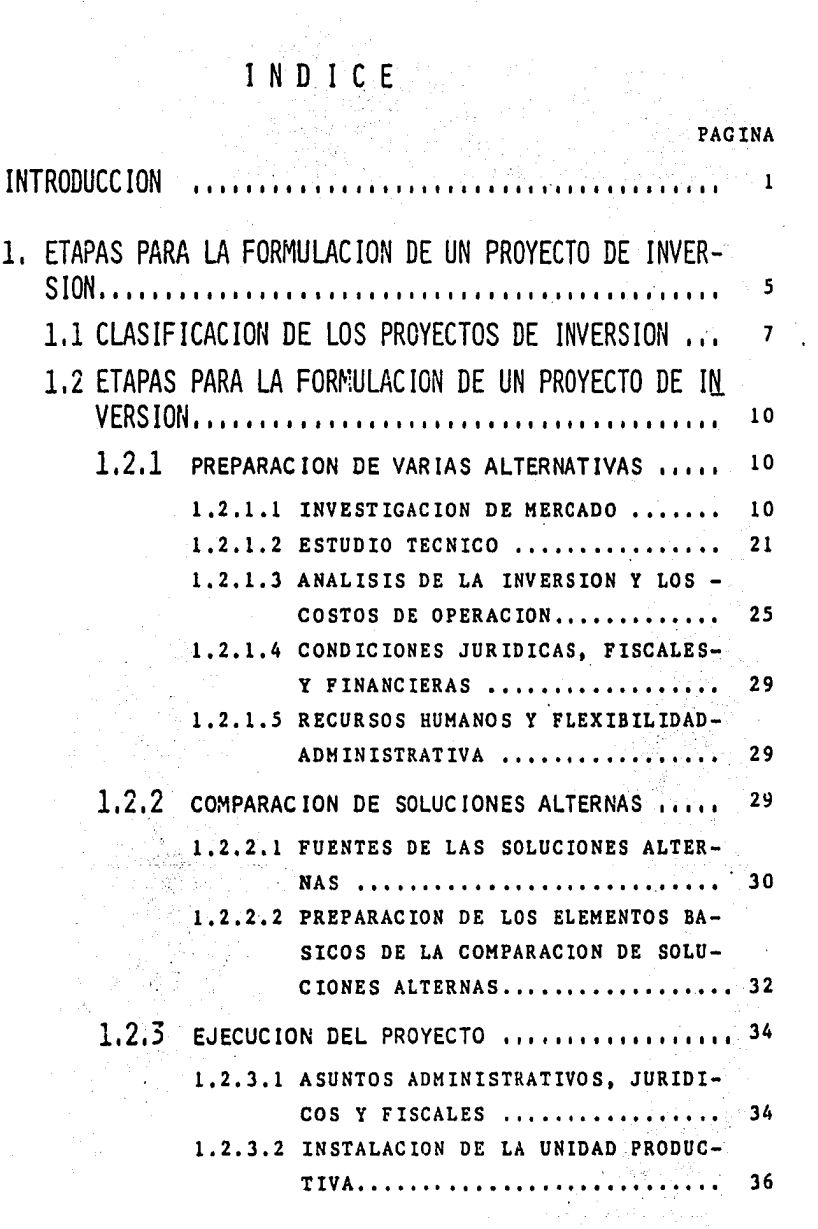

 $\mathbf{1}_{\mathbf{t}}$ 

PAGINA

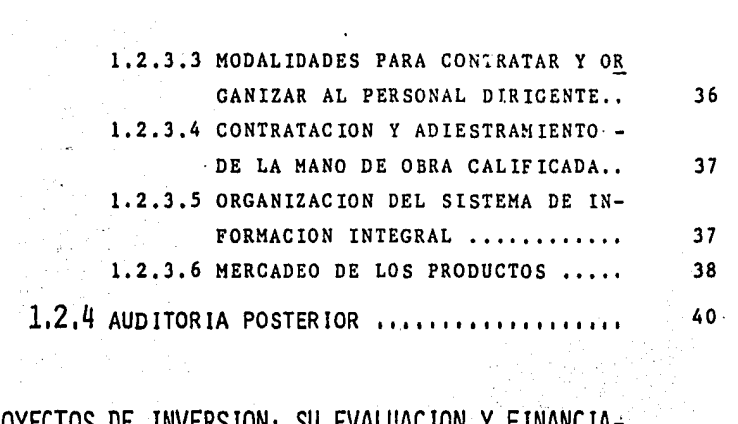

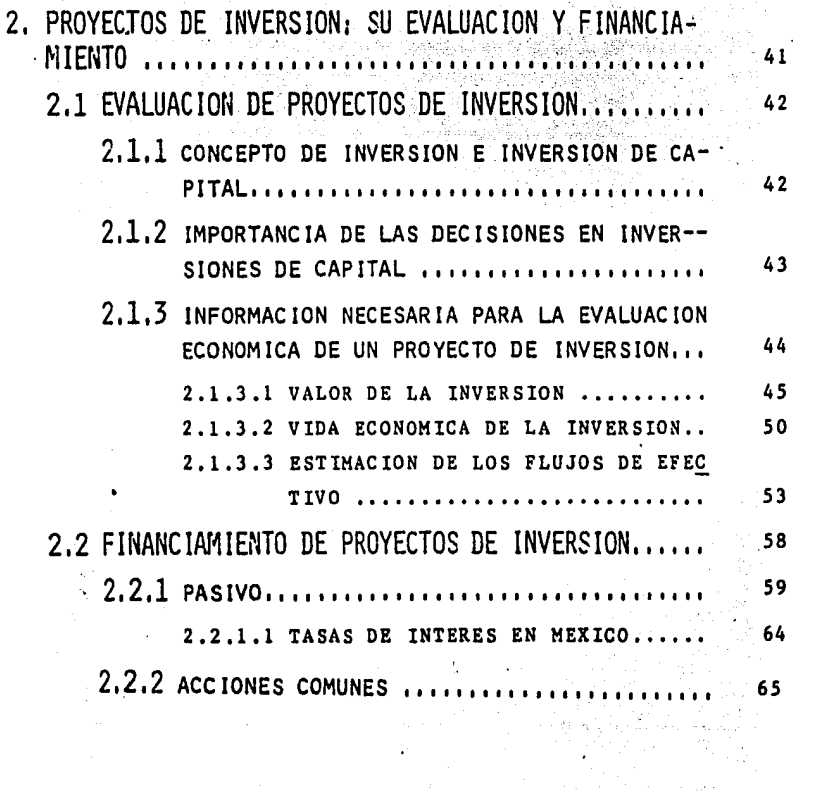

 $\sim$ 

 $\sim$ 

ä.

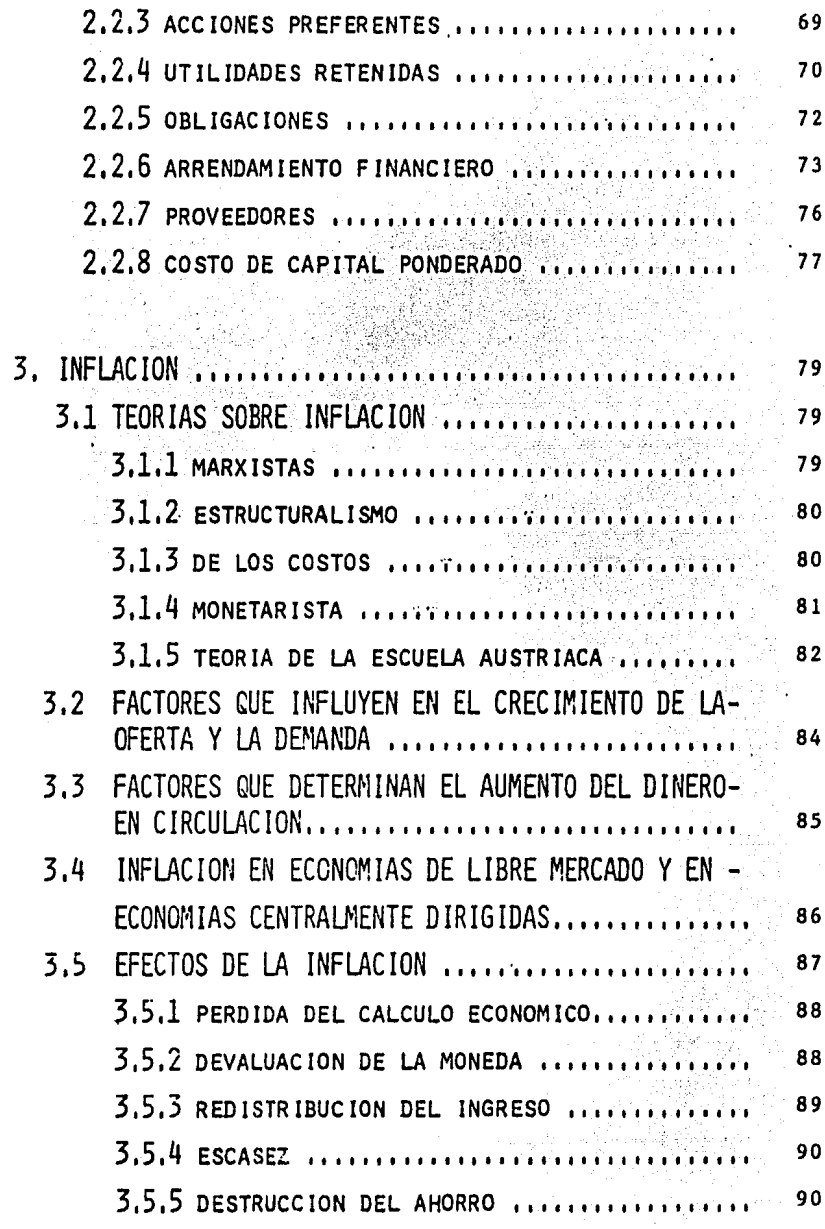

### PAGINA

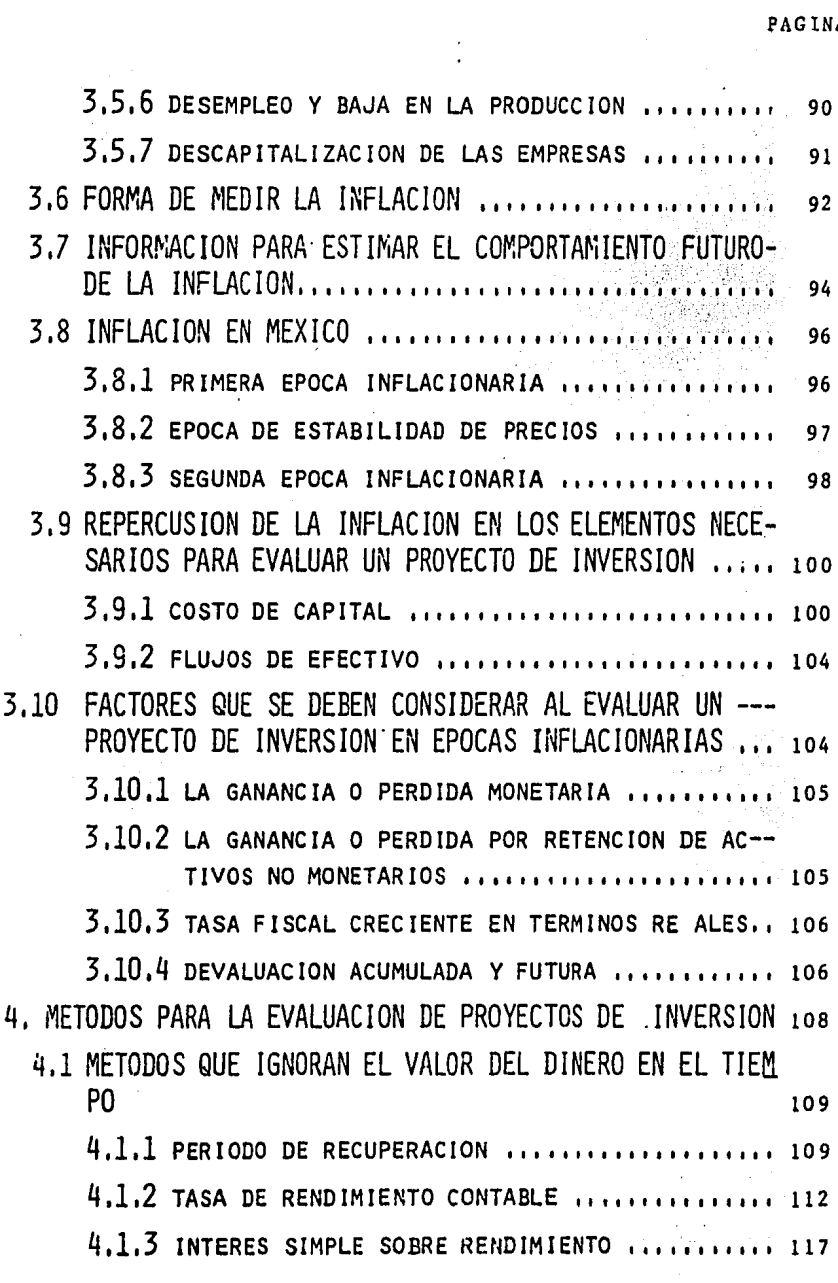

 $\bullet$ 

 $\mathcal{L}^{\text{max}}_{\text{max}}$ 

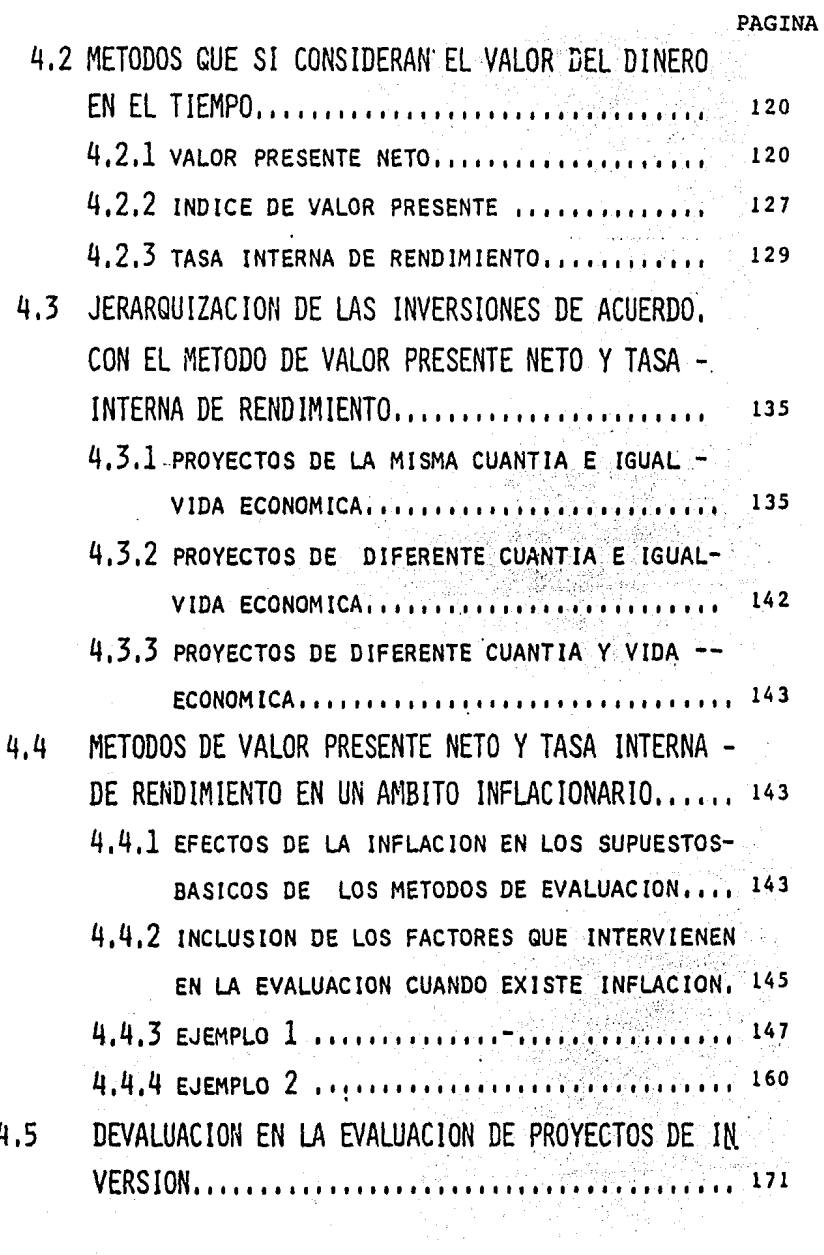

 $\frac{1}{2}$ 

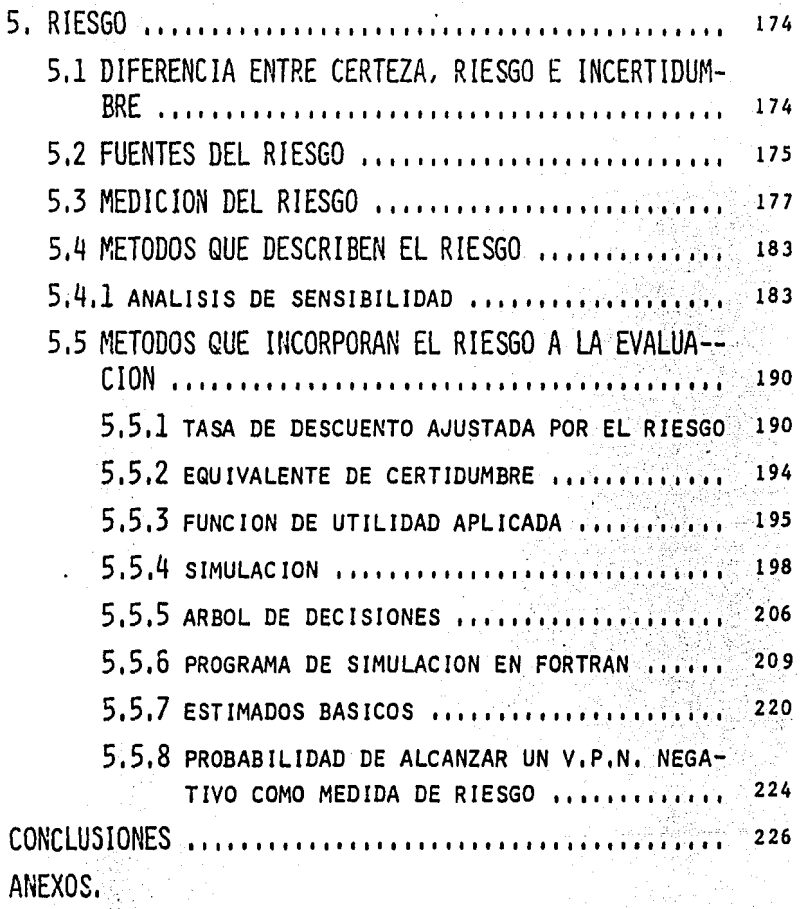

BIBLIOGRAFIA.

## INTRODUCCION

parakan sebagai pendadangan<br>Perengai perekatan sebagai pendadan sebagai perekatan sebagai perekatan perekatan perekatan perekatan perekata<br>Perekatan pertama perekatan perekatan perekatan perekatan perekatan perekatan perek  $\sigma_{\rm eff} \gtrsim 1$ 

En este trabajo se pretende exponer los aspectos funda-mentales de la Evaluación de Provectos de Inversión, así como el impacto del fenómeno inflacionario sobre ésta, pues en la actualidad uno de los problemas económicos más graves que afecta a nival mundial y sobre todo a los países subdesarrollados como el nuestro es la inflación.

Debemos entender por inversión a la asignación de recursos en el presente con el fin de obtener un beneficio futuro. el cual se puede medir desde el punto de vista social y de rentabilidad de la empresa.

A MARIDARI A

El análisis social del costo-beneficio se refiere a la -evaluación de los costos y beneficios desde el punto de vista social. Este enfoque lo adopta básicamente el gobierno, pero no implica que el Sector Público deba olvidar el análisis de rentabilidad financiera, pues ambos aspectos se en--cuentran Intimamente ligados.

El análisis de rentabilidad de la empresa se enfoca básicamente a los resultados de operación, ésto tampoco implicaque se deba olvidar el aspecto social. Por lo antes mencio-nado, podemos observar que tanto el Sector Público como el-Privado deben tener presente ambos puntos de vista, pero sin

> n den st i verija i postala po

olvidar su fin primordial.

La evaluación de un provecto de inversión es necesaria en cualquier rama económica: Industria, Comercio o Servicios.

La industria se puede clasificar en dos grupos: Extractiva y de Transformación. La actividad económica general de la primera. se refiere a la explotación directa de los recursos naturales, ya sea renovables o no renovables; en cambio laactividad económica de la industria de transformación es lamodificación de las características físicas y/o químicas dela materia prima, con el objeto de obtener un producto manufacturado.

El presente trabajo está enfocado básicamente a la evalua ción económica de proyectos en la industria de transforma--ción, pues a pesar de que los principios se aplican por --igual a cualquier inversión que pueda evaluarse en términosde rentabilidad potencial, existen ciertos aspectos que de-penden de la naturaleza específica de cada proyecto.

Las inversiones de capital implican la asignación de re-cursos por un largo plazo, por lo cual resulta difícil retrac tarse de éstas.

المستناد والمراقية والمراكبين والمستعمر والمستحدث والمتناوب

بالأبراج المراديف الموارد

Dichas inversiones son de suma importancia, ya que de --éstas puede depender el éxito o fracaso de una empresa, porello se debe procurar su adecuada elección, lo cual se logra mediante la evaluación de los provectos.

El impacto de estas decisiones va más allá del nivel em-presa, pues éstas influven en el crecimiento económico de un país, por ello es tan importante que tanto las empresas como el gobierno fomenten la realización de dichos provectos.

Para la exposición del tema, este trabajo se ha divididoen cinco capítulos. En el PRIMERO, se trata lo referente a las etapas para la formulación de un provecto de inversión. con el objeto de dar un marco de referencia y ubicar a la -evaluación dentro de este proceso.

En el SEGUNDO. se aborda lo referente a la información -necesaria para llevar a cabo la evaluación de una inversión. así como lo relativo a su financiamiento. En relación a ésto fitimo, se explican las diversas fuentes a las cuales se pue de acudir, la forma de determinar su costo, así como las ven tajas y desventajas de dichas fuentes.

En el TERCERO, se hace referencia a algunos de los aspectos fundamentales de la inflación, tales como: Concepto, teo rías que tratan de explicarla, causas y efectos, forma de me dirla, su comportamiento en México, etc. Todo ésto con el objeto de lograr una mejor comprensión de la importancia deesta fenómeno en nuastro país, así como su impacto en el pro ceso de evaluación. También se mencionan los elementos que -

a da mina de la signa d

 $\overline{\mathbf{3}}$ 

se deben tomar en cuenta para efectuar la evaluación en un ámbito inflacionario.

En el CUARTO, se trata lo referente a los diversos méto-dos que se emplean para llevar a cabo la evaluación de las inversiones, los cuales se clasifican en función del valor del dinero en el tiempo, factor que no es suficiente cuandodicha evaluación se efectúa en un ámbito inflacionario, porlo cual se muestra la forma en que se incorpora el efecto de la inflación en los principales métodos, como lo son: LA TA-SA INTERNA DE RENDIMIENTO Y EL VALOR PRESENTE NETO.

Finalmente, en el QUINTO CAPITULO, se expone lo relativoal riesgo involucrado en una inversión, pues el análisis delos proyectos se basa en diversas estimaciones, las cuales no se pueden predecir con exactitud, por ello es necesario determinar la forma de medirlo e incorporarlo al proceso deevaluación.

4

CAPITULO  $\mathbf{i}$ 

## ETAPAS PARA LA FORMULACION DE UN PROYECTO DE INVERSION.

Cuando se formula un proyecto de inversión, el primer paso consiste en preparar diversas variantes que se encami-nen a satisfacer la misma necesidad, a las cuales se les denomina soluciones alternas. Esto es necesario, ya que si una decisión de inversión se basa en el análisis de una sola alternativa, no existe garantía de que ésta sea la óptima.

En esta etapa se efectúa una investigación de mercado. un estudio de factibilidad técnica de las diversas solucio-nes alternas, así como un análisis de sus costos. Con estoselementos se efectúa una evaluación preliminar, con el objeto de desechar aquéllas que no sean factibles, ya sea técica o financieramente. De esta forma se logra reducir el númerode soluciones que se someten al análisis final, lo cual evita gastos de investigación excesivos, pero a la vez se garan tiza el estudio de toda una gama de diversas alternativas.

La siguiente etapa en la formulación de un proyecto de -inversión, es la comparación de las soluciones alternas, las cuales se someten a un analisis detallado para elegir la más conveniente. lo cual se logra mediante la evaluación económica de cada alternativa.

Una vez elegida la mejor variante se procede a su ejecu-ción. Cabe mencionar, que es necesaria una revisión contínua del comportamiento de la inversión, con el objeto de detec-tar y corregir deficiencias, lo cual también sirve para me-jorar las futuras decisiones de inversi6n.

6

## 1.1 CLASIFICACION DE LOS PROYECTOS DE INVERSION.

Existen diversos criterios para la clasificación de los proyectos de inversión. A continuación se mencionan algunos de ellos:

#### Á) A NIVEL MACROECONOMICO.

- Que derivan de un programa global de desarrollo. Estos . tienen por objeto favorecer el aspecto técnico y de localización de un país para fomentar su desarrollo econ6'mico,
- Que derivan de estudios sectoriales. Este tipo de proyectos están enfocados básicamente a fomentar actividades prioritarias de la economía nacional.
- Que derivan de estudios de mercado. Estos pueden estar enfocados a: La exportación de bienes para cuya producción el país está especialmente dotado, la exportación de bienes naturales del país, la sustitución de importa ciones, la demanda insatisfecha, proyectos para el apro vechamiento de recursos naturales y a proyectos de origen politice y estratégico.

#### B) EN FUNCION DEL TIEMPO.

De acuerdo con este criterio los proyectos se clasifican en: A corto y a largo plazo.

Los proyectos de inversi6n a corto plazo, son aquellos - cuyos beneficios se obtienen en un solo período (laño), pa-ra su financiamiento se deben utilizar pasivos a corto plazo.

Los proyectos a largo plazo (Inversiones de Capital), son aquellos que rinden sus beneficios durante varios años en el  $.1.1\pm 0.000$  ,  $.00000$  ,  $.00000$  ,  $.00000$  ,  $.00000$  ,  $.00000$  ,  $.00000$  ,  $.00000$  ,  $.00000$  ,  $.00000$  ,  $.00000$  ,  $.00000$  ,  $.00000$  ,  $.00000$  ,  $.00000$  ,  $.00000$  ,  $.00000$  ,  $.00000$  ,  $.00000$  ,  $.0000$ futuro. A este tipo de proyectos se refiere el presente trabajo.

#### C) EN FUNCION DE LA GENERACION DE'UTILIDADES,

- Que generan utilidades directas. por ejemplo: La adquisición de maquinaria para la creación de una planta, sustitución de equipo obsoleto para la expansión de una planta o para la producci6n de un nuevo articulo,
- Que no generan utilidades directas, por ejemplo: La adqui sición de equipo de oficina, así como las inversiones que se efectúan para el mejoramiento de las condiciones físicas de trabajo del personal de una empresa.
- D) OTROS TIPOS DE INVERSION.

' a shekarar 19

- Inversiones obligatorias, son aquellas cuya realización esta reglamentada por ciertas disposiciones , por ejemplo: determinadas instalaciones para prevenir riesgos industria les,
- Inversiones no lucrativas, son aquellas donde no se persigue como objetivo principal el rendimiento financiero -

(Establecimiento de centros recreativos para los tra--bajadores).

- Inversiones no medibles: Por la naturaleza de este tipo de inversiones sus beneficios son difíciles de medir. pero ello no implica que su objetivo no sea obtener unrendimiento financiero.
- remplazo: Son aquéllos en los cuales se sustituye - $-$  De  $$ un bien por otro. con al objeto de aumentar la producti vidad.
- De expansión: Este tipo de proyectos persigue el mismo objetivo que los anteriores (de remplazo), sólo que en ... este caso la forma de lograrlo es a través de una amplia ción, es decir agregar algo a lo ya existente.
- Inversiones independientes, mutuamente excluyentes y complementarias: Cuando existen dos o más proyectos puede ocurrir que para llevar a cabo uno de ellos se requie ra de la realización de otro, en este caso se dice que -son inversiones complementarias, pero también puede ocu-. rrir que al efectuarse un proyecto no se pueda realizar otro, en este caso se dice que son mutuamente excluyen --tes y cuando la realización de uno no influye en el otro. se dice que son independientes.

 $\frac{1}{2}$  , applied to

 $\mathbf{Q}$ 

## 1.2 ETAPAS PARA LA FORMULACION DE UN PROYECTO DE INVERSION.

1.2.1 PREPARACION DE VARIAS ALTERNATIVAS,

Al formular un proyecto de inversión, en un principio se deben considerar todas las variantes posibles, pero durante el desarrollo de esta etapa se irán desechando aquéllas que técnica o financieramente no sean factibles, para que las soluciones que se sometan al análisis comparativo detallado sean las más realistas. De esta manera se tendrá la segu--ridad de haber considerado todas las variantes posibles y a la vez se analizarán las más factibles, evitándose costos de investigación excesivos.

Esta etapa abarca las siguientes actividades:

- 1.2.1.1 Investigación de Mercado.
- 1.2.1.2 Estudio Técnico.
- 1.2.1.3 Análisis de la inversión y de los costos de operación.

1.2.1.4 Condiciones jurídicas, fiscales y financieras. 1.2.1.5 Recursos humanos y flexibilidad administrativa.

1.2.1.1 INVESTIGACION DE MERCADO.

Se entiende por investigación de mercado al: "Conjunto \_ de técnicas útiles para obtener información acerca del medio ambiente de la empresa y pronosticar las tendencias futuras, de manera que ésta pueda reaccionar ante los cambios en la forma mas eficiente" (1).

Antes de empezar el estudio de viabilidad técnica de un proyecto, es necesario conocer el mercado, lo cual implica determinar su. tamaño, tasa de crecimiento, el volumen y precio de la producción que la empresa pretende vender, la in-fluencia de la competencia, así como sus tendencias pasadasy futuras,

Las etapas para efectuar un estudio de mercado son:

- 1.2.1.1.1 La recopilación de antecedentes y el estableci--miento de bases empíricas para el análisis.
- 1.2.l.1.2 La elaboraci6n y el an4lisis de estos anteceden- tes.

## 1.2.1.1.l LA RECOPILACION DE ANTECEDENTES Y EL ESTABLECI--- MIENTO DE BASES EMPIRICAS PARA EL ANALISIS.

El objetivo de esta etapa es la determinaci6n de la infor maci6n de car4cter cuantitativo y cualitativo del mercado, que influye en los precios y en la cuantia de la demanda.

#### A) INFORMACION CUANTITATIVA.

La información cuantitativa que debe recabarse se refiere a cantidades físicas y precios.

(l) OCDE, Anllisis emprisarial de proyectos industriales enpaíses en desarrollo, CEMLA, Pág. 21.

*/* 

La información relativa a cantidades físicas comprende -estadísticas sobre producción, comercio exterior y consumo-del bien.

La informaci6n relativa a precios debe considerarse en - los tres planos importantes: a) Origen, b) Distribuidor ---Mayorista y c) Consumidor Final.

Ademãs de los datos numéricos sobre cantidades físicas vprecios, existen otros que dan una idea del mercado en un -momento dado, por ejemplo: Datos sobre presupuestos familiares, aranceles, etc. '

#### B) INFORMACION CUALITATIVA.

Con respecto a este .tipo de informaci6n se encuentran los siguientes aspectos:

a) Distribución y mercadeo del producto.

b) Fuentes de abastecimiento.

c) Usos y especificaciones del bien o servicio que se quiere producir.

d) Actitudes de los clientes.

e) La acci6n gubernamental con respecto a un producto.

#### a) DISTRIBUCION Y MERCADEO DEL PRODUCTO.

Es necesario conocer el método existente para distribuirel producto que se va a fabricar. También se requiere deter minar las dificultades que podrian surgir para crear la red de distribución del nuevo producto.

Les factores que pueden influir en la elección del canal- de distribución son:

- Naturaleza del producto.

- Precio del producto en el mercado.

- Utilidad que deja la venta del producto.

Además es necesario conocer los métodos de comercializa--ción que se han empleado en el pasado (Publicidad, descuen-- tos, etc.).

#### b) FUENTES DE ABASTECIMIENTO.

Investigar cuales son las fuentes actuales de abasteci--- miento, así como su ubicación, pues estas se pueden encontrar en el extranjero o dentro del país. En este Gltimo caso.se- debe averiguar su capacidad de producción, en qué medida se -utiliza, así como las características de las unidades productoras típicas.

## c) USOS Y ESPECIFICACIONES DEL BIEN O SERVICIO QUE SE QUIERE PRODUCIR.

En este aspecto, es conveniente precisar las característi\_\_ cas del bien, los fines a los cuales se destina, quién y cómo lo usa.

#### d) ACTITUDES DE LOS CLIENTES.

Además de considerar la demanda desde el punto de vista -- económico, es necesario tener presente la idiosincracia del -- consumidor, es decir su comportamiento, intenciones, moti-- vos y actitudes, ya que en Gltima instancia él es quien --determina si compra o no un producto.

#### e) LA ACCION GUBERNAMENTAL CON RESPECTO A UN PRODUCTO,

La intervención gubernamental puede influir en el comportamiento de un producto, ya que por medio de sus políticas puede estimular o entorpecer su demanda, por ejemplo a tra-\_ vés de: Elevados aranceles, racionamiento de divisas, fija- ción de precios, subsidios, impuestos y otras decisiones detipo político.

#### C) PASOS PARA LA RECOPILACION DE ANTECEDENTES.

a) INVESTIGACION PRELiMINAR: Primeramente se debe definir la información que se desea obtener, para lo cual en muchasocasiones no es suficiente una investigación de gabinete, - $:$   $:$   $:$ En tal caso, será necesaria la realización de una encuesta -informal para determinar las hipótesis de trabajo y fijar--los puntos que merecen mayor atención.

b) PLANEACION DE LA INVESTIGACION: Ya definidos·los propó- sitos de la investigación, se organiza el trabajo de recopi lación, siendo lo más importante la determinación de los ti pos y fuentes de datos que se van a emplear. También se --deben organizar los equipos de trabajo, determinar los costos del estudio y los requisitos del personal.

c) RECOLECCION DE DATOS: Existen básicamente dos formas para recopilar la información del mercado:

c.l) INVESTIGACION DOCUMENTAL: Esta fuente de información abarca el análisis de las estadísticas periódicas, así comoel examen de encuestas anteriores que se hayan publicado.

Las estadisticas demográficas, económicas, fiscales y -comerciales pueden provenir de instituciones oficiales encargadas de producirlas, o de empresas públicas o privadas que recopilan datos para su propio uso, pero que pueden serconsultadas.

También son una fuente de informaci5n documental los resultados de encuestas generales, tales como: Censos Indus triales, estudios y encuestas realizadas por institutos nacionales e internacionales de investigaci5n. Por medio de los censos industriales se puede conocer el número, tamaño y ubicación geográfica de las empresas por ramas industriales, así como el personal empleado y la estructura de sus -costos. Por medio de los estudios y encuestas realizadas por institutos nacionales o internacionales relativos al -- gasto familiar, se puede conocer la forma en que las fami~ lias distribuyen su ingreso.

c.2) ENCUESTAS ESPECIALES: Por medio de éstas, se pretende conocer lo que la gente piensa de un producto, así como ave riguar qué lo mueve a comprarlo'o no.

Estas encuestas se clasifican en:

- De hechos: Aquéllas que muestran hechos concretos, por \_\_ ejemplo: El comprar o no un producto determinado.
- De opinión: Aquéllas que nos permiten conocer el punto de vista del sujeto con respecto a un punto en concreto.
- De interpretación: Aquéllas que nos permiten averiguar \_\_ qué motiva al sujeto a adquirir un bien.

El valor de la información que se obtiene a través de --las encuestas depende de la calidad del instrumento y del -- $,$ investigador.

Además de los métodos antes mencionados para la recolección de datos existen otros, tales como: La observación, lacual consiste en la recolecci6n de información mediante el examen visual  $y_0$ la anotación del fenómeno observado y el --metodo de experimentación, a traves del cual se comprueban- las reacciones del mercado ante las variables investigadas.

### 1.2.1.1.2 LA ELABORACION Y EL ANALISIS DE ESTOS ANTECEDENTES.

Una vez recopilados los antecedentes, su análisis nos permite pronosticar la demanda.

#### A) METODOS PARA ESTIMAR LA DEMANDA FUTURA.

Como.ya se mencionó anteriormente, antes de empezar el - estudio de viabilidad tácnica, se debe tener una idea aproxi mada del tamaño del mercado al cual va dirigido el producto,

por ello es necesario estimar la demanda futura, para tal cuestión existen diferentes métodos, A ccntinuación se --- mencionan algunos de éstos:

#### a) PROYECCION DE LA TENDENCIA,

Consiste en determinar una línea de ajuste entre las --- cantidades consumidas en el curso de cierto número de años-y estimar la demanda futura de acuerdo con la tendencia de-dicha línea,

Considera que los factores que determinaron la tasa de-- crecimiento de la producción y del consumo en el pasado --persistirán en el futuro. Su aplicación requiere datos de-un período largo, para evitar que la tendencia se vea dis--torsionada .por factores económicos a corto plazo.

Este es recomendable para una primera evaluación del mercado , pues existen métodos más sofisticados y que son másconfiables.

محد التواطئ والمتواطئين

### b) EL EMPLEO DE COEFICIENTES TECNICOS.

El campo de aplicación de este método es la demanda de bienes intermedios, es decir aquéllos que a través de un entre proceso de manufactura se transforman en bienes de consumo final.

En el caso de bienes intermedios, su demanda depende de \_ la de los bienes de consumo final.

#### e) COMPARACIONES INTERNACIONALES.

Consiste en comparar los niveles y las tendencias de consumo de diferentes países, ya que el consumo de deter---minados bienes puede ser similar. Los resultados de estas comparaciones serán adecuados en la medida en que las va---riables consideradas sean realmente comparables,

Este método puede tener algunos problemas en su aplica--ción, pues en cada país existen diferentes factores cuali--tativos que determinan la demanda de un producto.

#### d) METODOS ECONOMETRICos;

La aplicación de estos métodos requiere gran cantidad -de datos numéricos, conocimiento del producto y de la indus tria que lo produce. Quien los aplique debe tener una adecuada preparación en economía y matemáticas.

Los determinantes de la demanda son:

- El precio, el cual de acuerdo con la ley de la demanda varía en forma inversa a la cantidad demandada.
- El ingreso, el cual varía en forma directa a la cantidad demandada.
- Los gustos y preferencias del consumidor, los cuales va--rían en función del tiempo y lugar considerado,
- Los precios de los bienes sustitutos, pues el aumento o -disminución del precio de un bien repercute en el consu-- mo de un bien sustituto,

Estos métodos pretenden expresar en una fórmula las rela ciones de la demanda y algunos de sus determinantes (Precioe Ingreso), así como el grado de confianza de estas relacio nes. A continuación se presentan las mencionadas relaciones:

- Entre la demanda y el precio. Esta relación se mide a --través de la elasticidad precio-demanda. la cual se define como "El cambio proporcional del consumo de un bien divi-dido por el cambio proporcional del precio del bien" (2).
- Entre la demanda y el ingreso. Esta relación se mide a -través de la elasticidad ingreso-demanda, la cual se define como "El cambio proporcional del consumo de un bien dividido por el cambio proporcional del ingreso". (3).
- Simultánea entre la demanda, el precio y el ingreso. Es -mãs realista considerar que la demanda de un bien dependedel ingreso y del precio a la vez, por lo cual también sepuede determinar la relación entre la demanda de un produc to dado y el precio y el ingreso de los consumidores.

Todos los métodos antes mencionados se pueden aplicar, tanto en mercados nacionales como extranjeros. Cabe mencionar que la recopilación de datos numéricos de los mercados extranjeros resulta mãs difícil. Además, en estos mercados es necesario tener presente los factores cualitativos que -influyen en la demanda.

<sup>(2)</sup> C.E. FERGUSON Y J.P. GOULD, "TEORIA MICROECONOMICA", FCE 2a Ed. P.50. (3) IBID., PAG, 46.

Otro elemento que se puede considerar al determinar la -demanda. es la posibilidad de sustituir importaciones. En este caso, la estimación de la demanda estará dada por el valor de las importaciones. Ante esta situación se debe efectuar una comparación entre el precio de importar un bien y las posibilidades de producirlo en el país, ya que \_\_ el hecho de la existencia del mercado no as la única razón para iniciar la producción de un bien.

Además de los métodos antes mencionados, en algunas oca-siones se podrán utilizar los objetivos establecidos por los gobiernos como base para determinar los pronósticos. Ental caso, es primordial el conocimiento de la política guber namental. También pueden influir los factores políticos aldeterminar los mercados a estudiarse, tales como acuerdos -internacionales para regular la producción de ciertos bie-nes.

La estimación final del mercado resulta de la comparación de los datos obtenidos a través de los diferentes métodos. tomando en cuenta la validez de dichos métodos, los factores psico-sociológicos que influyen en la demanda, así -como las decisiones de carácter gubernamental que puedan -modificar las tendencias futuras.

#### B) INCERTIDUMBRE AL ESTIMAR LA DEMANDA.

Los resultados del estudio de mercado pueden tener ciertos

a matang pangangan Kabupateng

errores derivados de:

- La incertidumbre en las estimaciones de la demanda pre \_\_ sente y pasada, ya que las estadísticas pueden estar influenciadas por sucesos extraeconómicos, los cuales deben ser tomados en cuenta.
- Las limitaciones propias de cada método.
- La incertidumbre en la demanda.futura por causas econ6 \_\_ micas o extraeconómicas de carácter aleatorio y por lo \_\_ tanto diftciles de predecir:

·. -- -

1.2.1.2 ESTUDIO TECNICO,

Una vez que ya se ha efectuado el estudio de mercado, se procede a realizar el estudio de factibilidad técnica, en el cual se determinarán las condiciones técnicas de realización, así como las necesidades del proyecto en rela ci6n al abastecimiento de materias primas, agua, energía - y mano de obra. También se determinarán las instalacionesnecesarias, el equipo adecuado, así como la ubicación y eltiempo que se requiere para llevar a cabo el proyecto.

En esta fase puede ser necesaria la asesoría de especialistas para resolver ciertos problemas, pues es imposible que el personal de la empresa domine todas las especialidades, con ésto se logrará tener una mayor seguridad de laeficiencia del estudio.

21

### 1.2.l.2.l LOS ASPECTOS BASICOS QUE ABARCA EL ESTUDIO TECNICO SON:

#### A) ENSAYOS E INVESTIGACIONES PRELIMINARES.

En cualquier proyecto de ingeniería es necesario realizar ciertos ensayos e investigaciones preliminares, los cuales- pueden abarcar pruebas sobre las condiciones físicas del terreno donde se pretende ubicar la planta, así como experimen tos que permitan reproducir las condiciones bajo las cualesfuncionará el proyecto. Estos ensayos nos darán una idea \_\_ sobre las materias primas y procedimientos necesarios.

## <sup>~</sup>*r* .<::~ *(•* • ,-•, • B) SELECCION Y DESCRIPCION DEL PROCESO PRODUCTIVO.

Generalmente los técnicos eligen varios posibles métodos-,- *<sup>r</sup>*;., *:* • para alcanzar determinados niveles de producci6n. Cabe mencionar, que en algunas ocasiones la elección del proceso depende de ciertos aspectos técnicos, como por ejemplo: la natu raleza de las materias primas,

En términos generales podemos decir que la determinacióndel proceso productivo está dada por la disponibilidad de -materias primas, el costo de los materiales empleados y po~ el tamaño del mercado.

La descripción del proceso productivo se facilita a tra-vés de diagramas de flujo.

#### C) SELECCION Y ESPECIFICACION DEL EQUIPO,

Este punto se refiere a la selección de loa medios de producción. Para elegir el equipo se requiere en primer lugar determinar el tipo, lo cual se ve influenciado por el proceso productivo, loa niveles de producción y el grado de mecanización. Ya que se ha seleccionado el tipo-de equipo, se procede a elegir dentro de Gste al mis conveniente, pues dentro de un mismo tipo existen diferentes niveles de eficiencia.

#### D) NECESIDADES DE LA EMPRESA.

Ya que se ha elegido el proceso productivo y el equipo, se deben determinar las necesidades de la empresa, tanto - para la etapa de inversión como para el funcionamiento delproyecto. En la etapa de inversi6n se refieren a edificio, instalaciones y equipot en cambio en el funcionamiento éstas se refieren al suministro de materias primas. mano de obra, agua, energía y comunicaciones. Las necesidades sontanto de carácter cuantitativo como cualitativo.

#### E) UBICACION DE LA UNIDAD DE PRODUCCION.

Los factores que influyen en la elección de la ubicación de la unidad productiva pueden ser:

- El costo de los factores productivos, ya que éste puedevariar dependiendo del lugar, por ejemplo el costo de la materia prima se verá incrementado por el transporte,

- La disponibilidad de los factores productivos.
- Las vías de acceso al lugar donde se pretende ubicar la planta.
- También se deben tomar en cuenta consideraciones sociales o políticas, pues en determinadas regiones se otorgan estímulos para el establecimiento de nuevas empresas.

#### F) LOS EDIFICIOS Y SU DISTRIBUCION EN EL TERRENO.

El estudio técnico debe incluir las estimaciones relativas al tamaño y características de los edificios que se -utilizarán para la producción, así como la manera en que -dichos edificios se distribuirán en el terreno.

Además de los puntos antes mencionados, en el estudio técnico se determinará la distribución de los equipos en el edificio o en otros puntos de la fábrica.

#### $1.2.1.2.2$ ERRORES EN LOS ESTUDIOS TECNICOS:

Los errores mãa frecuentes en el estudio técnico se deben a un análisis preliminar inadecuado, a la falta de --alternativas, por ello es necesario que los técnicos establezcan soluciones alternas, para que otros especialistas " puedan opinar sobre éstas desde otro punto de vista. También se puede caer en errores por el olvido de ciertos fac tores que no deben sar considerados como secundarios, tales como: Almacenamiento de materias primas, productos en pro ceso y productos terminados; así como las instalaciones y -servicios administrativos, etc.

#### 1.2.1.3 ANALISIS DE LA INVERSION Y LOS COSTOS DE OPERACION.

Una vez realizado el estudio técnico, se tienen las bases para poder determinar los costos de inversión y del funcionamiento del proyecto. Este análisis debe incluir los pronósticos de las tendencias referentes a los precios de los insumos del producto que se pretende fabricar. Cabe mencio nar,que es conveniente efectuar una separación de los costos en moneda nacional y de los costos en moneda extranjera, ya que éstos Gltimos pueden estar sujetos a modificaciones deri vadas de las fluctuaciones en los tipos de cambio.

#### :1,2.1.3,l PRINCIPALES METODOS DE ESTIMACION DE LOS COSTOS,

Existen diversos métodos para la estimación de los costos. A continuación se mencionan algunos de éstos:

A) Uno de los métodos es aquél en el cual los costos se estiman en función de proyectos similares, ya sea realizados por la empresa que pretende efectuar el proyecto o por otra del mismo ramo.

La condición básica para la aplicación de éste, es que los proyectos sean realmente comparables.

Debido al proceso inflacionario, los costos obtenidos a\_ través de este método, en un momento dado resultan obsoletos, por lo cual es necesaria su actualización. A pesar de que éstos no estén actualizados servirán de guía para determinar los tipos de costo en que se incurriría al efectuar el pro- yecto.

Al aplicar este método es necesario tener presente la --influencia de la capacidad productiva en los costos, ya queel. nivel. de producción del proyecto tomado como base puede diferir de la capacidad del proyecto que se pretende realizar. . • ... -

B) Otro método consiste en la realización de encuestas con los posibles proveedores del equipo necesario, a través de éste se obtienen costos actuales del equipo. Al valor del mencionado, se le debe agregar el costo necesario para que inicie su operación (instalaciones, transporte y montaje).

*,:.··* 

C) En esta fase se estiman tanto los costos de la inversióncomo los del funcionamiento del proyecto. Los primeros resultan más fáciles de estimar, ya que se efectúan en el -presente: en cambio los relativos al funcionamiento del --proyecto se realizan durante toda su vida útil, por lo éua! estos costos se verán afectados por las fluctuaciones derivadas de la inflación. En tal caso,las encuestas con los - proveedores sólo nos mostrarán costos actuales, los cuales están sujetos a cambios en el transcurso del tiempo.
D) A través de tarifas y reglamentaciones oficiales se pue den obtener ciertos costos, tales como: Agua, electricidad, salarios mínimos, impuestos, ate. Cabe mencionar ,que estoscostos también varían durante la vida útil del proyecto,

E) A través de encuestas se pueden estimar los niveles de -salarios que predominan en la industria a la cual perteneceel proyecto.

Como se puede observar, los métodos antes mencionados pre sentan tanto ventajas como limitaciones, por lo cual es conveniente la utilizaci5n de varios de ellos para tener una - mayor certeza en loa resultados obtenidos.

## 1.2.1.3.2 CAUSAS DE ERROR AL ESTIMAR LOS COSTOS,

A) Los costos se pueden ver afectados por la insuficiencia de análisis técnico, así como por la subestimación de cier tos factores en dicho análisis. ell stady

B) Otra causa que puede afectar los costos es el retraso del proyecto, En tal caso, será necesario considerar 1 c 3 costos adicionales.

C) La omisión del capital de trabajo representa otra causa de error en los costos, ya que éste al igual que el equipo y los materiales representa una inversi6n.

D) Cuando una empresa inicia sus operaciones, debe tener presente que su funcionamiento no será óptimo, pues tendráque pasar por una etapa de ajuste, en la cual se incurre en ciertos costos adicionales derivados de la capacitación y adiestramiento de los trabajadores, así como cierto desperdicio de los materiales, etc.

 $E$ ) Es importante considerar las fluctuaciones de los pre-cios en los materiales y en el costo de la fuerza de trabajo.

Las tasa de aumento en los salarios y las del incremento en los precios de los bienes de capital no son iguales, por lo cual se debe tratar de obtener la información adecuada para realizar los pronósticos.

 $F$ ) También es importante tomar en cuenta que los costos fi jos varian a determinados niveles de producción.

G) Existen otros errores derivados de factores difíciles de predecir, tal como una devaluación monetaria.

A pesar de tomar en cuenta todos los gastos en que se in curriria al realizar el proyecto, existe cierta incertidumbre sobre la exactitud del costo total, por lo cual se de-ben fijar ciertos limites entre los cuales fluctuara dichocosto.  $\label{eq:2.1} \frac{1}{\sqrt{2}}\left(\frac{1}{\sqrt{2}}\right)^2\left(\frac{1}{\sqrt{2}}\right)^2\left(\frac{1}{\sqrt{2}}\right)^2\left(\frac{1}{\sqrt{2}}\right)^2\left(\frac{1}{\sqrt{2}}\right)^2.$ 1 오늘 <del>2012년</del> 12월 2012년

CONDICIONES JURIDICAS, FISCALES Y FINANCIERAS.  $1.2.1.4$ 

Cuando se preparan las soluciones alternas, es necesario determinar los aspectos jurídicos, fiscales y financieros que afectan dichas alternativas. En un principio se debe -considerar que dichas condiciones permanecen constantes --durante toda la vida del proyecto, por ejemplo: se considera que tanto las tasas impositivas como las tasas de inte-rés permanecen constantes. Dichos supuestos nos facilitan la evaluación preliminar de las diversas alternativas. pero a medida que se tenga mayor información se podrán utilizarsupuestos más realistas.

## 1.2.1.5 RECURSOS HUMANOS Y FLEXIBILIDAD ADMINISTRATIVA.

Las necesidades de una empresa, tanto en relación a susrecursos humanos como a sus requerimientos administrativos, dependeran de su forma de operación, pues las diferentes va riantes requieren de dichos aspectos en diversas formas. Un ejemplo de ésto podrfa ser la creación de una empresa, para lo cual se podría optar por la implantación de uno o varios establecimientos. En tal caso, las necesidades de personaly de requerimientos administrativos dependería de la opción que se eligiera.

# 1.2.2 COMPARACION DE SOLUCIONES ALTERNAS.

La segunda etapa en la formulación de un proyecto de

inversión es la comparación de las diferentes soluciones. alternas. En esta etapa se determinará la solución más adecuada, para lo cual se llevará a cabo la evaluación eco nómica de cada una de ellas.

En este apartado no profundizaremos en relación a la evaluación económica, pues dicho tema será tratado ampliamente en los siguientes capítulos, ya que constituye el -tema central del presente trabajo.

El concepto de soluciones alternas se deriva del hechode poder lograr un mismo objetivo a través de diversas for mas, las cuales son incompatibles entre si. Esta incompatibilidad se debe a aspectos técnicos y no a aspectos financieros. A continuación se mencionan las fuentes que -pueden dar origen a las soluciones alternas.

#### 1.2.2.1 FUENTES DE LAS SOLUCIONES ALTERNAS.

#### A) PROCESO PRODUCTIVO.

El proceso productivo representa una fuente de soluciones alternas, ya que para la producción de un mismo articu lo se pueden elegir diferentes técnicas de fabricación. --Las variaciones se pueden deber al proceso productivo en sf, a la planta y equipo empleado, así como a las materias primas utilizadas y a la proporción en que se utilicen los factores de la producción. También puede ocurrir que éstas se deriven del nivel de transformación de un producto determinado.

#### B) LA ESCALA PREVISTA.

Otra fuente de soluciones alternas es la escala del proyecto, la cual dependerá de la capacidad de la planta, delnivel de producción, del precio del bien, así como del tama ño del mercado.

## C) UBICACION DE LA UNIDAD PRODUCTIVA.

En la determinación de la ubicación de la planta influve la disponibilidad de materias primas y mano de obra, así como de otros factores de la producción, tales como: agua. energia eléctrica, etc.

Otro factor determinante en la ubicación de la planta es la distribución de la clientela potencial, pues de ésto dependerá la decisión de crear uno o varios establecimientos, así como la elección de los canales de distribución.

### D) FECHA DE EJECUCION.

La decisión de la capacidad productiva dependerá de lasestimaciones que se hagan de la demanda. Cuando se ha pro nosticado que ésta tiene una tendencia creciente se puedeoptar por instalar, desde un principio, una planta productiva que satisfaga dicha demanda, o bien se puede optar por crear una planta que satisfaga las necesidades iniciales e irla ampliando de acuerdo al crecimiento de la demanda.

La primera opción implica un costo inicial elevado, pero a su vez se pueden obtener economías de escala desde el --punto de vista del costo de producción ; en cambio en la - segunda opción los costos en que se incurrirá inicialmenteno son tan elevados *y* es mas flexible, pues las decisionessobre las variaciones en la capacidad productiva se podránir adaptando a los requerimientos de la demanda,

Todas las soluciones alternas se deben someter a un es- tudio preliminar para desechar aquéllas que no sean facti-bles, ya sea técnica o financieramente, con lo cual se lim! tará el número de soluciones que se someterán al estudio -económico final.

# 1.2.2.2 PREPARACION DE LOS ELEMENTOS BASICOS DE LA COMPA-RACION DE SOLUCIONES ALTERNAS,

Los elementos de comparación son tanto de carácter cuantitativo como de carácter cualitativo.

Los elementos de carácter cuantitativo se refieren a:

# A) DETERMINACION DE LA INVERSION PARA LA INSTALACION DEL PROYECTO,

Algunos de los rubros que integran la inversión inicialpueden ser: erogaciones por investigación y estudios, cos-tos del equipo, salarios, etc,  $\sim$ 

 $\sim\!2\%$  in .

En este punto se deben estimar los costos de inver--sión en que se incurrirá. Se debe tratar de minimizar encada alternativa el costo de inversión inicial, pero sinaumentar a la vez los costos de operación durante la vida del proyecto. Además, se deberá elaborar un calendario deavance, en el cual se especificarán los trabajos programa dos.

#### B) ESTIMACION DE LOS RESULTADOS DE OPERACION.

Los resultados de operación se deben estimar durantetoda la vida del proyecto, tanto para su fase de adapta-ción, la cual constituye una etapa de ajuste de la operación del proyecto, como para la fase de funcionamiento -normal.

#### C) DETERMINACION DE LOS FLUJOS DE EFECTIVO.

Una vez estimados los costos de inversión inicial y los resultados de operación, se tienen los elementos para elaborar los flujos de efectivo de cada una de las solu-ciones alternas (ésto será explicado en el siguiente capí  $tulo$ .

Para comparar soluciones alternas, además de los factores cuantitativos se deben tomar en cuenta los de carác ter cualitativo, ya que en ocasiones pueden existir pro-yectos de rentabilidades similares y para poder elegir el más adecuado es necesario considerar los factores cualita tivos. Uno de estos es el relativo a la flexibilidad de -

operación, por cjemplo:el poder utilizar otro material,\_ en caso de no contar con el utilizado normalmente.

Ya que se cuenta con los elementos de comparación, se\_ tienen las bases para aplicar los.diferentes métodos de\_ evaluación económica, los cuales serán ampliamente exestados en el capítulo 4 del presente trabajo.

1.2.3 EJECUCION DEL PROYECTO.

La última etapa en la formulaci6n de un proyecto de \_ inversión es la ejecución. Los aspectos que abarca dicha etapa son:

- 1.2.3,1 ASUNTOS ADMINISTRATIVOS, JURIDICOS Y FISCALEf.
- 1.2.3.2 INSTALACION DE LA UNIDAD PRODUCTIVA,
- 1.2.3.3 MODALIDADES PARA CONTRATAR Y ORGANIZAR AL PERSO-NAL DIRIGENTE.
- 1.2.3.4 CONTRATACION Y ADIESTRAMIENTO DE LÁ MANO DE. "OBRA CALIFICADA.
- 1.2.3.5 ORGANIZACION DEL SISTEMA DE INFORMACION INTEGRAL,
- 1.2.3.6 MERCADO DE LOS PRODUCTOS.

#### 1.2.3.1 ASUNTOS ADMINISTRATIVOS, JURIDICOS Y FISCALES,

Al ampliar una empresa *o* al constituir una nueva, se tienen que efectuar diversos trámites de carácter adminis trativo para cumplir con las disposiciones legales, algunos de estos trámites son:

A) AUTORIZACION PARA EJERCER UNA ACTIVIDAD INDUSTRIAL.

Se debe obtener la aprobación por parte de las autoridades correspondientes para poder emprender la actividadque se desea llevar a cabo.

B) CONSTITUCION DE LA EMPRESA.

Existen diferentes formas para constituir legalmente \_\_ una empresa, para lo.cual es necesario tomar en cuenta las ventajas y desventajas de cada forma para poder elegir lamas conveniente.

C) OBTENCION DEL CAPITAL.

Es necesario conocer las diversas fuentes para la obten ción del capital, los requisitos para acudir a dichas fuen tes, así como las ventajas y desventajas de cada una de - ellas.

D) TRAMITES ADMINISTRATIVOS PARA LA CONSTRUCCION DE LA PLANTA,

Esta medida se toma para tener un control sobre el tipo de construcciones que se realizan en cada zona.

E) PERMISOS PARA IMPORTAR BIENES DE CAPITAL Y MATERIALES -DE PRODUCCION.

En el caso de empresas que necesitan biones de capital-º oateriales de producción provenientes del extranjero, -- se deben obtener los permisos correspondientes.

## l.2.3.2 INSTALACION DE LA UNIDAD PRODUCTlVA.

Para llevar a cabo de una forma adecuada la elección y\_ compra del equipo, as! como la vigilancia de los trabajos, se requiere de un conocimiento profundo de las técnicas -relacionadas con el proyecto, por lo cual es recomendable que dichas actividades sean realizadas por una empresa de diseño e ingeniería. Estas empresas pueden funcionar de - dos formas:

- Actuando como asesores para elegir y aceptar el equipo. - Encargándose de construir toda la planta.

El trabajo de la empresa de diseño e ingenieria inclui rá: Elaborar una lista de los materiales necesarios, efec tuar pedidos a loa proveedores o asesorar en esta tarea, - coordinar el trabajo de instalación, supervisar las fechas de entrega, poner en marcha el equipo.

# l.2,3.3 MODALIDADES PARA CONTRATAR Y ORGANIZAR AL PERSONAL DIRIGENTE.

Un aspecto de suma importancia para el adecuado funcionamiento de un proyecto es su administración.

Una empresa con una buena administración tendrá una ima gen favorable ante terceros, lo cual facilitará la obtención de recursos externos. in a change of the state of the support of the

Para escogar y organizar el equipo directivo es necesa-rio haber determinado previamente los requerimientos del -puesto, tanto a nivel de conocimientos técnicos como en relación a las cualidades personales.

## $1.2.3.4$ CONTRATACION Y ADIESTRAMIENTO DE LA MANO DE OBRA -CAL IF ICADA.

Por la falta de enseñanza técnica en muchas ocasiones re sulta difícil conseguir mano de obra calificada, es decir la intermedia entre la mano de obra común y la de niveles superiores.

Para afrontar este problema las empresas tienen que or-ganizar cursos de capacitación durante el período de cons-trucción de la planta, con lo cual se tendra la mano de o-bra capacitada en el momento de iniciar la operación del -proyecto.

## 1.2.3.5 ORGANIZACION DEL SISTEMA DE INFORMACION INTEGRAL.

Antes de empezar las actividades de producción, se debeasegurar a la empresa un adecuado sistema de información -integral.

Un sistema de información representa un conjunto de partes relacionadas que reciben datos, los procesan de un modo planeado para generar información.

Un sistema de informaci6n integral esta formado por los siguientes aubeistemaa:

- Sistema de información sobre mercancías, el cual abarcala producción y la mercadotecnia, pues se refiere a todolo relativo al movimiento de mercancías.

- Sistema de información sobre personal, el cual ademas de producir los registros relativos de cada trabajador propor ciona la información relativa a las habilidades y demás características del personal.

- Sistema de información financiera, el cual comprende lainformación histórica y de carácter interno, combinado con presupuestos y análisis de inversión de capital, provee -también de información para futuras proyecciones.

- Otros sistemas de información. En estos sistemas. se encuentran técnicas de carácter cuantitativo, que pueden integrarse a los principales sistemas de información,

#### 1.2.3.6 MERCADEO DE LOS PRODUCTOS.

Durante el período de construcción de la planta se 'de- ben elegir loe canales de distribución adecuados, así como las actividades de promoción de ventas.

Para la elección de loa canales de distribución ea ne- cesario estudiar las características de los productos que-

38

se pretenden vender, así como los hábitos de compra de los clientes potenciales. ·

En un mercado no monopólico para vender un producto noes suficiente que éste sea bueno y que esté bien exhibido. es necesario realizar las actividades comerciales necesarias. Dichas actividades también son conocidas como promo ción, de ventas y se pueden llevar a cabo con los distribui dores y com los consumidores. También puede recurrirse a la publicidad o a promociones especiales de venta. Para elegir la combinación adecuada de estos instrumentos, se debe conocer el comportamiento de los competidores, así como la psicología de los distribuidoreá y consumidores,

cuando se va a utilizar la publicidad es necesario conocer el alcance y la calidad de los medios posibles para. poder elegir el más adecuado. Para que la publicidad sea eficaz, sus argumentos deben concordar con la psicolo- $\alpha$ ía de lós clientes, así como con sus motivaciones conscien tes e inconscientes. También es importante determinar lo& aspectos formales de la publicidad, tales como: formato, -colores~ ilustraciones, textos, disposici6n de las imáge-- nes y de los textos, etc.

# 1.2.4 AUDITORIA POSTERIOR.

Consiste en comparar los flujos de efectivo presupuestados con los reales.

Es conveniente que la revisión de las inversiones sea -contínua, pues de esta forma se pueden detectar deficien--cias y tomar las medidas necesarias. Esta auditoría también resulta dtil para mejorar las futuras decisiones de inver-sión.

Para llevar a cabo dicha auditorfa, se requiere que la información contable se transforme al sistema base efecti-vo, pues la evaluación de los proyectos se basa en flujos-de efectivo y no en utilidades contables.

A pesar de la importancia de la Auditoria Posterior, en ocasiones. ésta resulta prácticamente imposible, como en el caso de proyectos que generan beneficios intangibles.

Se considera que lo más conveniente para efectuar esta -Auditoria, es la integración de un grupo interdisciplinario que se encargue de su realización, el cual debe ser diferen te a aquel que propuso el proyecto, para procurar imparcialidad en los resultados que se obtengan.

# CAPITULO

 $\overline{2}$ 

PROYECTOS DE INVERSION: SU EVALUACION Y FINANCIA/IIENTO.

Como se mencionó en el capítulo anterior, la evaluaciónde un proyecto queda incluída en la segunda etapa de la --formulación de un proyecto de inversión, es decir en la --etapa de comparación de soluciones alternas.

Cuando se pretende llevar a cabo un provecto de inversión se requiere de una serie de recursos, de los cuales se desea obtener un beneficio óptimo, para lograr ésto se deben preparar varias soluciones alternas. las cuales serán evaluadas y de esta forma se podrá elegir la más conveniente.

También se ha mencionado, que los beneficios que se obtienen de una inversión se pueden evaluar desde el punto de -vista económico y social. En el presente trabajo nos enfocamos a la evaluación desde el punto de vista económico.

La evaluación desde el punto de vista económico permite tomar decisiones optimas en relación a inversiones a largo plazo, las cuales son de suma importancia, pues representanla asignación de recursos a largo plazo y por lo tanto re--sulta diffcil retractarse de ellas. Además, estas decisio--nes pueden ser determinantes en el éxito o fracaso de una -empresa.

En este capítulo se mencionan los diferentes elementos -que se requieren para evaluar un proyecto, como lo son:

El valor de la inversión, su vida económica, la estima-ción de los flujos de efectivo y el costo de capital.

Los recursos necesarios para realizar un proyecto de inversión se pueden obtener de diversas fuentes, por ejemplo: Pasivo a largo plazo, Emisión de acciones comunes o prefe-rentes, etc. Dichas fuentes implican un costo, el cual seconoce como costo de capital. En el presente capitulo expli camos los elementos que influyen en el costo de dichas fuen tes, así como su forma de determinación.

2.1 EVALUACION DE PROYECTOS DE INVERSION.

2.1.1 CONCEPTO DE INVERSION E INVERSION DE CAPITAL.

Desde el punto de vista económico, una inversión signifi ca la formación o incremento de capital, entendiendo como capital al conjunto de bienes destinados a la producción.

Para efectos de este trabajo es necesario comprender elconcepto de inversión dentro del área de finanzas. En dicha área una inversión se define como " Una inmovilización de recursos en un determinado momento con la esperanza de obte. ner un beneficio futuro" (4). De este concepto podemos dedu cir que al inmovilizar los recursos se está sacrificando -una satisfacción inmediata por un beneficio futuro, con elobjeto de que el valor futuro en términos reales sea supe--

(4) JASSO, B. HUMBERTO, " El Proceso de las Decisiones de -Inversión", Revista ECEA (ITESM), T.X, No. 79, Julio 1968, -Pag. 243.

rior al valor invertido,

Para Johnson una inversi6n de capital representa un de- sembol so capitalizable, o sea " Aquél cuyos beneficios se esperan realizar en un pertodo mayor de un año " (5). Estosignifica que una inversión de capital es aquella que rinde sus beneficios por varios años,

Las inversiones de capital pueden incluir activos: fijos, activos intangibles, así como inversiones permanentes en el capital de trabajo.

# 2.1.2 IMPORTANCIA DE LAS.DECISIONES EN INVERSIONES DE CAPl TAL,

La importancia en las decisiones de este tipo de inver- siones se debe a diversos aspectos:

A) Generalmente representan la asignaci6n de cuantiosas - sumas de dinero, en contraste con los recursos involucrados en otro tipo de decisiones. 14 Ahaalkad

B) Por representar inversiones a largo plazo que incluyenpron6sticos por varios años, resulta difícil retractarse de ellas, por lo cual se pueden considerar en muchas ocasiones como irreversibles y pueden comprometer los recursos de la-. " empresa, ya que sus .repercusiones en el futuro no se pueden predecir con exactitud.

(5) JOHNSON, ROBERT, "Presupuesto de Capital", Serie Wads- worth en Finanzas, Primera Ed., Segunda Reimpresión, Pág.3.

C) Por la naturaleza de este tipo de inversiones, se puede generar un cambio de giro en la empresa y puede involucrar la en una actividad con un nivel de riesgo superior.

Las decisiones de inversión no sólo afectan a nivel \_\_ empresa, sino que también repercuten en la economía gene \_ ral de un país, pues representan la estructura de producción.

Debido al creciente desarrollo tecnológico, lo ya exis tente rápidamente se puede convertir en obsoleto, por locual es necesario que dia a dia se busquen nuevos proyectos de inversión para hacer frente a estos cambios, procu rando la optimización de los beneficios. Dicha actitud debe ser tanto por parte de las empresas privadas como por parte del sector público. Las empresas privadas a través de la creación de departamentos de investigación y desa-... rrollo, y el sector público por medio de la creación de instituciones que se dediquen a la investigación y fomento de proyectos que estimulen el desarrollo económico del -pais.

# 2.1.3 INFORMACION NECESARIA PARA LA EVALUACION ECONOMICA DE UN PROYECTO DE INVERSION.

Para evaluar los proyectos de inversión, existen diver sos criterios, los cuales serán tratados ampliamente en - el Capítulo 4. En el presente apartado sólo haremos refe- rencia a la información necesaria para poder aplicar dichos métodos, la cual está integrada por una serie de estimaciones de carácter cuantitativo referentes a los flujos de --efectivo y al tiempo en que se producirán dichos flujos, pues consideramos que de esta forma al referirnos a la me-cánica de los métodos de evaluación, su exposición será másclara, pues se tendrá un conocimiento previo de los concep-*:* . ' tos fundamentales.

2.1,3,l VALOR DE LA INVERSION,

Dentro de la inversi6n inicial se 'incluyen los desembol-  $\sim$ sos de efectivo necesarios para poner en marcha el proyecto. A continuación mencionamos una lista de rubros que pueden integrar la inversión inicial, la cual sólo tiene un carácter enunciativo no limitativo, pues la inversión depende -del tipo· de. proyecto.

A) Los desembolsos relativos a las investigaciones y estu- dios previos para determinar la factibilidad del proyecto.

B) Valor del terreno y los desembolsos para la prepara--- ción de éste.

C) Maquinaria y Equipo. Dentro de este rubro además del costo de la maquinaria so deben incluir los gastos de

fletes, seguros, impuestos de importación, derechos ndua- nales, así como los gastos necesarios para su instalación.

D) Desembolsos para la organización de la empresa, tales como: Gastos notariales, pago de permisos, pago de dere-- chos por concepto de concesiones, etc.

E) Adquisición.o en su caso, construcción de los edificios destinados.a:

- Producción.
- Almacenamiento de materias primas, herramientas y refacciones.
- Empaque, almacenamiento y embarque de productos.
- Oficinas para el personal técnico y administrativo, y en general todo lo que integra la obra civil.

F) Los desembolsos que se efectúan por concepto de mano de obra, materias primas y otros insumos en la etapa de ajuste del proyecto, hasta que éste se encuentre funcionando adecuadamente.

G) Los intereses por concepto de prestamos que se destinan a la realización del proyecto. Los intereses que forman parte de la inversión inicial incluyen aquéllos que se generan desde la obtención del préstamo, hasta que el proyecto empieza a operar.

Además de los conceptos antes mencionados, se debe -considerar el incremento neto en el capital de trabajo, el cual constituye una inversión a corto plazo provenien te de recursos a largo plazo.

Para ejemplificar. lo antes mencionado, podríamos considerar un proyecto de expansión. En este caso, además de necesitarse la inversión para poner en marcha el proyecto, se podría requerir de un incremento permanente en los inventarios (materias primas, productos en proceso y productos terminados), en las cuentas por cobrar, en el efectivo o en otro rubro del activo circulante, en tal -caso el incremento neto en el capital de trabajo tambiénformar4 parte de la inversion.

Posiblemente la inversión derivada del incremento neto del capital de trabajo, puede presentarse por varios pe- ríodos a medida que él proyecto se va desarrollando, hasta alcanzar su punto máximo.

Como ya se ha mencionado, la inversión depende del tipo de proyecto. A continuacion mencionamos brevemente la forma en que se determina la inversión en el caso de un proyecto que no implica un reemplazo y en el caso de un proyecto de reemplazo,

47

#### A) PROYECTO QUE NO IMPLICA REEMPLAZO:

En el caso de este tipo de proyectos. el valor de la \_\_\_ inversión se puede determinar mediante lá siguiente fór--- mula:

 $D = d1 + d2 + d3$  (1-T)

DONDE:

- D Desembolso tcital de efectivo por la inversión de capital,
- $d1 = Costo$  en efectivo del activo ya instalado. Este con-cepto incluye el valor de factura del bien. el costo de los fletes y en general todos aquellos costos nece sarios para dejar instalado el bien,
- d2 •Desembolsos de efectivo relativos a la adquisición delbien. pero que no forman parte del costo del activo adquirido, ni se cargan a los resultados del período. -Incluyen básicamente costos de oportunidad y capital - de trabajo agregado.
- d3 •Desembolsos de efectivo relativos a la ádquisición del bien, pero que sí son cargados a los resultados -del período.

T • Tasa impositiva.

#### B) PROYECTOS DE REEMPLAZO:

Cuando se trata de un proyecto de reemplazo, puede suceder que el bien reemplazado sea vendido, dado a cambio del\_ bien nuevo o abandonado.

a) VENTA DEL BIEN.

En este caso, puede ocurrir que el bien se venda a su --valor contáble, a un valor superior o a un valor inferior, en estos dos últimos casos, contablemente al dar de baja el bien vendido se vera reflejada la utilidad o pérdida derivada~de la venta,

La fórmula que en este caso se utiliza para determinar la inversión es:

 $D = d1 + d2 + d3$  (1-T)  $-e - T$  (L-e)

DONDE:

e •Efectivo neto obtenido 'de la venta del bien usado. L• Valor en libros del bien usado.

En este caso,el desembolso total de efectivo (dl+d2+  $d3(1-T)$ ) se verá reducido por el dinero recibido derivado -de la venta del bien (e). Con respecto a la utilidad o ... pérdida contable (L-e) derivada de dicha venta, su reper---cusión en el monto de la inversión se debe al aspecto fis--cal, pues como se observa en la fórmula cuando Les mayor -que e habrá una reducción del desembolso total porque se -presenta un ahorro en el pago de impuestos ; en cambio cuando L es menor que e, se tiene que pagar el impriesto correspondiente.

#### b) BIEN REEMPLAZADO DADO A CAMBIO DEL BIEN NUEVO.

En este caso, el valor de la inversión se determina --mediante la siguiente fórmula:

 $D = d1 + d2 + d3 (1-T) + L$ 

Esto significa que para determinar la inversión total se debe considerar el efectivo desembolsado más el valor contable del bien dado a cambio.

c) ABANDONO DEL BIEN.

Cuando el bien tiene un valor contable de cero, no se genera ningún flujo de efectivo, pero en caso contrario -habra un ahorro en impuestos derivado de la perdida por el abandono del bien. Cabe aclarar, que en nuestro país para que sea deducible dicha pérdida, se requiere que el bien se abandone por dejar de ser útil para obtener los -ingresos.

Formula:

 $D = d1 + d2 + d3 (1-T) - T (L)$ 

2.1.3.2 VIDA ECONOMICA DE LA INVERSION.

Para evaluar un proyecto de inversión es necesario -determinar su vida económica, la cual es diferente a la vida contable, fiscal y física, por lo cual se requiere -

기술학자

conocer la diferencia entre estos conceptos.

La vida fiscal representa el tiempo en el cual las inversiones son deducibles mediante la aplicación de losporcientos máximos autorizados por la ley del I.S.R. Porejemplo una maquinaria que se puede depreciar anualmenteal 10% tiene una vida fiscal de 10 años.

La vida contable representa el periodo durante el --cual se recupera la inversión via depreciación o amorti-zación, según corresponda. La vida contable no necesaria mente coincide con la vida fiscal, pues los porcentajes aplicables para efectos contables pueden ser distintos alos autorizados por el fisco. Otra diferencia entre el aspecto contable y fiscal de las inversiones, se refiereal método de depreciación empleado, pues para efectos con tables existen diversos métodos de depreciación, tales -como: Suma de dígitos, fondo de amortización, saldos de-crecientes, línea recta y para efectos fiscales puede ocu rrir que algunos de éstos no sean aceptados.

La vida física se refiere al período durante el cual -la inversión existe físicamente. Este concepto no reviste mucha importancia para la evaluación de un proyecto, -pues debido al avance tecnológico generalmente los bienesse dejan de utilizar antes de que dicha vida termine.

El término vida económica se refiere almperíodo a través del cual la inversion'permanece economicamente supe- rior a la inversion alternativa con que pudiera ser comparada para el mismo fin  $(6)$ . De este concepto podemos -deducir que la vida económica de un proyecto se encuentradeterminada por el período durante el cual la inversión es útil, es decir cuando ésta no se ha convertido en obso leta.

La vida económica se ve influenciada por diversos aspectos: a di ser

A) Desgaste físico por el uso y transcurso del tiempo.

B) Obsolescencia de la' inversi5n derivada del creciente - desarrollo tecnológico, lo cual ocasiona que aparezcan -bienes que pueden prestar el mismo servicio a un costo inferior,

C) Obsolescencia en el servicio prestado por el bien, lo cual se puede reflejar en capacidad insuficiente, en no poder alcanzar los estándares corrientes de calidad, así como en la falta de flexibilidad para adaptarse a los cambios.

(6) KetelhBhn, Escobar Werner. "Decisiones de inversión en la empresa", Editorial Limusa, Pag. 39.

52

Se considera que cuando se trata de proyectos cuya fe cha terminal es conocida, lo más apropiado es considerartoda la vida económica del provecto para efectos de su -evaluación.

En el caso de proyectos que se refieren a actividades contínuas e indefinidas, entre mayor sea el período que se considera. la evaluación será más completa, pero en -este tipo de proyectos existe un momento en el tiempo -donde ya no es conveniente anticipar los posibles resul-tados, pues el beneficio obtenido no se justifica con -los costos adicionales. Por lo antes mencionado, se considera que estos proyectos se deben evaluar por períodos de 10 a 12 años, pero en último término podemos considerar que el período de evaluación depende del tipo e importancia de la inversión, del tiempo disponible para dicha eva luación, así como del comportamiento de los flujos del -proyecto.

# 2.1.3.3 ESTIMACION DE LOS FLUJOS DE EFECTIVO.

Otro elemento necesario para evaluar un proyecto, es -la determinación de los flujos de efectivo futuros gene--rados por una nueva inversión.

Estos deben ser calculados por el período de vida eco-nómica del proyecto. Durante los primeros años de ésta, -- la estimación de los flujos de efectivo es más fácil, pero a medida que éstos se refieren a años más lejanos, las -dificultades aumentan. Cabe mencionar, que los errores que se cometan en las estimaciones de los últimos años de la vida económica del proyecto, tienen un efecto menor en las estimaciones del rendimiento de la inversión.

Es importante aclarar que lo que nos interesa para eva luar un proyecto de inversión está dado por los flujos - incrementales y diferenciales de efectivo. Los primerosestán dados por los ingresos y costos incrementales, es decir sólamente aquéllos que son generados por la nueva inversión. De la diferencia entre los ingresos y los cos tos incrementales se obtienen los flujos diferenciales, los cuales serán considerados como flujos de efectivo para efecto de la evaluación de inversiones.

También es importante mencionar que para efecto de laevaluación, los flujos de efectivo deben de considerarsedespués del efecto fiscal, pues dicho aspecto repercute directamente en los mencionados flujos.

Las depreciaciones y amortizaciones no representan flujos de efectivo, pero tienen un efecto sobre éstos, pues cada peso de depreciación o amortización se ve refle jado en una reducción en el pago de impuestos, lo cual -sí es un flujo de efectivo.

..

Al término de la vida económica del proyecto, se deben tomar en cuenta los flujos positivos derivados de los valores terminales o residuales de los activos fíjos depreciables y no depreciables, así como los flujos positi vos o negativos, según sea el caso, derivados de los impuestos relacionados con dichos valores. También se debe considerar como un flujo positivo al final del proyecto,la recuperaci6n del capital de trabajo.

Es conveniente separar los flujos derivados de la operación del proyecto de los flujos de financiamiento, ésto  $\mathcal{G}^{\mathcal{M}}$ se requiere para poder determinar su rentabilidad en forma independiente a las decisiones de financiamiento, porlo cual los intereses no se deben deducir de los flujos que genera el proyecto, pues éstos se incorporan en la -evaluaci6n mediante el costo de capital, ya que en caso contrario el efecto de los intereses se estaría duplican do.

Estos flujos se obtienen estimando las entradas y sali das de\_efectivo reales, lo cual en ocasiones resulta complejo: Un cálculo aproximado de éstos se obtiene agregan do a la utilidad neta esperada los gastos que no consti-tuyen salidas de efectivo, tales como: Las deprecicacio- nes y amortizaciones.

. .·.

FORMATO:

**INGRESO POR VENTAS** 

COSTO DE VENTAS  $-2$ UTILIDAD BRUTA -

GASTOS DE OPERACION:

DESEMBOLSADOS ------

DEPRECIACION ---√\$

UTILIDAD ANTES DE IMPUESTOS --¢, MAS: DEPRECIACION -------

FLUJOS ANTES DE IMPUESTOS --

 $I.S.R.Y.y.P.T.V. -- --$ 

DIFERENCIA -------------- \$

MAS: EFECTO DE LA DEPRECIACION

SOBRE LOS IMPUESTOS --------------- \$ FLUJOS NETOS -------

Esta forma se considera conveniente, pues muestra por separado el efecto de la depreciación sobre el Pago de --Impuestos.

Otro formato que también resulta útil para la determinación de estos flujos, es aquél en el cual se incorporantanto los flujos de la inversión como los de la operación del proyecto. En éste al igual que en el anterior, se -muestra por separado el efecto fiscal de la depreciación.

DETERMINAC10N DE LOS FLUJOS DE EFECTIVO NETOS TOTALES DEL PROYECTO.

## INVERSION

ACTIVO FIJO ----------------------- \$ ACTIVO CIRCULASTE ----------------- \$ RECUPERACION DE ACTIVO CIRCULANTE - \$ VENTA DE ACTIVO FIJO -------------- \$ FLUJO DE EFVO. DE LA INVERSION -- \$

# OPERACION

÷.

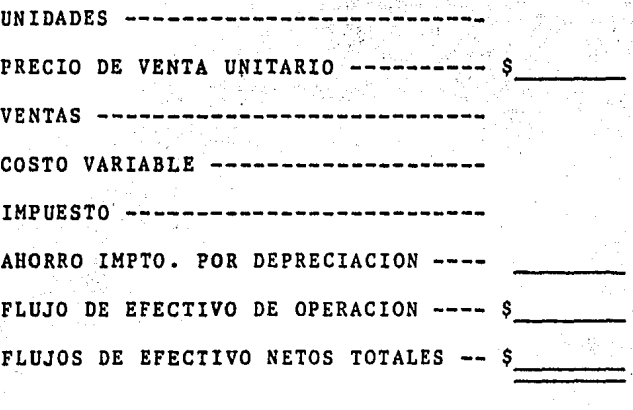

AílO

# 2.2 FINANCIAMIENTO DE PROYECTOS DE INVERSION.

Sideratge

an di kacamatan Sumatén Kalénder Sumatén Bandaré Pangalangan Pangarangan Pangarangan Pangarangan Pangarangan P<br>Pangaran Pangarangan Pangarangan Pangaran Pangaran Pangaran Pangaran Pangaran Pangaran Pangaran Pangaran Panga

Para llevar a cabo un proyecto de inversión, es necesa-rio contar con los recursos suficientes, por ello al formular el proyecto se debe realizar un estudio de financiamien to, el cual debe incluir un análisis de las posibles fuentes de recursos para llevarlo a cabo. En este estudio se debenincluir los requisitos necesarios para tener acceso a dichas fuentes y además se debe señalar la factibilidad de -cumplir con esos requisitos.

En base a un calendario de inversiones se puede determinar el programa de financiamiento, tanto en moneda nacional como en extranjera.

Es necesario determinar las fuentes a las cuales se recu rrirá tanto para financiar la inversión en activo fijo como la inversión en capital de trabajo. Dichas fuentes las pode mos clasificar básicamente en Internas y Externas.

Los recursos provenientes de la propia empresa representan las fuentes internas, tales como: las utilidades reteni das y el capital social. Por lo tanto, aquellos recursos -que no provienen de la propia empresa representan fuentes externas, tales como: pasivos, emisión de obligaciones, a-rrendamientos financieros, etc.

Las diversas fuentes de recursos tienen un costo, pues-se requiere de una tasa de rendimiento que compense a los propietarios de la empresa por las desventajas económicas que generan la adquisición e inversión de fondos, por elloalgunos autores consideran que el costo de capital es la - tasa mínima de rendimiento que se espera obtener de un pro-yecto, pero en términos generales podemos decir que el -costo de capital esta dado por el costo de las diferentes fuentes de financiamiento.

Para efectos de la evaluación de proyectos de inversión, generalmente se utiliza al costo de capital como punto de corte para aceptar o rechazar los proyectos, ya sea en forma de tasa de descuento o en forma de tasa de rendimiento mínima. Por lo tanto, dicho concepto es un elemento nece-sario para la evaluación. A continuación explicaremos brevemente la forma en que se determina el costo de capital.de diversas fuentes de financiamiento.

2,2,l PASIVO,

Una de las fuentes de financiamiento para los proyectos de inversión consiste en la obtención de recursos a -través'· de la contratacion de pasivos,'' en este· caso nos re- feriremos específicamente a los créditos bancarios.

<u> 1999 - John Barnett, mark</u>

Los créditos bancarios en función del tiempo básicamente se clasifican en financiamientos a corto y a largo plazo.

Entendiendo por corto plazo, períodos hasta de l año y porlargo plazo períodos superiores a l año.

Para financiar proyectos de inversión es preferible la utilización de pasivos a L.P., pues si dichas inver-\_\_\_ siones rinden sus beneficios a largo plazo, es conveniente que al momento de tener la obligación de liquidar el pasivo ya se estén recibiendo los flujos de la inversión. lo cual no es factible si se utilizan pasivos a C.P., pues en tal caso el pasivo se tiene que cubrir antes de que los activos generen los flujos de efectivo necesarios.

Al costo de capital del pasivo se define como "La tasade rendimiento que los provectos financiados deben produ-cir mediante endeudamiento, con el fin de mantener la riqueza de los propietarios de la empresa (7). "

En el caso de financiamientos a corto plazo. la tasa --real del financiamiento es superior a la tasa nominal, --cuando se exigen intereses pagados por anticipado, reciprocidad, etc., pues el dinero disponible se reduce. En tal -caso, se utiliza la siguiente fórmula para la determinacióndel costo de capital:

> COSTO DE CAPITAL DE - COSTOS TOTALES/ PASIVO A CORTO PLAZO DINERO DISPONIBLE.

(7) Philippatos, C. George, "Fundamentos de administración financiera", Ed. MC. Graw Hill, Pag. 193.

Para determinar el costo real de los financiamientos a L.P., se debe calcular la tasa de descuento a la cual el valor presente de loa flujos de efectivo negátivos -- (intereses *y* capital) se iguala con el flujo positivo - derivado de la obtención del crédito.

## EJEMPLO:

Condiciones del Crédito a Largo Plazo.

Monto: \$ 10,000,000.00

Plazo: 5 AROS

Tasa ,Nominal: 50%

Se cobra el 1% de comisi6n por. apertura de crédito *.y* -- 5 al millar por concepto de trámites. Las amortizaciones de capital serán anuales.

1) Se determina el dinero efectivamente recibido:

 $10,000,000.00 - (100,000 + 50,000) = $9,850,000.00$ 

2) Posteriormente se prepara una tabla de amortización.

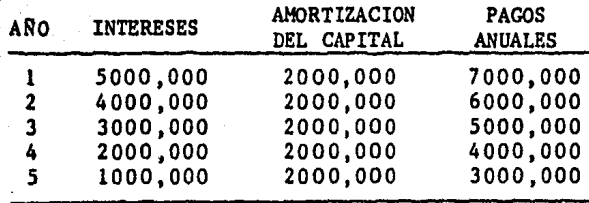
3) Se determina la tasa a la cual el valor presente de los pagos anuales se iguala ai dinero efectivamente recibido.

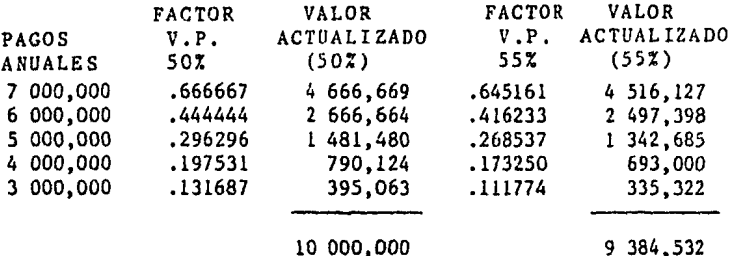

4) Por medio de interpolación se determina la tasa requerida.

> $10000000 - 50x$  $9850000 - i$  i = 51.2%  $9$  384 532 - 55%

En este ejemplo la tasa real del financiamiento es de-<sup>5</sup>l. 2%.

i dan

Los intereses derivados de los créditos bancarios, yasea a corto o a largo plazo son deducibles para efectos fiscales, por lo cual para determinar el costo real de estos financiamientos, también es necesario considerar el efecto fiscal, pues el ahorro que se deriva por el pago de intereses reduce el costo de los créditos.

Suponiendo que para el ejemplo del crédito a L.P. exista una tasa de I.S.R. y *P.T.U.* del 50% , el costoreal de dicho financiamiento después del efecto fiscal sería de:

 $C.R.D.D.I. = COSTO REAL (1-T)$ 

 $C.R.D.D.I. = 51.2 (1 - .50)$ 

 $C: R.D.D.I. = 25.6 X ...$ 

C.R.D.D.I. = COSTO REAL DESPUES DE IMPUESTOS.

#### VENTAJAS FUNDAMENTALES:

A) Por medio del pasivo se incrementa el reridimiento de los accionistas, ya que si se realizan las espectativas de utilidad se tendrá un.mayor rendimiento por acción.

B) El financiamiento mediante pasivo reduce el monto de -los recursos que tienen que aportar los accionistas y porlo tanto también se reduce el riesgo en.sus inversiones.

C) Se obtiene un ahorro derivado de la deducción para efectos fiscales del gasto por intereses.

D) También se recurre al pasivo, cuando los accionistas -no se encuentran en posibilidad de aportar los recursos necesarios, ni desean la participaci6n de nuevos accio-- nistas.

#### DESVENTAJAS FUNDAMENTALES:

A) Si no se realizan las espectativas de utilidad, puede ocurrir que el rendimiento de los accionistas se reduzca, pues tendrá que absorber los costos del pasivo.

B) Cuando se recurre a altos niveles de financiamiento --provenientes de pasivos, la empresa pierde flexibilidad -para seguir obteniendo más recursos a través de esta fuente.

C) Si el grado de pasivo afecta la dispersión del rendi--miento sobre la inversión, podemos decir que el pasivo aumenta el riesgo, pues la dispersión es una medida de -riesgo.

D) Cuando existen elevados niveles de endeudamiento se -presenta la posibilidad de que los acreedores lleven a laquiebra a la empresa.

2.2.1.1 TASAS DE INTERES EN MEXICO.

Actualmente en México las tasas de interés de los dife rentes créditos bancarios, se fijan de acuerdo al C.P.P. -(Costo Porcentual Promedio), el cual representa el costo promedio de captación del sistema bancario.

Dependiendo de las características de los diferentes -créditos se determina el spread, el cual representa el -diferencial entre el C. P.P. y las tasas de interés activas.

El costo porcentual promedio de captación en moneda -nacional se fue incrementando hasta alcanzar su punto --- máximo en julio de 1983 (58.73%).A. partir de entonces, hasta marzo de 1985 mantuvo una tendencia a la baja, pero en los meses siguientes dicho costo se ha incrementado. (ANE-- $XO$  1  $\lambda$ 

Debido a que las tasas de interés activas dependen del -C.P.P., ambos aspectos han tenido las mismas tendencias --- $(ANEXO<sub>2</sub>)$ .

2.2.2. ACCIONES COMUNES,

El capital de las sociedades en comandita por acciones v anónimas está representado por acciones, en las cuales se encuentran incorporados los derechos y obligaciones que sederivan de la tenencia de dichos titulos-valor.

Estos títulos reciben dicho nombre por no conferir nin-gún derecho especial, otorgando únicamente a sus poseedores los derechos y obligaciones normales de la sociedad.

El financiamiento a través de acciones comunes, se puede efectuar por medio de su colocación en forma privada o ante el público en general.

Se puede decir que aquéllos que poseen las acciones comu nes son los propietarios de la empresa y los encargados desu control, pero actualmente debido a la magnitud de las or ganizaciones modernas, no es posible que todos los tenedores de acciones comunes participen directamente ---

en su administración. Por lo antes mencionado, podemos señalar que la función de los accionistas comunes radica en proporcionar capital, con  $\hat{d}$  objeto de recibir bene--ficios en forma de dividendos en efectivo, así como a -traves del ihcremento en el valor de las, acciones.

La ventaja principal de esta fuente de financiamiento radica en que legalmente no existe una fecha determinada para el pago de los dividendos, ya que éste se efectúa -en el momento en que se juzga conveniente,

El costo de capital de esta fuente de financiamiento se mide a través del rendimiento exigido por los accionis tas. Con respecto a lo anterior existe cierta controversia, pues algunos autores sostienen que dicho costo está dado en función de las utilidades y otros que está dado en función de los dividendos que paga o pagará la empresa. También es motivo de controversia, el valor de las acciones que se debe considerar para relacionar los dividendos o las utilidades, pues algunos indican que debe ser el valor contable, el valor nominal y otros el valor de mercado.

El costo de capital de las acciones comunes es la tasa de descuento que iguala los dividendos futuros, así como el valor de venta de las acciones en un futuro, con el -valor de mercado actual de las acciones.

and the company of

La forma de medir el costo de capital de las acciones comunes es a través de la siguiente fórmula:

$$
i = \frac{D}{P} + g
$$

DONDE:

- $i$  = Costo del capital social
- $D = Dividendo$  anual

فللمقابض والمراجي للمورع

- P = Precio de mercado por acción
- g = Factor de crecimiento de dividendos a través del tiempo.

Se utiliza esta fórmula, pues en ella se mide la tasa de rendimiento sobre las acciones (D/P), pero como en -realidad los inversionistas esperan que sus futuros divi dendos aumenten, es necesario que en la fórmula se incluya un factor de crecimiento de los dividendos (g).

La forma de obtener el mencionado factor de crecimiento es por medio de la siguiente fórmula:

CRECIMIENTO = TASA DE RETENCION X RENDIMIENTO SOBRE LA INVERSION. EJEMPLO:

Una empresa actualmente obtiene \$ 8000,000.00 de utilidades y retiene el 30%, o sea \$ 2400,000.00. Además, se con sidera que la nueva inversión puede obtener un rendimiento del 20%.

CRECIMIENTO = .30 X .20

CRECIMIENTO = 6%

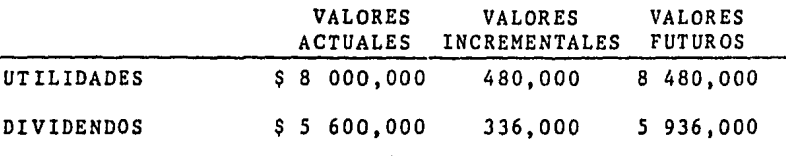

En este ejemplo hay un crecimiento del 6%, tanto para las utilidades como para los dividendos. El 20% de los -\$ 2 400,000 representa 480 000,00, o sea el 6% de los 8 000.000.00. También observamos que el valor futuro de los dividendos representa el 70% de las utilidades y -el valor incremental de los dividendos representa el 6% del valor actual de los mismos.

En ocasiones para obtener el costo del capital social no se utiliza la fórmula antes mencionada. En tal caso, se considera que una aproximación razonable de dicho cos-" to se obtiene mediante la siguiente fórmula:

#### UTILIDAD NETA ESPERADA X ACCION SIN INCLUIR EL PROYECTO VALOR DE MERCADO X ACCION

 $\cdot$ 

#### EJEMPLO:

 $\mathcal{L}(\mathcal{L}^{\mathcal{L}})$  , where  $\mathcal{L}(\mathcal{L}^{\mathcal{L}})$ 

Se tiene una empresa con un capital contable de 100 in m millones de pesos representado por 1 millón de acciones.

Se pretende financiar un proyecto de inversión por mediode la emisión de acciones comunes. las cuales se cotizan en-Bolsa a un valor de \$90.00 cada una. Se ha determinado que si se lleva a cabo el provecto se obtendría una utilidad neta de \$ 14 200 000.00; en cambio si no se lleva a efecto tal proyecto la utilidad neta sería de \$10 000,000,000.

 $DATAS:$ 

VALOR DE MERCADO POR ACCION :  $$90.00$ NUMERO DE ACCIONES COMUNES  $: 1000000$ UTILIDAD NETA ESPERADA SIN :\$10 000 000.00 CONSIDERAR EL PROYECTO

### DETERMINACION DEL COSTO DE CAPITAL DE LAS NUEVAS ACCIONES CO MUNES.

 $i = (10,000,000/1,000,000)/90.00$  $i =$  $10/90$  and  $\sim$  $i = 11.117$ 

El costo de capital de las nuevas acciones será de 11.11%.

Para efecto de esta última fórmula, se juzga más convenien te el uso de un promedio de la utilidad neta esperada por acción sin incluir el proyecto, pues si se considera la utili-dad neta esperada de un solo año, puede ocurrir que este va-lor no sea representativo.

### 2.2.3 ACCIONES PREFERENTES.

La limitación básica de este tipo de acciones es en cuanto al voto en la administración, pero en cambio tienen preferencia en el pago de dividendos, los cuales se esta-

blecen mediante una tasa fija. También tienen preferencia en cuanto a su reembolso en caso de liquidación de la empre sa, este tipo de acciones no son afectadas por las pérdidas mientras no se agote el capital social común. Además, estos valores son de dividendo acumulativo, es decir que en caso de que no existan utilidades o éstas no cubran la tasa fija establecida de dividendo, éste se acumula para ser pagado -al momento en que existan las utilidades suficientes para -cubrirlo.

Por las características de estas acciones, sus tenedores se encuentran en un lugar intermedio entre los acreedores y los propietarios de la empresa.

Esta fuente de financiamiento resulta conveniente cuando existen altos niveles de endeudamiento en la empresa, por -lo cual ya no es conveniente recurrir a pasivos y además nose está en disposición de aceptar la participación de más -accionistas comunes.

El costo de esta fuente de financiamiento es la tasa de dividendo establecida, pues dicho dividendo es fijo y su --valor de mercado no varía.

### 2.2.4 UTILIDADES RETENIDAS.

Las utilidades retenidas constituyen una fuente interna de financiamiento. Dicha fuente representa recursos de los.

만난 1.2000년 대표 (Andrew Afghang

accionistas, pues al retenerse las utilidades, éstos sacri ficen la obtenci6n de los dividendos correspondientes. Por lo antes mencionado, podemos decir que el costo de capital de esta fuente representa el costo de oportunidad de los dividendos que no recibe el accionista,

Para explicar la diferencia entre el costo de capital-de las utilidades retenidas *y* el de las acciones comunes, nos basaremos en la fórmula mediante la cual se determinael costo de éstas últimas:

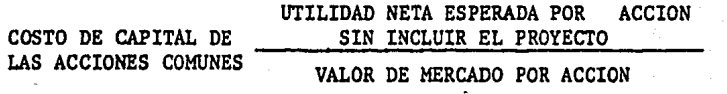

En el caso de laa utilidades retenidas, el numerador \_\_ de la. f6rmula anterior está dado por el dividendo que real, mente sacrifica el accionista, es decir tomando en cuentael aspecto fiscal, pues si en vez de retener las utilida- des, éstas se distribuyen a través de dividendos, los accio nietas no reciben la totalidad de ellos, pues éstos causan un impuesto. a a company and the fact that je poznatelj se pod najveći pod područila se pod

En el caso de las acciones comunes, su valor de mercado i tarihi rekabilirning (denominador de la formula) se.ve afectado por los gastosque genera su colocación, dichos gastos no se presentan -cuando se trata de financiamiento mediante utilidades retenidas.

n a chéad an t-Èirinn an Chomanach<br>Chaidhean agus Saomhair an Chomanach<br>Chaidhean an Chaidhean

### 2.2,5 OBLIGACIONES,

1969 - 1969 - 1970<br>1971 - Paul Bernard, Amerikaansk fersk

Una forma de allegarse recursos para financiar proyectos de inversión, consiste en la colocación de obligaciones,

En México la emisión de obligaciones está regulada por la Ley General de Títulos y Operaciones de Crédito. En esta ley se estipula que sólamente las sociedades an6nimas - podrán emitir obligaciones, para lo cual requieren la pre-via autorización de la Comisión Nacional de Valores, ya -sea que éstas se coloquen a través de la bolsa de valores o fuera de ella.

Para que la Comisi6n Nacional de Valores autorice la emisi6n de obligaciones, se requiere de un estado de posi- ci6n financiera dictaminado por un Contador Público, así - como de un estudio financiero que demuestre fundamental---mente el destino de . la inversión y la capacidad de pagoque tiene la empresa para cubrir las obligaciones. También se requiere que el monto.del pasivo incluyendo la emisión propuesta no sea superior al capital contable de la empre- sa, ni al valor del bien que se desea adquirir con dichos recursos.

Todos los requisitos para poder emitir obligaciones se orientan básicamente a la protección de los derechos de los obligacionistas.

72

Para determinar el costo de esta fuente de financia--miento, se debe preparar una tabla de amortización de ladeuda. también se debe calcular el valor neto recibido -por concepto de la colocación de las obligaciones. Yaque se cuenta con la información necesaria, el costo de las obligaciones se determina de la misma forma que el de los financiamientos bancarios a L.P., es decir dicho costo es la tasa de descuento a la cual el valor presente de los flujos de efectivo negativos (pago de intereses y capital) se iguala con el valor neto recibido por la colo cación de las obligaciones.

Los intereses pagados a los obligacionistas también son deducibles para efectos fiscales.

## 2.2.6 ARRENDAMIENTO FINANCIERO.

a Se puede recurrir a esta fuente cuando una empresa no cuenta con los recursos necesarios para llevar a cabo un proyecto, pues mediante este financiamiento se obtiene eluso del bien y no se requiere de ningún desembolso inicial por parte de la empresa, ya que por medio de éste se - -financia el 100% del costo del bien. CARACTERISTICAS

A) El período inicial del contrato de arrendamiento financiero generalmente es menor al de su vida útil.

a an Dùbhlachadh ann an 1970.<br>Ceann an Dùbhlachadh an 1970, an 1971

73

B) Al término del plazo inicial, se puede optar por dife-rentes alternativas:

- a) Comprar el bien. En este caso, el precio del bien -se determina en el momento de pactar el contrato, generalmente dicho precio representa un pequeño por centaje del monto inicial de la deuda.
- b) Recontratar el arrendamiento. En este caso, el valor de las rentas será menor que la primera vez. "···,·--::~..- . /~:;·.,, '

''

c) Vender el bien a un tercero. En tal caso, el arren-dador toma el mismo porcentaje como si lo hubiera --' ' ' adquirido el arrendatario (primera opción).

C) Las rentas que se pagan están integradas por el capital mas los intereses correspondientes. Por lo antes mencio--nado, al finalizar el período inicial del contrato el valor de cualquiera de las tres opciones es mínimo, pues -durante dicho periodo se ha venido cubriendo el valor del bien.

D) Durante el periodo del contrato, los gastos que ocasiona el bien arrendado corren a cargo del arrendatario.

### VENTAJAS.

A) La principal ventaja de esta fuente de financiamiento,radica en que por medio de ésta se puede financiar el 100% de la inversión.

B) Por lo antes mencionado, cuando se recurre a este finan ciamiento no se requiere inversión propia.

C) En este caso la garantía del financiamiento es el mismobien arrendado, por lo cual los demás activos de la empresa al no estar comprometidos dejan la posibilidad de recurrira otras fuentes de financiamiento que si comprometan  $\mathbf{a}$   $\rightarrow$ dichos activos.

D) Mediante este tipo de financiamiento se tiene acceso a los mercados internacionales. Además se tiene la posibilidad de elegir tanto al bien deseado como al proveedor.

#### DESVENTAJAS.

A) La desventaja fundamental radica en que las tasas de -interés del arrendamiento financiero son mayores a las tasas de los otros tipos de financiamientos.

Para determinar la conveniencia del uso de un arrenda-miento financiero, se debe comparar el valor presente del arrendamiento con el valor presente de un crédito, para -determinar cual de los dos es menor y por lo tanto el más conveniente.

FORMULA PARA EL CALCULO DEL VALOR PRESENTE DEL ARRENDA-MIENTO FINANCIERO.

$$
\text{VPA} = \frac{R}{t} \frac{Lt - (Ld \times T)}{(1 + i)^t}
$$

DONDE:

- Lt Renta por período,
- Ld = Aplicación a resultados
- T Tasa impositiva.

FORMULA PARA EL CALCULO DEL VALOR PRESENTE DE UN CREDITO.

$$
\text{VPC} = \frac{\text{h}}{\text{c} - \text{l}} \frac{\text{h} - (\text{rt} + \text{dt}) \cdot \text{T}}{(1 + \text{i})^{\text{n}}} + \text{Eo}
$$

, .. DONDE:

- $Bt = Pageo$  total (capital mas intereses)
- rt Intereses

Dt • Depreciación

- T Tasa impositiva
- Eo Enganche original

# 2.2.7 PROVEEDORES,

Estos generalmente no se consideran como una fuente de financiamiento para efectos de proyectos de inversión, pues normalmente financian capital de trabajo estacional y no -permanente.

En caso de que los proveedores no ofrezcan descuento, ni exijan intereses, dicha fuente no tiene ningún costo, pero-

si la empresa desaprovecha los descuentos concedidos, sí ... existe un costo de oportunidad, el cual representa el costo de capital.

2.2.8 COSTO DE CAPITAL PONDERADO.

> <u> 일본 대</u> erskapen<br>Starten (1881–1882)<br>Starten (1882–1882)

Este representa el promedio de los costos de cada fuente de financiamiento, los cuales se ponderan de acuerdo con -la participación de dichas fuentes en la estructura de -capital. 같아 : 2003-2014

Para mostrar su forma de cálculo, a continuación se mues tra un ejemplo:

EJEMPLO.

fina

1) Una empresa tiene la siguiente estructura de capital: 그가 강제

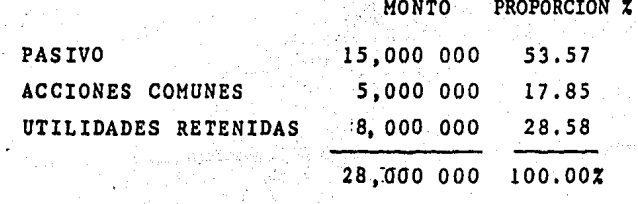

المتحدثين

Se supone que la estructura de los recursos necesarios para financiar nuevos proyectos es la misma.

 $4.88513$ 

2) Los costos de cada fuente de financiamiento, después -del efecto fiscal son: a an Anns an<br>Contae anns an A

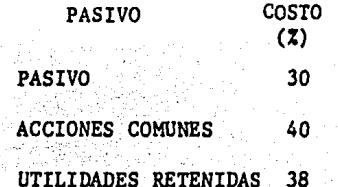

3) Cálculo del costo de capital ponderado.

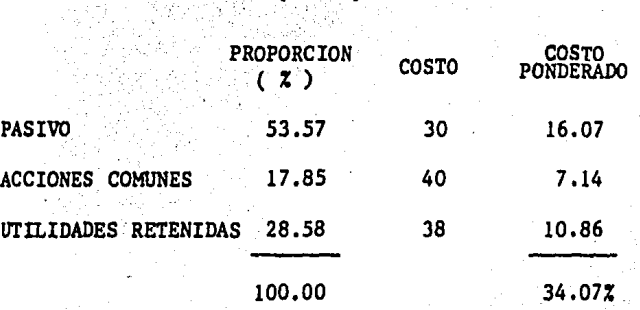

El costo de capital ponderado para esta empresa es de 34.07%

누르 및 의

El concepto de Costo de Capital Ponderado, supone que las inversiones se financian por medio de diversas fuentes, en las proporciones de la estructura de capital que mantie-ne la empresa. 그는 나는 나가 e ()<br>Samura de Palabres 环戊酸合剂

El uso de este costo como punto de corte para los proyectos, permite tomar decisiones con mayor consistencia a tra-vés del tiempo, pero presenta un inconveniente, el cual tie ne que ver con el riesgo, pues al manejar un solo punto de corte para todas las inversiones, se ignora el riesgo que -involucra cada proyecto. La forma de afrontar este problema se expone en el capítulo No. 5.

# CAPITULO

3

En muchas ocasiones se dice que la inflación es una -serie de aumentos sostenidos y generalizados en los pre-cios, este concepto no es correcto, pues dicho aumento -más bien representa una consecuencia y no la inflación en sí misma. Derivado de la necesidad de encontrar posibles soluciones al proceso inflacionario, se han creado en -torno a este una serie de teorías que tratan de explicarsus causas y efectos.

En el presente capítulo se enuncian algunas de las men cionadas teorias. También se explica el concepto de inflación, sus causas y efectos, la forma de medirla, así como su comportamiento en nuestro país, todo ello con el objeto de dar un panorama general sobre el proceso inflacionario y lograr una mejor comprensión de su impacto enla evaluación de proyectos de inversión.

# 3.1 TEORIAS SOBRE LA INFLACION.

3.1.1 MARXISTAS.

De acuerdo con estas teorías existen diversos factores que constituyen las causas de la inflación, entre las cua les se encuentran: La producción monopólica; la injusta distribución de la riqueza; la crisis de sobreproducción-

o subconsumo, debidas a la concentraci6n del ingreso en laclase capitalista; as! como la explotaci6n a la clase traba bajadora.

Sefialan que. la forma de combatirla es mediante la supresión de la propiedad privada, tanto de fábricas como de comercios, así como de las formas monopólicas que de ellas se derivan.

## 3.1.2 ESTRUCTURALISMO.

Estas teorias han sido difundidas por la llamada escuela - 오바 없어서 2시 50 Cepalina o Cepal! y se han enfocado al caso de los países -subdesarrollados, básicamente a los iberoamericanos.

Los estructuralistas consideran que el aparato productivo se enfoca a la satisfacci6n de la demanda de bienes delexterior o de pequeños grupos y no a la de la mayor parte de la poblaciSn, lo cual ocasiona un desequilibrio entre lo que se produce y lo que se demanda y €sto a su vez genera la inflación. También consideran que la concentración del ingreso, el desempleo y la existencia de grandes sectores marginados representan causas de la inflaci6n.

3,1,3 DE LOS COSTOS,

De acuerdo con esta teoría, se considera que la infla--ción se genera, cuando los productores monopolistas de --

materias primas o de otros productos que se requieran -para el proceso de fabricación incrementan sus precios. así como cuando los sindicatos ejercen presiones salaria les por encima del incremento en la productividad de los obreros. lo cual genera la denominada espiral inflacio-naria. es decir la carrera precios-salarios.

# 3. 1.4 MONETARISTA.

Considera que la inflación es un fenómeno monetario. el cual se deriva del aumento en los medios de pago que incrementa la demanda por arriba de la oferta. Este fenómeno se observa cuando el nuevo circulante se convierte en nueva demanda al ser absorbido por la economía.

La teoría monetarista fué expuesta matemáticamente en-1911 por Irving Fisher, a través de la fórmula MV=PT.

- M = Masa monetaria
- V = Velocidad de circulación

Austri A. Ken

- $P = Precios$
- $T =$  Cantidad producida

En esta fórmula al igual que en toda la ecuación, un movimiento de un lado debe ser correspondido con un movimiento del otro, para que persista la igualdad. En este caso, cuando existe un aumento en la masa monetaria (M) o en la velocidad de circulación (V), dichos aumentos al no ser respaldados por un incremento en la producción, generan un aumento en los precios. ਾਰ ਉੱ

Por lo antes mencionado, los monetaristas consideran que los aumentos generales de los precios son ocasionados por un aumento de dinero en circulación o por un aumento de velocidad derivado de las perspectivas de futuros aumentos de precios.

Actualmente la teoria monetarista va más allá de la fórmula de Fisher. El Dr. Milton Friedman es uno de los princi pales exponentes contemporáneos.

3.1.5 TEORIA DE LA ESCUELA AUSTRIACA.

in an Aonaichean<br>Bhailtean Caobh an Saolainn

Los partidarios de esta escuela consideran, al igual que los monetaristas, que el aumento de circulante es el patrón que provoca el incremento general en los precios, pero ademas sostienen que una vez que se inicia el alza de éstos, aparecen ciertos factores psicológicos que ocasionan que -los precios se incrementen aun mas, por lo cual a esta teorfa también se le denomina psicológica. Algunos de estos -factores psicológicos pueden ser: La pérdida de confianza en el gobierno, los rumores sobre la escasez de determina-dos productos, la inseguridad, etc.

Los representantes de la Escuela Austriaca consideran -que el valor de la moneda está dado por las valoraciones de tipo subjetivo, lo cual significa que en última instancia -

lo que determina su valor es la confianza que se tenga -en ella. También se considera que la inflación, en la mavoria de los países, se debe a la facilidad que tienen -los gobiernos para emitir moneda, pues su emisión ya no -

se encuentra limitada por reservas de oro.

De las teorfas que se han expuesto, se considera quelas que explican acertadamente el proceso inflacionario son las dos últimas, es decir la escuela monetarista y -la Austriaca, pero no se descarta la influencia que tie-nen sobre dicho proceso las presiones salariales de los sindicatos, la fijación monopólica de precios. la existen cia de los llamados especuladores, así como el excesivo afán de lucro de comerciantes y fabricantes, pero dichosaspectos representan consecuencias y no causas de la inflación.

Tanto el Dr. Milton Friedman, (Premio Nobel de Economia en 1976) como Friedrich Hayek (Premio Nobel de Economfa en 1974), coinciden en que la causa fundamental de la inflación es el aumento excesivamente rápido de la cantidad de dinero con respecto a la producción. Además, señalan que la fuente principal de la inflación es el excesivo -gasto público, por lo cual la forma de combatirla es me-diante la reducción de dicho gasto para lograr que la -cantidad de dinero se incremente al mismo ritmo que el au mento real de la producción.

Por lo antes expuesto, podemos definir a la inflación -como "el aumento del total de los medios de pago o medio circulante, sin respaldo de un incremento equivalente de -bienes y servicios en el mercado" (8).

El alza de precios representa una consecuencia, pues -se genera por el incremento en la demanda global por arri-ba de la oferta global.

# 3.2 FACTORES QUE INFLUYEN EN EL CRECIMIENTO DE LA OFERTA -Y LA DEMANDA.

El crecimiento de la oferta está determinado por la disponibilidad de los recursos humanos, materiales y tec--nológicos, así como por la utilización que se haga de di--chos recursos en la economía, pues ésto influye en su cre-cimiento, el cual es medido a través del P.I.B., siendo -éste la producción total de bienes y servicios medidos en -dinero.

La demanda agregada (unidades familiares, empresas y gobierno) depende de la cantidad de dinero que se encuentre circulando en la economía, ya que al existir un incremento en los medios de pago y debido a la tendencia a gastarlo, necesariamente habrá un aumento en la demanda.

and some

(8) Pazos, Luis, "El Gobierno y la Inflación", Ed. Diana, p. 36.

**Committee Street Committee Committee Committee Committee Committee Committee Committee** 

# 3.3 FACTORES QUE DETERMINAN EL AUMENTO DEL DINERO FN CIRCULACION.

La cantidad de dinero en circulación se encuentra con--trolada por el Banco Central, en el caso de nuestro país - por el Banco de México.

Existen diversas razones por las cuales se puede incrementar el dinero'en circulación, dichas razones son:

A) El incremento'en el volumen producido de bienes y ser- vicios, ya que al aumentar las transacciones en el mercado debe existir un aumento correspondiente en los medios de pago.

B) Otra razón por la cual se puede emitir dinero, es la -necesidad de cubrir el déficit del sector público. A continuación se mencionan algunas de las causas por las cuales el gobierno incrementa su gasto.

GUERRA: Los movimientos bélicos ocasionan que los go---biernos se vean en la necesidad de emitir gran cantidad \_\_ de dinero inflacionario.

POPULISMO: Los gobiernos gastan por encima de las posibilidades reales, prometiendo viviendas, fuentes de trabajo, etc., con ello se logra un auge artificial a corto pla zo para ganar popularidad.

 $\label{eq:2.1} \frac{\partial}{\partial t} \frac{\partial}{\partial t} \frac{\partial}{\partial t} \frac{\partial}{\partial t} \frac{\partial}{\partial t} \frac{\partial}{\partial t} \frac{\partial}{\partial t} = \frac{\partial}{\partial t} \frac{\partial}{\partial t} \frac{\partial}{\partial t} \frac{\partial}{\partial t} \frac{\partial}{\partial t} \frac{\partial}{\partial t} \frac{\partial}{\partial t}$ 

### TEORIAS KEYNESIANAS:

Estas teorias recomiendan que aquellos países con bajos grados de inversión y altos niveles de desempleo pueden -afrontar crisis económicas mediante la expansión del gastopúblico, para fomentar la inversión y el empleo.

C) El dinero en circulación puede aumentar por el incremento neto en las reservas de divisas en poder del banco central,en este caso el incremento de circulante en moneda nacional será equivalente al valor del aumento neto de dichas reservas.

Se han mencionado las diversas causas por las cuales se puede incrementar el dinero en circulación, pero no todos los aumentos provocan inflación, ya que ésta se genera cuan do el incremento en los medios de pago no se compensa con -un aumento en el volumen real de producción, por lo cual -podemos señalar que el dinero inflacionario es aquél que -se emite por arriba del incremento en la producción.

# 3.4 INFLACION EN ECONOMIAS DE LIBRE MERCADO Y EN ECONOMIAS CENTRALMENTE DIRIGIDAS.

Tanto en una economía de libre mercado, donde los precios reflejan la oferta y la demanda de los bienes y servicios, como en una economía centralmente dirigida, donde los precios son fijados por el estado, se puede presentar el --

desequilibrio entre el incremento real en el volumen de pro ducción y el incremento del dinero en circulación, la diferencia radica en la forma en que se manifiesta dicho dese- quilibrio. La manifestación en las economías de libre merca do es a través del incremento en el nivel general de los -precios; 'en cambio en las centralmente dirigidas su maní- festación es a través de colas para conseguir los artículos, así como mediante el racionamiento de muchos productos. elcual consiste en venderlos sólo en días preestablecidos y en determinadas cantidades fijadas por el estado.

Como ya se mencionó, en las economias centralmente dirigidas los precios son fijados por el estado, por lo cual el mencionado desequilibrio no se manifiesta mediante el alzade los. precios, sino que su canalizaci6n se efectúa a tra- v4s de la denominada acumulaci6n del poder adquisitivo, esdecir la gente cuenta con medios de pago pero no hay en qué utilizarlos, pues no existen productos que comprar o éstos se encuentran racionados,

·:, ., '  $\mathcal{C} \subset \mathcal{C} \subset \mathcal{C}$ 

# 3, 5 EFECTOS DE LA INFLAC ION,

De la inflación se derivan una serie de efectos, de ... cuales el mis evidente es el alza general de los precios, lo cual genera la pérdida del poder adquisitivo, pero además

Program in the Common Section and Section 1993.<br>Program in the Common Section 2006, and the Common Section 2006, and the Common Section 2006.

 $\mathcal{L}^{\mathcal{L}}$  , and the set of the set of the set of  $\mathcal{L}^{\mathcal{L}}$ 

87

de este, existen otros efectos que ocasionan serios problemas. A continuación se mencionan dichos efectos.

3,5,l PERDIDA DEL CALCULO ECONOMICO,

En una economía de libre mercado, los precios equilibran la oferta y demanda de los bienes y servicios. En épocas inflacionarias éstos reflejan el aumento de circulante *y* cuando éste alcanza altos niveles, los precios varían rá--pidamente y en un momento dado resulta difícil determinar cuánto será el costo de producción de un artículo y en cuánto deberá venderse.

Los precios reflejan el valor de los bienes y la unidadde dicho valor es la moneda, la cual además de tener esta función, sirve como instrumento de cambio, dichas funcio--nes se ven distorsionadas cuando existen altos niveles de inflación, pues la moneda pierde estabilidad y confiabilidad, lo cual ocasiona la pérdida de cálculo económico y -puede generar desórdenes sociales.

3,5,2 DEVALUACION DE LA MONEDA,

La devaluación, es decir la pérdida de valor de una moneda con respecto a otras, se deriva del proceso inflacionario, pues al incrementarse los precios de un pa!s por

arriba de los precios de la mayoría de los países con los que tiene relaciones comerciales, es necesario que dicho -país devalúe su moneda para que los precios de sus productos puedan competir en el mercado internacional.

Con una devaluación se corrige temporalmente el problema de la inflación interna con respecto al exterior, pero si dicho problema persiste las devaluaciones continuarán.

Debido al problema a nivel internacional de la inflación, en muchos países se ha adoptado el sistema de cambio flexible o flotación de la moneda, en dicho sistema el precio de una moneda con respecto a otras se fiia de acuerdo con la oferta y la demanda de la misma. También otros países han adoptado el sistema de las llamadas minidevaluaciones, el cual consiste en efectuar ajustes temporales a la moneda con el objeto de evitar la acumulación de la presión inflacionaria.

3.5.3 REDISTRIBUCION DEL INGRESO.

아랍니다

En las primeras etapas de la inflación, es decir cuando aun no alcanza niveles muy elevados, se ven beneficiados -aquellos grupos que incrementan sus ingresos por arriba del alza en el nivel general de precios. lo cual genera una --transmisión de la mayorfa de la población hacia pequeños -grupos beneficiados, por ello se dice que hay una entre

redistribuci6n del ingreso, pero cuando la inflaci6n alcanza niveles elevados todos resultan perjudicados.

3,5,4 ESCASEZ,

Al incrementarse el circulante por arriba.de la produc-- ción, genera mayor demanda, pero al no existir una oferta adicional provoca un desequilibrio, el cual se manifiesta a-través de aumentos en los precios y escasez de productos.

3,5,5 DESTRUCCION DE AHORRO,

Cuando las tasas de interés son negativas, es decir cuando son menores al nivel de inflación, hay una disminución --.<br>. 1942. – Paul Paul Paul Paul Paul del ahorro, pues el dinero que se ahorra pierde poder adquisitivo y la gente prefiere gastar en lugar de ahorrar, se --<br>puede llegar a la destrucción completa del ahorro en las **dl**timas etapas de perfodos inflacionarios.

3,5,6 DESEMPLEO Y BAJA DE LA PRODOCCION,

A corto plazo con el incremento en el circulante generan empleos y prodúcción adicional , pero a largo plazolos desequilibrios que se producen en la Economía son supe-riores a los beneficios que se habían obtenido en el corto-- plazo *y* ésto genera un mayor desempleo *y* una reducción en la producción.

3,5,7 DESCAPITALIZAC!ON DE LAS EMPRESAS,.

Uno de los efectos de la inflación es el proceso de -descapitalización de las empresas, el cual se puede deber a:

A) CONTROL DE PRECIOS: Esto ocasiona una falta de incen- tivo en la producción de los bienes con precios controla-dos, pues quienes producen éstos resultan afectados, ya -que a pesar de que el precio de sus productos es controlado, sus costos de producción se ven increæentados de acuer do con el nivel general de precios.

B) TOMA DE DECISIONES CON BASE EN COSTOS HISTORICOS: Cuando se efectúa un análisis financiero basado en cifras históricas, puede conducir a la toma de decisiones erróneas por -sobreestimar las utilidades.

C) EFECTOS FISCALES DE LA INFLACION: Cuando la legislación fiscal sólo permite que las tasas de depreciación se apliquen a los valores históricos, los costos de reposición no se alcanzan a cubrir; en tal caso, se ven afectados los fon dos de reinversión.

an Salah<br>Sebagai di Kecamatan Sebagai di Kecamatan Sebagai di Kecamatan Sebagai di Kecamatan Sebagai di Kecamatan Sebag

En México las tasas de depreciación se deben de eplicara los valores históricos, por lo cual para subsanar dicha situación existe la deducción adicional (I.S.R. Art. 51), la cual pretende reconocer el efecto inflacionario.

Derivado de la inflación se genera un incremento nominal en·los ingresos, con lo cual se ve incrementada la base gra vable para efectos del I.S.R., así como la tasa aplicable.- Dicho efecto es menor para las empresas que se encuentren en la tasa máxima de impuestos.

# 3.6 FORMA DE MEDIR LA INFLACION.

"Un nGmero índice es un relativo porcentual por medio del cual se expresa una medición en un período dado como una relación a la medición en un período base designado. Las mediciones pueden relacionarse con cantidad, precio o valor" (9).

La inflación se mide por medio de índices de precios, los cuales muestran las variaciones de precios de una serie de bienes y servicios en un determinado período.

En México existen varias instituciones que elaboran findices de precios, las principales son: El Banco de México, la Camara Nacional de Comercio de la Ciudad de México y la Comisión Nacional de Salarios Mínimos.

 $\overline{2}$ 

<sup>(9)</sup> Kazmier, J. Leonard, "Estadística Aplicada a la Administración y a la Economía", Ed. MC. Graw, Hill, p. 344.

Los indices más generalizados los elabora el Banco de México, y éstos son:

#### A) INDICE NACIONAL DE PRECIOS AL CONSUMIDOR.

Presenta el comportamiento de los precios de aquellos bienes que consumen las familias, con respecto a estos Indices mensualmente se presentan subindices clasificados por objeto de gasto (Alimentos, bebidas, etc.), por sector de origen (Agricultura, ganadería, etc.) y según la durabilidad de los bienes (duraderos, no duraderos y servicios).

El indice nacional de precios al consumidor es el que generalmente se utiliza para medir la inflación.

El sistema nacional del indice de precios al consumidor, recopila mensualmente 90,000 cotizaciones directas de 35 ciudades, de los precios de aproximadamente 1200 artículos y servicios específicos. Los promedios de dichas cotiza--ciones dan lugar a los indices de los 302 conceptos genéricos sobre bienes y servicios, que forman la canasta del indice general en cada una de las ciudades y a nivel nacional.

### B) INDICE DE PRECIOS AL MAYOREO EN LA CIUDAD DE MEXICO.

Mide las variaciones de los precios de bienes que adquie ren las empresas (al mayoreo), con respecto a este indice mensualmente se publican subindices referentes a los bienes de consumo y de producción.

### C) INDICE IMPLICITO DEL P.I.B.

Refleja el comportamiento de todos los bienes que se intercambian en la economía, con respecto a este índice mensualmente se publican subindices por sector y subsector de las diferentes actividades económicas del país.

Los indices de precios además de servir para medir los cambios en el nivel general de precios, se utilizan para convertir valores nominales de diferentes períodos y\_condiferente poder adquisitivo a valores homogéneos y en con secuencia comparables. Dichos valores tendrán el poder -adquisitivo del año base del fudice que se utilice, al pro ceso de homogeneización de valores se le denomina Proceso<sup>-</sup>. de Deflactación.

# 3 .7 INFORMAC!ON PARA ESTIMAR EL COMPORTAMIENTO FUTURO DE LA l NFLAC ION,

Las empresas deben analizar el entorno económico naciopara determinar su impacto en la eco- $\sim$   $\sim$   $\sim$ nomía de la empresa. Este análisis se vuelve más complejo nal e internacional, cuando se realiza en un ámbito inflacionario.

Para tomar una decisión de inversión se requiere de la estimación de diversos elementos, los cuales ya se mencionaron en el capítulo 2, pero cuando se presenta una situación inflacionaria, ea necesario realizar un análisis económico para poder estimar el comportamiento de la inflación y su impacto en dichos elementos.

El grado del análisis económico depende de la magnitud\_ ' de las empresas, por lo cual aquellas que cuentan con  $\sim$   $\sim$ grandes recursos, en ocasiones tienen departamentos de estudios económicos, los cuales realizan amplios análisis, en contraste con otras que no cuentan con los recursos suficientes para efectuar un análisis profundo.

A continuación se menciona alguna información que resul ta útil para el análisis económico tendiente a estimar elcomportamiento de la inflación.

1

#### A) INDICES DE PRECIOS.

Por medio de éstos se determina la intensidad y tendencia de la inflación, lo cual permite relacionar los indices nacionales con los de la propia empresa, relativos a sus costos y precios de venta.

### B) TASAS DE INTERES ACTIVAS.

Las tasas de las instituciones financieras representantndices de la candencia. inflaCionaria.

. ..· '

El diferencial en las tasas de interés de un país dado, con respecto a otros que ejercen influencia en su economía, cambien genéra información para estimar el comportamientode la inflación·,

# C) CRECIMIENTO DE LA ACTIVIDAD ECONOMICA Y DEL CIRCULANTE MONETARIO.

La comparación del aumento de la actividad económica en general, así como por sectores, con respecto al incremento del medio circulante, permite anticipar el ritmo de la -inflación, ya que como se ha mencionado, el comportamiento de dichos factores afecta el nivel inflacionario.

El nivel de la deuda pública de un país. el saldo de su balanza comercial, así como el déficit del presupuestode la hacienda pública, proporcionan información sobre elcomportamiento de la economía y además permiten estimar su impacto en el proceso inflacionario.

# 3.8 INFLACION EN MEXICO.

El comportamiento de la inflación en México durante elpresente siglo, se puede dividir en tres épocas:

3.8.1 PRIMERA EPOCA INFLACIONARIA (1935-1955)

3.8.2 EPOCA DE ESTABILIDAD DE PRECIOS (1956-1970)

3.8.3 SEGUNDA EPOCA INFLACIONARIA, LA DE MAYOR CRISIS --PARA EL PAIS (1970-EN ADELANTE).

# 3.8.1 PRIMERA EPOCA INFLACIONARIA

La gran depresión mundial de los años treinta, tambiénafectó a nuestro país, el cual vivió una etapa de crisis -
que repercutió en el aumento de los índices de inflación.

Cuando Lázaro Cárdenas asume el poder, el país acababade salir de la depresión, por ello sus esfuerzos se orientan a recuperar la economía del país. Intensifica la re- forma agraria, realiza la expropiación petrolera y el fi- nanciamiento de las obras publicas se hace de una forma - inflacionaria.

En los años cuarenta, cuando el país empieza su proceso de industrialización, necesita realizar obras publicas, - las cuales también se financian de una forma inflaciona-- ria.

Lo antes mencionado, ocasiona que durante esta época -los niveles de inflación se vean incrementados, lo cual se mide a través del crecimiento del índice de precios al mayoreo, dicho índice de 1936 a 1955 presenta un pro-- medio de 9.8%. El crecimiento de los niveles de inflación provoca en esta etapa dos devaluaciones, una en 1947 y otra en 1954.

3,8,2 EPOCA DE ESTABILIDAD DE PRECIOS,

Después de la devaluación de 1954 el gobierno trata de detener el ciclo inflación-devaluación, a través de una política económica que fomenta el ahorro y la inver--sión, así como el financiamiento del gasto público de unaforma no inflacionaria, ésto último se logra recurriendo al ahorro interno, encaje legal y al ahorro externo, puesen esta época el país tenía capacidad para endeudarse.

A fines de los años sesenta el país tenía una buena situación económica, pero posteriormente este ambiente deestabilidad se ve afectado por los problemas de concentra ción del ingreso y de las actividades productivas, así -como por el aumento en los niveles de desempleo y por el abaratamiento artificial del capital debido a los incentivos para la industria (proteccionismo). Estos problemas en lugar de ser resueltos en un ambiente de estabilidad, se pretenden resolver a través de una expansión del gastopúblico, lo cual reanuda el crecimiento en los niveles deinflación.

## 3.8.3 SEGUNDA EPOCA INFLACIONARIA.

그림 시험의 일반 관성

De 1971 a 1976 nuestro país se vió afectado por presiones tanto internas como externas. Dentro de las presiones internas se encontró el estancamiento económico, lo cual elevő el nivel de importaciones, también se presentő unacontracción de la inversión privada. En el exterior se -presentó un incremento en los precios del petróleo, así -como una falta de materias primas.

Ante esta situación nuestro país estableció una contrac ción en la política monetaria, pero el gasto público, elendeudamiento externo, los salarios y los precios controlados no tuvieron la misma reacción, pues todos ellos se vieron incrementados. Lo antes mencionado, ocasiona que -de 1973 a 1976 se presenten altos niveles de inflación y un descenso en el P.I.B., lo cual culmina con la devalua ción de 1976.

A partir de 1977 se toma al petróleo como el elemento principal en la política económica.

En 1981 debido a la baja del precio y del nivel de exportaciones del petróleo nuestra economía se ve fuerte-mente afectada y genera la crisis más grave de toda la historia de nuestro país hasta culminar en las sucesivas devaluaciones de 1982, en este año el nivel de inflación casi llego al 100% y el P.I.B. que desde 1977 se había venido incrementando durante 1982 se desploma.

Durante 1983 y 1984 se ha tratado de reducir la inflación, pero a pesar de ello, ésta alcanzó elevados niveles de casi un 80 y 60% respectivamente.

Después de las sucesivas devaluaciones de nuestra moneda, el gobierno mexicano adoptó el sistema de deslizamiento o minidevaluación planeada. A partir del 5 de marzo de 1985. el peso tiene un deslizamiento del 21 centavos diarios.

## $3.9$ REPERCUSION DE LA INFLACION EN LOS ELEMENTOS NECESARIOS PARA EVALUAR UN PROYECTO DE INVERSION.

La evaluación de proyectos de inversión es uno de los -aspectos de mayor importancia en el área de finanzas y --cuando se presenta en un ámbito inflacionario su compleji-dad aumenta. 

Como ya se ha mencionado, al evaluar un proyecto de ----inversión es necesario determinar el costo de capital, ---así como los flujos de efectivo, los cuales se ven afecta-dos por la inflación.

## 3.9.1 COSTO DE CAPITAL.

Los factores que influyen fundamentalmente en el costo -de capital son:

A) RIESGO: El costo de capital varía directamente proporcional al riesgo, pues conforme este sea mayor el costo de ---capital se incrementa. En una época inflacionaria existe -mayor riesgo y por consiguiente el costo de capital aumenta.

B) LOS MERCADOS DE CAPITAL A LOS QUE SE RECURRE: Existen --diversas fuentes a las cuales se puede recurrir para obte-ner capitales, el costo de dichas fuentes se ve influído --por las características de cada una de ellas. Si en épocas de estabilidad de precios existen problemas para determinar

el costo de capital, el problema resulta mayor en épocas in flacionarias, donde las diferentes fuentes de financiamiento se ven afectadas en diversas formas.

En épocas inflacionarias las tasas nominales de los créditos bancarios se incrementan, pero como éstos representan pasivos monetarios, al ser liquidados generan una gananciamonetaria, pues se pagan con dinero de menor poder adquisitivo.

Para incorporar el efecto de la inflación en el Costo de Capital de las deudas, ya sea en moneda nacional o extranje ra, se debe determinar el costo integral de financiamiento, el cual no sólo abarca los intereses, sino también el resul tado por posición monetaria y las fluctuaciones cambiarias.

Cabe mencionar, que el concepto de costo integral de financiamiento se maneja en el Boletin B-10 del Instituto Mexicano de Contadores Públicos. Con este boletín se pretende reconocer el efecto de la inflación en la información finan ciera, su aplicación es de carácter obligatorio para cumplir con principios de Contabilidad, en éste se reglamenta la in corporación de la actualización de la inf. financiera al -cuerpo de los estados financieros básicos y como ya se menciono anteriormente, introduce el concepto de Costo Integral de Financiamiento.

 $101$ 

A continuación se presenta un ejemplo para determinar el Costo Integral de un financiamiento en moneda nacional.

DATOS

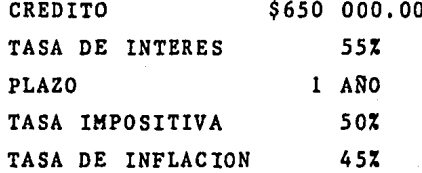

#### COSTO INTEGRAL DE FINANCIAMIENTO

**INTERESES**  $(650000X, 55)$  $=$  \$ 357 500.00 MENOS: AHORRO EN IMPUESTOS (357 500 X .5) 178 750.00 MAS: GANANCIA MONETARIA  $(650\ 000\ X\ .45)$  $-292 - 500.00$  $$(113 750.00)$ 

C.I.F. A PRECIOS DEFLACIONADOS:

 $-5113$  750.00 / 1.45 = \$78 448.27

ESTE COSTO EXPRESADO EN VALORES PORCENTUALES ES DE:

 $-578$  448.27/ 650 000.00 =  $-12.077$ 

La tasa del -12.07% también se puede obtener de la si--guiente forma: INTERES NETO (55% X .50)  $27.5Z$ MENOS:

**INFLACION** 

 $(17.52)$ CONVERTIDA A PESOS CORRIENTES DEFLACIONADOS:  $-17.5/1.45 =$  $-12.07$ 

De lo anterior, se deriva una fórmula mediante la cual se puede obtener el mencionado costo.

 $45.0 Z$ 

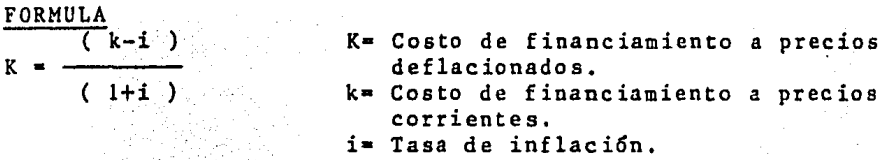

Si aplicamos esta fórmula al ejemplo anterior se obtiene el mismo resultado.

 $K = \frac{27.5 - 45.0}{1.45}$  $=$   $-12.077$ 

En el caso de recursos provenientes de los accionistas,ya sea las aportaciones o las utilidades retenidas. presentan ciertos problemas en un entorno inflacionario, pues las empresas pueden descapitalizarse al decretar dividendos sobre utilidades inexistentes, o bien por no incluir una de-preciación que genere flujos de fondos suficientes para reponer la capacidad de producción. En tales circunstancias.la inversión de los accionistas va perdiendo poder de com-pra y genera la descapitalización.

En un ámbito inflacionario, una estructura de capital al tamente apalancada favorece el rendimiento del capital, pero se incrementa el riesgo financiero, por ello se debe pro curar alcanzar una estructura optima que permita el creci-miento de la empresa dentro de limites razonables de costoy riesgo.

 $3.9.2$ FLUJOS DE EFECTIVO.

Cuando se efectúa una inversión , se pretende recibir -flujos de efectivo suficientes para recuperar la inversión inicial y adicionalmente un beneficio por el riesgo que se agrre, ya que los flujos derivados de la inversión serán recibidos en varios períodos, es necesario tomar en cuenta elvalor del dinero en el tiempo y en épocas inflacionarias --también es importante considerar el efecto de la inflación,pues es necesario convertir a términos reales los flujos deefectivo que se encuentran expresados en términos moneta---rios.

Cuando se emplean métodos para evaluar proyectos de inver sión que utilizan flujos de efectivo descontados a través -del tiempo, no resulta válido el uso de pesos constantes, es decir con el mismo poder adquisitivo a través del tiempo, -pues ello supone que no hay inflación, o bien que la empresa repercute totalmente la inflación vía incremento en sus precios de venta, lo cual no es real, pues existen ciertos factores como el control de precios, la competencia, etc., queimpiden dicha repercusión.

# 3.10 FACTORES QUE SE DEBEN CONSIDERAR AL EVALUAR UN PROYECTO DE INVERSION EN EPOCAS INFLACIONARIAS.

En este apartado sólo mencionaremos aquellos factores que

se deben considerar al evaluar un proyecto de inversión en €pocas infiacionarias, pue~ la forma.en que dichos factores se incluyen en los métodos de evaluación será tratada en el siguiente capitulo.

 $3.10.1$  LA GANANCIA O PERDIDA MONETARIA.

Se deriva por la existencia de partidas monetarias, es decir aquéllas cuyo poder adquisitivo se ve disminuido porel efecto inflacionario. Cuando éstas representan activos se genera una pérdida, pues al convertirlas en dinero se re cibe su valor nominal, el cual tiene un poder adquisitivo menor. Tratándose de pasivos se genera una utilidad, ya que éstos son liquidados a su valor nominal, pero con dinero de menor poder adquisitivo.

Debido a que las partidas monetarias sufren cambios en su poder adquisitivo por la inflación. Ésto repercute tanto en el costo de capital como en el capital de trabajo.

3.10,2 LA GANANCIA O PERDIDA POR RETENCION DE ACTIVOS NO - MONETARIOS,

Se genera cuando el valor de los activos no monetarios se incrementa en diferente medida al nivel de inflación, -cuando dicho incremento es superior a la inflación se genera una utilidad y en caso contrario se produce una pérdida.

3.10.3 TASA FISCAL CRECIENTE EN TERMINOS REALES.

La tasa fiscal creciente en términos reales por la no de ducibilidad para efectos fiscales de la depreciación calculada sobre el valor de reposición de los activos fijos.

3.10.4 DEVALUACION ACUMULADA Y FUTURA.

Para comprender este factor, es necesario precisar la di ferencia entre la paridad real y la teórica, es decir unadevaluación acumulada y posteriormente se generan cambios en dicha diferencia, lo cual ocasiona una devaluación futura.

Para lograr una mejor comprensión del siguiente capítulo, es necesario establecer las diferencias entre precios corrientes, constantes y deflacionados, por lo cual a conti-nuación se mencionan sus conceptos.

#### CORRIENTES:

 $\mathcal{L}_{\text{total}}(\mathcal{A})$ 

Reflejan el poder adquisitivo del dinero en un momento dado.

106

## DEFLACIONADOS :

Son los precios corrientes ajustados por un factor de-flactor, el cual corresponde a la tasa de inflación.

#### CONSTANTES :

Son aquéllos que consideran el mismo poder adquisitivoξø. a través del tiempo, o sea que no toman en cuenta el efecto MATA ING ste nest inflacionario.

# CAPITULO

 $4\%$ 

METODOS PARA LA EVALUACION DE PROYECTOS DE INVERSION,

Para efectuar la evaluación económica de provectos de -inversión se requiere de ciertos métodos. los quales tradicionalmente se clasifican de acuerdo con el criterio del va lor del dinero en el tiempo. Aquéllos que no toman en cuenta este concepto son sencillos de calcular, pero la informa ción que proporcionan es limitada, a pesar de ésto, son úti les para una evaluación preliminar: en cambio los que si toman en cuenta el valor del dinero en el tiempo son más so fisticados y generan mayor información.

Todos los métodos de evaluación tienen sus ventajas y -limitacionea, por ello es importante conocer cada uno de -éstos, para poderlos aplicar en las circunstancias adecuadas.

En la época actual no es suficiente que en los métodos adlo se incorpore el valor del dinero en el tiempo, sino que además se debe considerar el efecto de la inflación. Ante esta situación surge la interrogante ¿ Los métodos tradicio nales siguen operando en un ambito inflacionario?, la res-puesta es afirmativa, siempre y cuando se incluyan los factores que permitan la adaptación de los métodos a la actualidad. Dichos factores son la pérdida o ganancia monetariay por retención de act. no monetarios, así como la tasa fiscal

 $\label{eq:1} \mathcal{L}_{\text{max}} = \frac{1}{2} \sum_{i=1}^{N} \frac{1}{2} \sum_{i=1}^{N} \frac{1}{2} \sum_{i=1}^{N} \frac{1}{2} \sum_{i=1}^{N} \frac{1}{2} \sum_{i=1}^{N} \frac{1}{2} \sum_{i=1}^{N} \frac{1}{2} \sum_{i=1}^{N} \frac{1}{2} \sum_{i=1}^{N} \frac{1}{2} \sum_{i=1}^{N} \frac{1}{2} \sum_{i=1}^{N} \frac{1}{2} \sum_{i=1}^{N} \frac{1}{2} \sum_{i=1}$ 

creciente en términos reales. Estos se incorporan mediante la utilización de precios corrientes, pero como al apli car deflacionados también se llega al mismo resultado, suuso es indiferente. lo cual no ocurre cuando se emplean -precios constantes, pues éstos no reconocen el efecto de la inflación.

Generalmente los métodos de evaluación, se clasifican dependiendo del valor del dinero en el tiempo, ya que algu nos al lo consideran y otros no. Debido a ésto es importante comprender su significado.

Resulta preferible recibir un peso ahora que el mismo en un futuro, pues en el primer caso lo podemos invertir y recibir un beneficio, el cual no se obtendría en el caso contrario y se incurriría en un costo de oportunidad, al cual se le conoce como valor del dinero en el tiempo. 4.1 METODOS QUE IGNORAN EL VALOR DEL DINERO EN EL TIEMPO.

4.1.1 PERIODO DE RECUPERACION.

Considera únicamente la recuperabilidad de la inversión, es decir el tiempo en el cual el proyecto generará los flu jos de efectivo después de impuestos, suficientes para cubrir el desembolso inicial.

Para calcular el período de recuperación se suman los fluios generados por el proyecto, hasta el momento en que - éstos se igualan con el desembolso inicial, dando por re--sultado el tiempo en que se recupera la inversión.

EJEMPLO: (EN MILES DE PESOS) FLUJOS DE EFECTIVO **INVERSION** an an an Alba PROYECTO INICIAL  $\sim1\times10$  $3<sub>1</sub>$  $5 - 6$  $\overline{7}$  $\mathbf{W}$  $8000 - 4000 + 000$  $\dot{\mathbf{x}}$ .  $8000$   $4000$   $2000$   $2000$   $4000$ Y 8 000 2 000 3 000 4 000 5 000 6 000 5 000 4 000 2 8 000 1 000 3 000 6 000 7 000 7 000 7 000 7 000

(MILES DE PESOS)

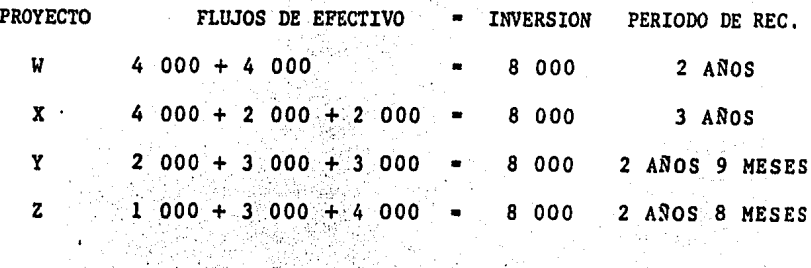

En el proyecto "Y" al finalizar el segundo año falta por recuperar \$3 000 000 de la inversión, y por considerar quelos flujos se distribuyen en forma uniforme durante cada período, dicho faltante es cubierto en las tres cuartas par tes del tercer año, o sea en 9 meses. De ahí, que su período de recuperación es de 2 años 9 meses. Lo mismo ocurre con el proyecto "Z". a sa taon an Africa a Ta

 $\label{eq:3.1} \mathbb{E}_{\mathbf{z}^{\text{in}}_{\text{out}} \in \mathbb{R}^{N_{\text{out}} \times N_{\text{out}} \times N_{\text{out}} \times N_{\text{out}} \times N_{\text{out}} \times N_{\text{out}}}} \mathbb{E}_{\mathbf{z}^{\text{in}}_{\text{out}} \in \mathbb{R}^{N_{\text{out}} \times N_{\text{out}} \times N_{\text{out}} \times N_{\text{out}} \times N_{\text{out}} \times N_{\text{out}} \times N_{\text{out}} \times N_{\text{out}} \times N_{\text{out}} \times N_{\text{out}} \times N_{$ 

أتحيى

ang taun sa sa bagayay

Algunos autores prefieren considerar que los flujos se realizan hasta el final de.cada período, En tal caso, losproyectos "Y" y "Z", se recuperan en 3 años.

#### VENTAJAS,

A) Facilidad de cálculo y comprensión en sus resultados.

B) Las empresas que tienen muchas oportunidades de inver--sión y en general todas aquéllas que por alguna circunstancia fijen un límite para su recuperación, pueden utilizar este método como una primera forma de evaluación, ya que - así podrán desechar aquellas inversiones que se encuentrenfuera del límite.

c) Cuando un proyacto genere flujos iguales o muy simila--res y. su vida sea mayor al doble del período de recupera--ción, el recíproco de éste representa una aproximación de su tasa interna de rendimiento.

. *:,·.;* 

#### DESVENTAJAS,

A) Refleja Gnicamente el periodo durante el cual se recu--pera la inversión, sin considerar los flujos que se gene--ran posteriormente, por lo cual con este método no se pue- de medir la rentabilidad de un proyecto.

B) No considera si los flujos del proyecto se comportan de una forma ascendente o descendente, ni el momento en que éstos se generan.

En el caso del ejemplo mencionado, el proyecto más con-veniente es el "W", pues es el que tiene el menor periodo - de recuperación (2. años), pero este método no considera  $\sim$   $$ que después del 20. año el mencionado proyecto ya no gene--ra ningūn flujo , en cambio los demás a pesar de tener una -recuperación más lenta proporcionan mayores beneficios.

Otra forma de calcular el período de recuperación, con--siste en dividir la inversión inicial entre el promedio de los beneficios generados por el proyecto. En tal caso, el -período de recuperación del proyecto "X" sería de 2.6 años.

PERIODO DE RECUPERACION • B 000 000 /

 $(4000000+2000000+20000000+4000000)$ /4

PERIODO DE RECUPERACION =  $2.6$  ANOS

Para que este cálculo sea razonable, se requiere que los proyectos que se comparan tengan vidas iguales y que sus -flujos sean uniformes, pues como en este caso se utiliza -el promedio de los beneficios, se ve distorsionado cuando hay valores extremos. Debido a ello, esta forma de cálculocasi no se utiliza.

Q,l,2 TASA DE RENDIMIENTO CONTABLE,

A este metodo se le denomina de diversas formas, entre ellas: Tasa promedio de rendimiento y metodo contable.

A diferencia de otros métodos, éste no utiliza flujos -

de efectivo, sino que se basa en las utilidades generadas después de depreciación e impuestos.

En términos generales, podemos decir que dicho método mide la rentabilidad de un proyecto, y se calcula obteniendo el cociente que resulta de dividir la utilidad promedio en-tre la inversión promedio durante la vida del proyecto.

#### **FORMULA**

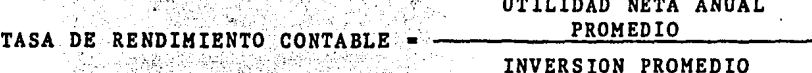

se na Skriber

Para determinar la inversión promedio, se suma el desembol so inicial por concepto del activo depreciable (I) con su -valor de desecho (D) y esta adición se divide entre 2. Ade-mas al resultado anterior se le debe agregar la inversión en Capital de trabajo (Ct).

#### FORMULA

## INVERSION PROMEDIO= $(- -\frac{1}{2} - \frac{1}{2} - D - ) + Ct$

Cuando el valor de desecho del Activo depreciable es Cero, bastará con dividir "I" entre 2 y agregarle el Capital de -trabajo.

Debido a que la inversión en Activo depreciable se va -reduciendo por el efecto de la depreciación, cuando se desea

 $\mathcal{L}_{\mathcal{L}}$  ,  $\mathcal{L}_{\mathcal{L}}$ 

obtener su promedio, resulta lo mismo dividir dichà inver-sión entre 2, que calcularlo por toda la vida del proyecto.

#### EJEMPLO.

Se tiene una inversión en activo depreciable de 1 800.000. la cual se depreciará a una tasa anual del 20% y tendrá un valor de desecho de cero.

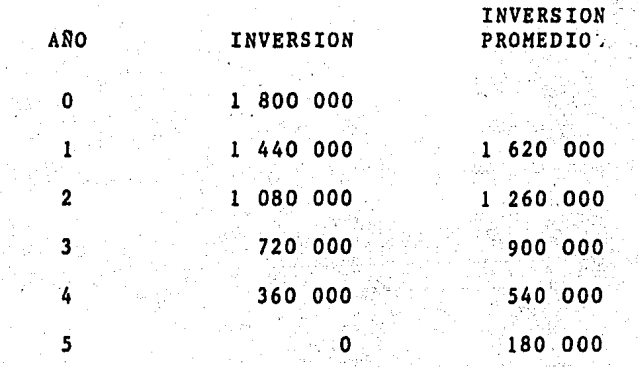

INVERSION PROMEDIO =  $(1620000 + 1260000 + 900000 + 540000 +$  $180000)/5 = 900000$ 

EL MISMO RESULTADO TAMBIEN SE OBTIENE EN ESTA FORMA:

INVERSION PROMEDIO = 1 800 000/2 = 900 000

#### EJEMPLO PARA CALCULAR LA TASA DE RENDIMIENTO CONTABLE.

Además de los datos del ejemplo anterior, se tiene una -inversión en capital de trabajo de 700 000 y las utilidadesdespués de depreciación e impuestos durante la vida del proyecto son:

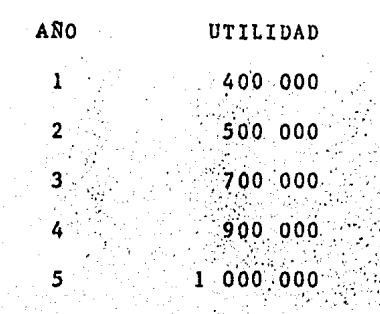

- 1o.) UTILIDAD PROMEDIO =  $(400000 + 500000 + 700000 + 900000 +$  $10000001/5 = 700000$
- 2o.) INVERSION PROMEDIO =  $(1\ 800\ 000/2)$  + 700 000 =  $= 1,600,000$
- 30.) TASA PROMEDIO DE  $= 700000/16000000 = 4375$ RENDIMIENTO

 $T.P.R. = 43.75Z$ 

Algunos autores consideran que la tasa de rendimiento -contable, en lugar de obtenerse en función de la inversión promedio, se calcula sobre el total de la inversión (I + Ct). En tal caso, la fórmula a utilizar sería:

TASA PROMEDIO DE RENDIMIENTO = UTILIDAD PROMEDIO/INVERSION TOTAL.

En el ejemplo antes mencionado, de acuerdo con esta fórmula se tendría una tasa promedio de rendimiento del 28%.

 $T.P.R. = 700000/(1800000+700000) = 0.28$ 

Esta forma de obtenerla no se juzga conveniente, pues considera que la inversión permanece constante durante --- toda la vida del proyecto, sin tomar en cuenta que la inversión depreciable se va recuperando vía depreciación, lo cual se ve reflejado en las utilidades.

#### VENTAJAS

- A) Facilidad de cálculo.
- B) Puede utilizarse para realizar una evaluaci6n preliminar de las soluciones alternas, lo cual permite desechar aqué llas que tengan un rendimiento negativo o muy bajo. En - términos generales nos dá una idea de la rentabilidad dela inversión.
- C) Puede ocurrir que dicho método sea conveniente para aquellos administradores que desean justificar su actuación mediante la generación de utilidades contables, pero como es sabido, 6stas no implican que se esté maximizando la riqueza de los accionistas.

#### DESVENTAJAS

- A) Este al igual que el período de reuperación, no toma en cuenta el valor del dinero en el tiempo, ya que al sólo manejar valores promedio de las utilidades, no se conside ra el momento en que éstas se producen, y como sabemos re sultan más valiosas las utilidades iniciales que las finales.
- B) Tomando en cuenta que los accionistas desean recibir divi dendos y realizar inversiones que maximicen su riqueza ,-

podemos observar que para tales efectos, lo importante son los flujos de efectivo no las utilidades contables, base deeste método.

 $C<sub>1</sub>$ Su calculo se complica cuando la inversión no se efectúa totalmente al inicio de la vida del proyecto.

4.1.3 INTERES SIMPLE SOBRE RENDIMIENTO.

Este mide el rendimiento que genera una inversión, para lo cual utiliza la siguiente fórmula:

RENDIMIENTO EN EFECTIVO RECUPERACION INTERES SIMPLE-ANUAL PROMEDIO DE CAPITAL SOBRE RENDIMIEN INVERSION PROMEDIO TO<sub>1</sub>

Algunos autores consideran que en lugar de inversión pro-medio se utiliza la inversión inicial.

#### EJEMPLO

INVERSION.

- VIDA UTIL

CREDITO

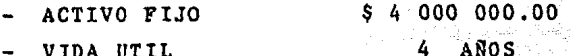

25% ANUAL EN LINEA RECTA. - DEPRECIACION

FINANCIAMIENTO.

\$ 4 000 000.00  $\sim 40$ X

- TASA DE INTERES
- 10.) OBTENCION DE LA INVERSION PROMEDIO. **INVERSION PROMEDIO** :4000 000/2 = 2000 000

20.) TABLA DE AMORTIZACION DEL CREDITO.

- $\label{eq:2} \frac{1}{2\pi\epsilon^2}\left(\frac{1}{\epsilon}\right)^{1/2}\frac{1}{\epsilon}.$ 
	-

| AÑO | CAPITAL<br>INICIO<br>PERIODO |       | INTERESES |           |   | <b>AMORTIZACION</b><br>DE CAPITAL |  | <b>PAGO</b><br>TOTAL |                | CAPITAL<br>FINAL<br><b>PERIODO</b> |  |
|-----|------------------------------|-------|-----------|-----------|---|-----------------------------------|--|----------------------|----------------|------------------------------------|--|
|     | 4                            | 000   |           | 1 600     | 1 | 000                               |  | 2 600                | 3              | 000                                |  |
| 2   |                              | .3000 |           | $1 - 200$ |   | 000                               |  | 2.200                | $\overline{2}$ | 000                                |  |
| 3   | $\mathbf{2}$                 | 000   |           | 800       |   | 000                               |  | 1.800                |                | 000                                |  |
| 4   |                              | 000   |           | . 400     |   | 000                               |  | 1400                 |                |                                    |  |

(MILES DE PESOS)

30.) DETERMINACION DEL RENDIMIENTO ANUAL PROMEDIO.

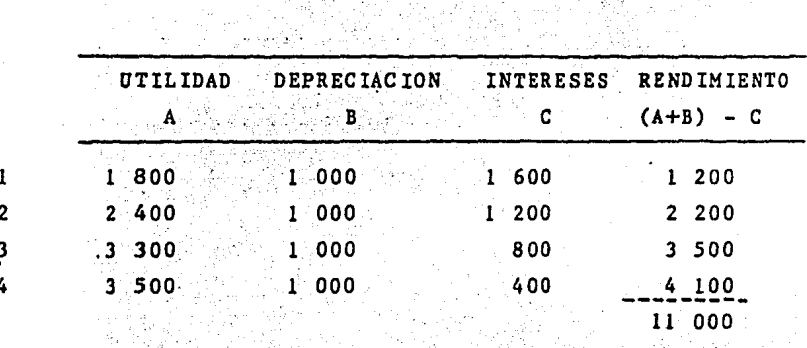

RENDIMIENTO ANUAL PROMEDIO = 11 000 000/4 =  $-2.750000$ 

노동

रुका

40.) DETERMINACION DEL INTERES SIMPLE SOBRE RENDIMIENTO.  $(2) 750 000 - 1 000 000) / 2 000 000 = 87.5 Z$ 

 $\label{eq:1} \frac{1}{2} \left( \frac{1}{2} \sum_{i=1}^n \frac{1}{\beta_i} \right)^2 \frac{1}{2} \frac{1}{2} \frac{1}{2} \left( \frac{1}{2} \sum_{i=1}^n \frac{1}{\beta_i} \right)^2$ 

## VENTAJAS.

A) La información que se requiere, así como su cálculo son fá-

아버지 회사는 그대로 이용되

ciles de obtener.

B) Sirve para realizar una evaluación preliminar.

## DESVENTAJAS.

A) Al manejar cifras promedio, éstas no son representativas  $\rightarrow$ f Alban Ta cuando existe mucha dispersión en los datos.  $\mathbb{Q}_{\mathbb{Z}}$  ,  $\mathbb{Q}$ 

# 4.2 METODOS QUE SI CONSIDERAN EL VALOR DEL DINERO EN EL TIEMPO.

## 4.2.1 VALOR PRESENTE NETO.

Considerando que tanto la inversión como los beneficiosderivados del proyecto se realizan durante toda su vida -fitil, es necesario determinar el valor presente de estos -conceptos, para poderlos evaluar al momento de la decisión.

Consiste en descontar las entradas y salidas de efectivo generadas por el proyecto a una tasa determinada, la cual representa el rendimiento mínimo exigido. Dicha tasa se -puede fijar en función del rendimiento de los activos, o bien de acuerdo al costo de capital.

De acuerdo con el primer criterio, se rechazan aquellasinversiones que tengan un rendimiento inferior al de los -demás activos, a pesar de que éste sea superior a su cos-to de capital. En tal caso, los accionistas se ven afec--tados, pues dejan de percibir el beneficio generado por -las mencionadas inversiones. De ahi que surja el princi--pio de aceptar los proyectos que tengan un rendimiento ma-yor a su costo de capital, por lo tanto generalmente éste se utiliza como tasa de descuento.

Para determinar el valor presente neto, se obtiene la -diferencia entre el valor de los flujos generados y el de - la inversi6n, cuando el resultado es positivo la inversi6n es aceptable.

Para calcular el V,P.N. se necesita la siguiente informaci6n: A) Valor de la inversi6n, B) Flujos de efectivo, C) Vida del - proyecto y D) Costo de capital, Estos elementos s6lo se enume- ran, pues ya han sido explicados en el Capítulo 2,

Para calcular el valor presente de la inversión, se emplea la siguiente f6rmula:

$$
VPI = I_0 + I_1(1+1)^1 + I_2(1+1)^{-2} + \cdots + I_n(1+1)^{-n}
$$

DONDE:

I = Inversion i • Tasa de descuento (costo de capital)

En el caso de que toda la inversión se efectúe en el año 0 -(momento de evaluaci6n), la f6rmula anterior se reduce a:

$$
V.P.I = I_0(1+i)^0
$$
  

$$
V.P.I.= I_0
$$

Cuando un proyecto genera flujos uniformes, su valor presente se determina, multiplicando el flujo recibido en un períodopor el factor de V.P. de una anualidad; en cambio cuando los -flujos son irregulares, se descuentan por separado y se aplicala siguiente f6rmula:

$$
VPF = F_{1} (1+1)^{-1} + F_{2} (1+1)^{-2} + \cdots + F_{n} (1+1)^{-n}
$$

F • Flujos generados por el proyecto. i • Tasa de descuento.

Una vez descontados los flujos y la inversión, se puede cal cular el VALOR PRESENTE NETO.

#### FORMULA

 $V.P.N. = V.P.F. - V.P.I.$ 

그래도 나서

4개<br>동문 버전

Para lograr una mejor comprensión, a continuación se presenta un ejemplo:

والأراح المحافي والمتعاديات

 $\gamma_{\rm eff}$  ,  $\gamma_{\rm eff}$  ,  $\gamma_{\rm eff}$  ,  $\gamma_{\rm eff}$  ,  $\gamma_{\rm eff}$ 

state and and are

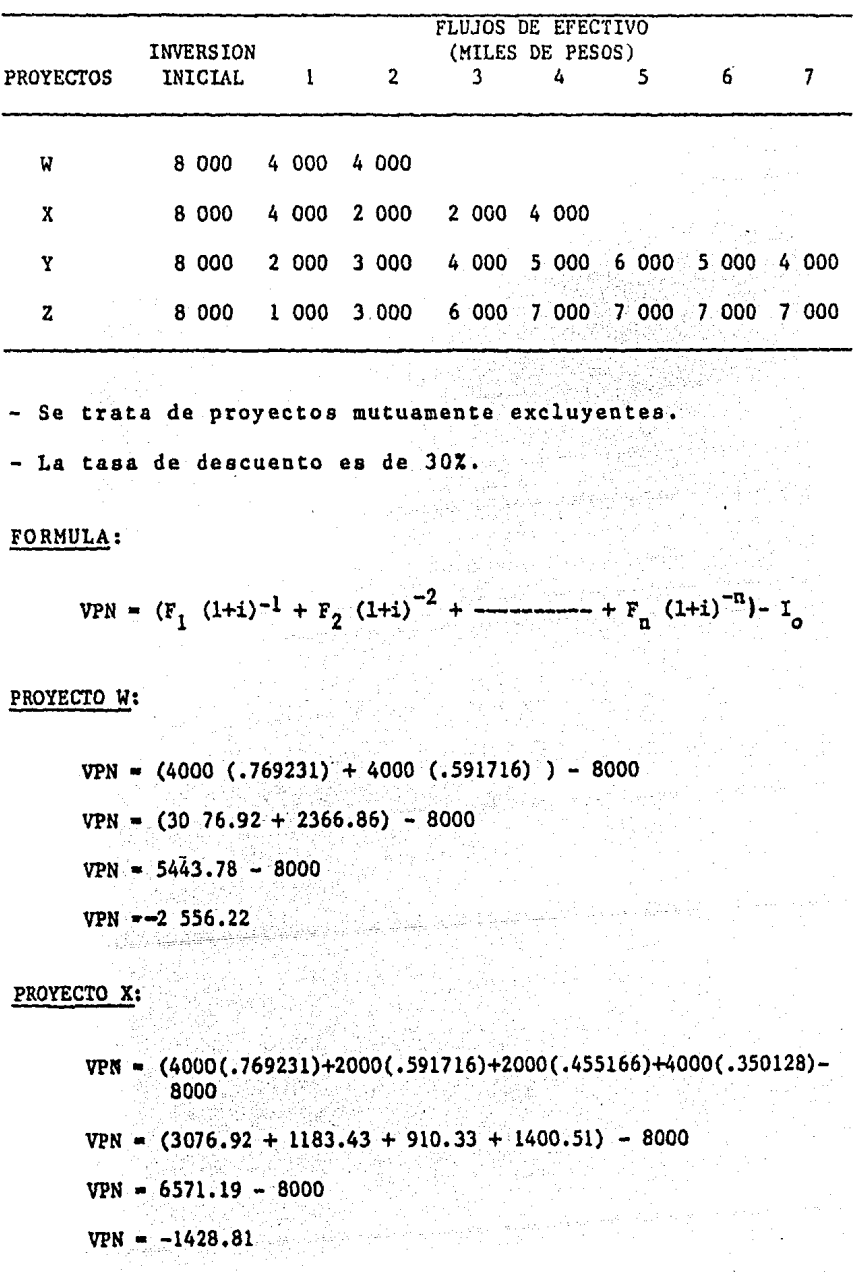

EJEMPLO PARA CALCULAR EL VALOR PRESENTE NETO:

à.

PROYECTO Y:

- VPN (2000 (. 769231)+3000(.591716)+4000( ;455166)+5000(. 350128)+ 6000(.269329)+5000(.207176)+4000(.159366) ) - 8000
- $VPN = (1538.46 + 1775.15 + 1820.66 + 1750.64 + 1615.97 +$

 $1035.88 + 637.46 + 637.46$  - 8000

 $VPN = 10 174.22 - 8 000$ 

 $VPN = 2 174.22$ 

#### PROYECTO Z:

VPN =  $(1000 \cdot (.769231)+3000(.591716)+6000(.455166)+7000(.350128)+$  $7000(.269329)+7000(.207176)+7000(.159366)$  )  $-8000$ VPN =  $(769.23 + 1775.15 + 2731 + 2450.90 + 1885.30 + 1450.23 +$  $1115.56$ ) - 8000  $VPN = 12 177.37 - 8 000$  $VPN = 4 177.37$ 

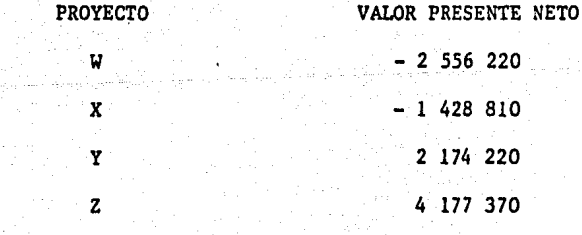

En este ejemplo, el proyecto que se debe aceptar es el -"Z", pues es el que tiene el V.P.N. mayor ,en caso de que no existiera este proyecto se aceptaría el "Y"; en cambio -los otros deben rechazarse en cualquier circunstancia, puessu V.P.N. es negativo.

S San And

Cuando se tenga un límite para invertir en proyectos independientes, se debe escoger aquella combinación que proporcione el valor presente neto mayor.

#### VENTAJAS:

A) En éste sí influye el momento en que se generan los flu-jos de efectivo, pues los que se reciben al inicio de la vida del proyecto tienen un mayor impacto que los que se reciben al final.

B) Se puede aplicar a cualquier tipo de inversiones.

C) Para éste, no constituye un obstáculo que la inversión se efectue en varios períodos, es decir que existan flujos negativos.

#### DESVENTAJAS:

A) Es indispensable conocer la tasa de descuento, por lo tanto, cuando no se determina correctamente, puede conducir-ª decisiones equivocadas.

B) No refleja el tamaño relativo de las inversiones alternds, ya que éste al fundar su criterio de aceptación o rechazo -en el V.P.N,, no considera la proporción del beneficio con respecto a la inversión requerida, debido a ésto se ven favo recidos los proyectos con elevado valor.

C) Cuando hay un aumento en la tasa de descuento, los proyectos que generan flujos iniciales mayores se verán favorecidos; en cambio cuando la tasa es baja, los que resultan favorecidos son los que producen flujos distantes. Por lo anterior,podemos observar que las variaciones en la tasa de descuento pueden afectar la jerarquía de las inver siones, lo cual se ejemplifica a continuación:

EJEMPLO:

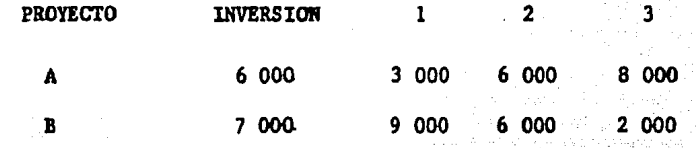

### V.P. A UNA TASA DE DESCUENTO DE 10%:

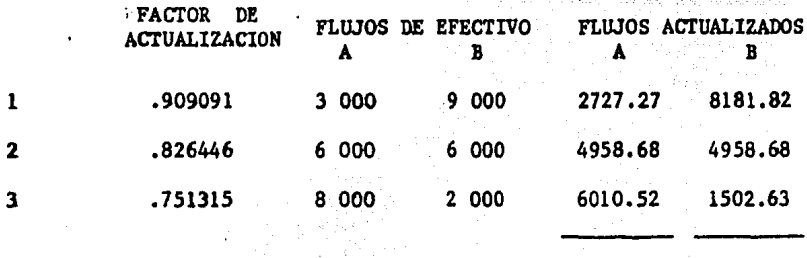

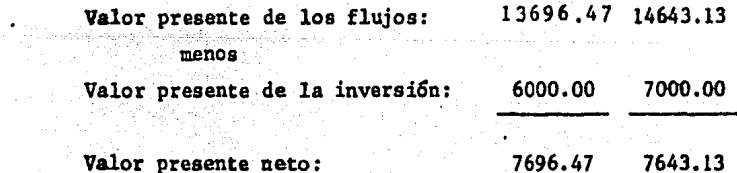

En este caso el mejor proyecto es el "A".

 $\Delta$  and  $\Delta$  and  $\Delta$ 

l 2 6

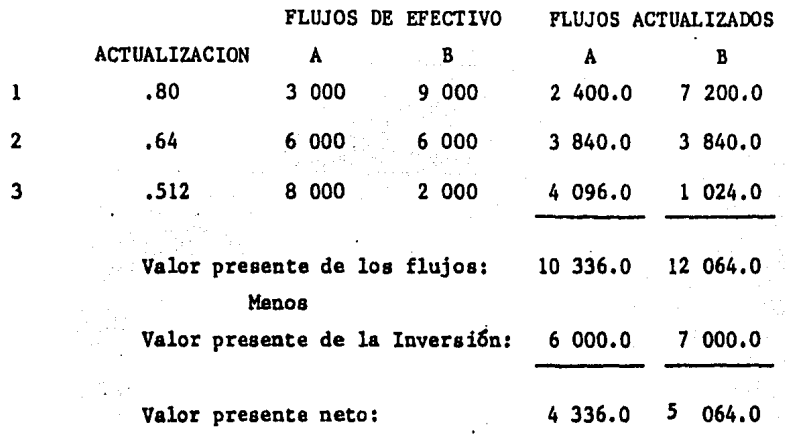

En este caso el mejor proyecto ea el "B".

Esto demuestra que a una mayor tasa de descuento, se favorece al proyecto que tiene flujos mayores. al inicio ("B"); en cambio a una tasa· menor, resulta favorecido el que genera flujos distantes ("A").

in di kabupatèn Kabupatèn

are the companions

 $4.2.2$ INDICE DE VALOR PRESENTE.

Este sirve para comparar proyectos de diferente cuantía <sup>y</sup>se calcula dividiendo el V.P. de los ingresos en efectivo entre el valor presente de la inversiGn. Ambos se descuentan a la misma tasa.

FORMULA: VALOR PRESENTE DE INGRESOS I.V.P, • VALOR PRESENTE DE LA INVERSION

Cuando el V.P.N. de un provecto es positivo, este índice es mayor que 1, cuando dicho valor es negativo el índice es menor que l y éste es igual a l, cuando el V.P.N. es cero.

#### EJEMPLO:

Tomando los datos del ejemplo para calcular el valor presente neto, se obtienen los siguientes resultados:

**PROYECTO** V.P. INGRESOS V.P. INVERSION  $V.P.N.$   $I.V.P.$  $5\,443.78$ Ń 8 000  $-2.556.22$  68  $\overline{\mathbf{x}}$  $6.571.19$ 8 000  $-1.428.81$  $.82$  $+2$  174.22  $1.27$ Y 10 174.22  $-8000$  $\mathbf{z}$ 12 177.37 8 000  $+4$  177.37  $1.52$ 

(MILES DE PESOS)

En el caso de que se trate de inversiones de la misma cuantía, como en el ejemplo anterior, al aplicar tanto el método de V.P.N. como el índice de valor presente, se llega a la misma decisión (en este caso aceptar el provecto "2"). Esto no ocurre cuando se trata de inversiones alternas de diferente cuantía, para una mejor comprensión de éstose presenta un ejemplo:

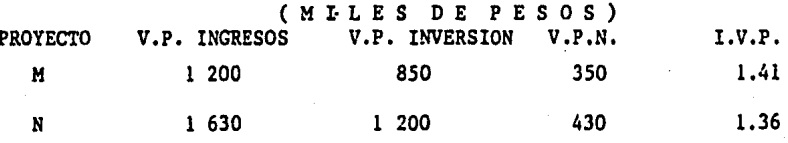

En este caso, conforme al método de V.P.N. se aceptaríael proyecto "N"; en cambio de acuerdo con el I.V.P., resulta preferible el "M". Ante esta situación, para tomar la decisión correcta es necesario conocer la disponibilidad -de recursos para invertir, pues si existe racionamiento decapital resulta preferible el proyecto "H", ya que el ren- dimiento de cada peso invertido es mayor, pero si no exis- te tal limitación. lo más conveniente es aceptar el "N".

4.2,3 TASA INTERNA DE RENDIMIENTO,

Este método recibe diversos nombres, entre ellos: Rendimiento a tiempo ajustado, flujo de fondos descontado. mátodo financiero, tipo de rendimiento, método de inversionista, eficiencia marginal del capital y rentabilidad efectiva.

'·~ .. e~\,-~~ >·-

Consiste en determinar la tasa de descuento que iguale el valor presente de los flujos generados por el proyecto, con el valor presente de la inversión. La T.I.R. indica la tasa máxima que se esta dispuesto a pagar por el financia- miento del proyecto

Para considerar aceptable un proyecto conforme a **este** - método, se requiere que la T.I.R. de la inversión sea mayor a la tasa minima requerida para los proyectos.

#### CALCULO:

Para facilitar la comprensión de su forma de cálculo. -cuando loa ingresos son uniformes, presentamos el siguiente

eiemplo:

Se realiza una inversión de \$ 3 000 000, la cual generara flujos anuales de \$ 800 000 durante 8 años, siendo -la tasa minima de rendimiento requerida por la empresa de- $30\%$ .

1) Se calcula el período de recuperación, o sea se dividela inversión entre el ingreso anual.

 $P.R. 3 000 0007 800 000 = 3.75$ 

2) Después se busca el resultado anterior en las tablas de anualidades de V.P., en la fila correspondiente al númerode periodos en que se generan los flujos, hasta encontrar el valor deseado, en caso de que éste no sea exacto, se -interpolan los más cercanos.

En este ejemplo se busca en la fila 8 y como no existeun factor que sea igual a 3.75, se interpolan los más cercanos que son 3.83716 y 3.72558, que corresponden a 20 y -21% respectivamente. The company of the set of the company

> $3.83716 - 20\%$  . 11158 - 17  $3.75 - x$  . 08716 - 2  $3.72558 - 217$   $Z = .787$  $-20.787$  $X^{\pm}$

En este caso, la T.I.R es del 20.78% (10), por lo cual el proyecto se rechaza, pues la tasa minima exigida es de 30%.

Cuando las entradas de efectivo no. son uniformes, dicha tasa se obtiene a través del método de ensayo y error, es decir losflujos se descuentan a diferentes tasas, hasta encontrar las - m4s cercanas a la que se busca y poder-efectuar la interpola-- ción.

Una primera aproximación de la tasa buscada, se obtiene de-terminando el promedio de entradas de efectivo y aplicándole el procedimiento que se utiliza cuando se trata de flujos uni-formes.

Si el comportamiento de los flujos es ascendente, los intentos para determinar la T.I.R, deben hacerse con tasas menores a la obtenida conforme al procedimiento señalado en el ptrrafoanterior; en cambio cuando los flujos son descendentes, dichosintentos se deben efectuar con tasas superiores.

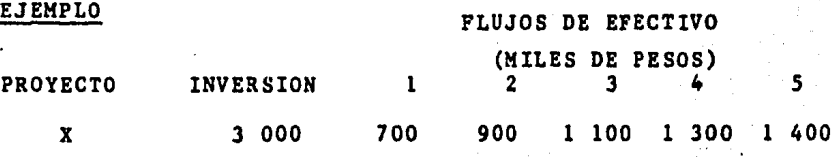

(10) Ya que la T.I.R. iguala el V.P. de. las salidas de efectivo con el valor presente de las entradas. En este caso, si descontamos los flujos anuales de \$ 800 000.00 a una tasa de 20.78%,se llega a \$ 3 000,000.00, los cuales representan el V.P. de la inversi6n.
lo.) Se obtiene el promedio de los flujos.

오늘도 질어진

Kangalow, Department of

 $700000 + 9000000 + 1100000 + 13000000 + 1400000 / 5$  $5400000/5 = 10800000$ and the con-

20.) Se aplica el procedimiento para flujos uniformes.  $P.R. = 3000 \cdot 000 / 1080 \cdot 000 = 2.7777$ 

fan yw

Los valores más cercanos a este factor son 2.80347 y -2.74538, que corresponden a una tasa de 23 y 24% respectivamente. (ANEXO 4)

3o.) Como el comportamiento de los flujos es ascendente, se realizan ensayos con tasas menores a la obtenida en el punto anterior  $(23-24\zeta)$ . i kacamatan 

iya ya S

in a complete and the second second second second second second second second second second second second second second second second second second second second second second second second second second second second seco

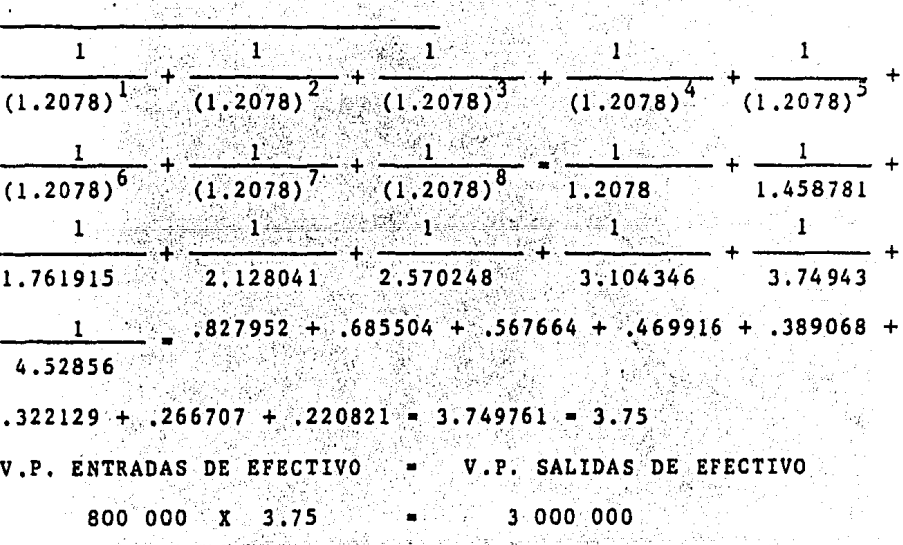

 $3.0000000$   $4.30000000$   $3.00000000$ 

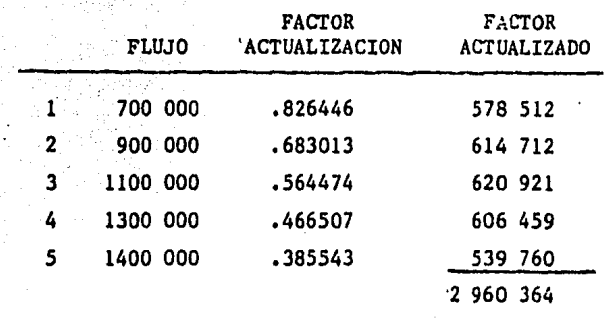

#### CON UNA TASA DE 20%.

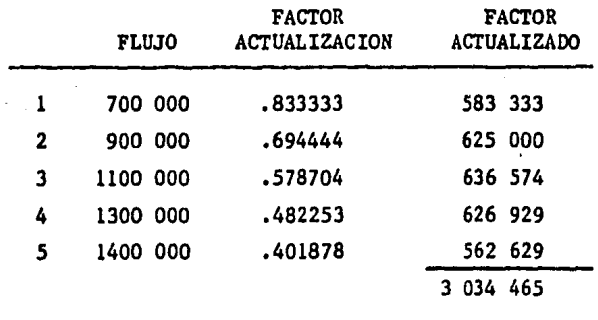

4) Interpolando encontramos que la T.I.R. ea de 20.47%.

Si sabemos que el rendimiento minimo exigido para las -inversiones es de 30%, este proyecto se rechaza.

#### VENTAJAS.

A) Para su cálculo no se requiere del conocimiento de la taga de descuento.

B) Mediante la T.I.R. de un proyecto, podemos conocer el costo de capital máximo en que se puede incurrir para financiar la inversión.

#### DESVENTAJAS:

A) Cuando los flujos no son uniformes y el cálculo se realiza manualmente, puede resultar un poco laborioso.

B) Al contrario del mátodo de V.P.N., éste favorece a los proyectos de bajo valor, pues es más factible que una pequeña inversión genere un rendimiento relativo superior a otra de mayor cuantía, ya que no considera los beneficios absolutos que bajo ciertas condiciones (no racionamiento" de capital) son determinantes para la elección adecuada.

C) Cuando existan flujos negativos, la utilización de este método es inconveniente, pues conduce a un resultado absur do, como lo es el hecho de que una inversión tenga dos --T.I.R. diferentes a la vez.

D) Supone que todos los ingresos que se generan durante -la vida del proyecto, siempre se reinvierten a una tasa igual a la del rendimiento de la inversión.

ng ang Pangkal

다 오로 그북 등*년* 

4.3 JERARQUIZACION DE LAS INVERSIONES DE ACUERDO CON EL METODO DE VALOR PRESENTE NETO Y TASA INTERNA DE RENDIMIENTO.

Cuando se aplican los métodos de V.P.N. y T.I.R. a proyectos mutuamente excluyentes, puede ocurrir que los resultados sean contradictorios. De ahí, la necesidad de explicar qué decisión tomar ante tal situación.

Esta contradicciSn se puede presentar,tanto en proyec- tos de la misma o diferente cuantía e igual vida económica como en los que presentan inversiones y vidas desiguáles.- A continuación ejemplificamos cada uno de estos casos.

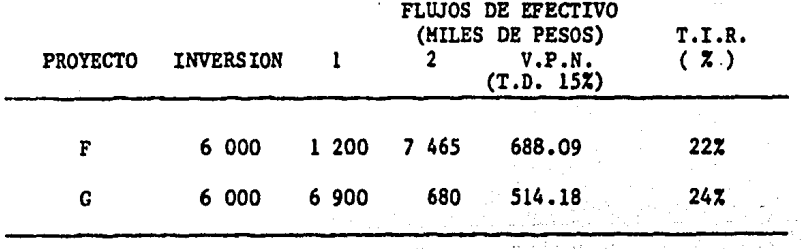

4,3,l PROYECTOS DE LA MISMA CUANTIA E IGUAL VIDA ECONOMICA,

Flujos incrementales de efectivo. (F-C)

o

- 5 700 6 785

#### VALOR PRESENTE NETO (T.D. 15%)

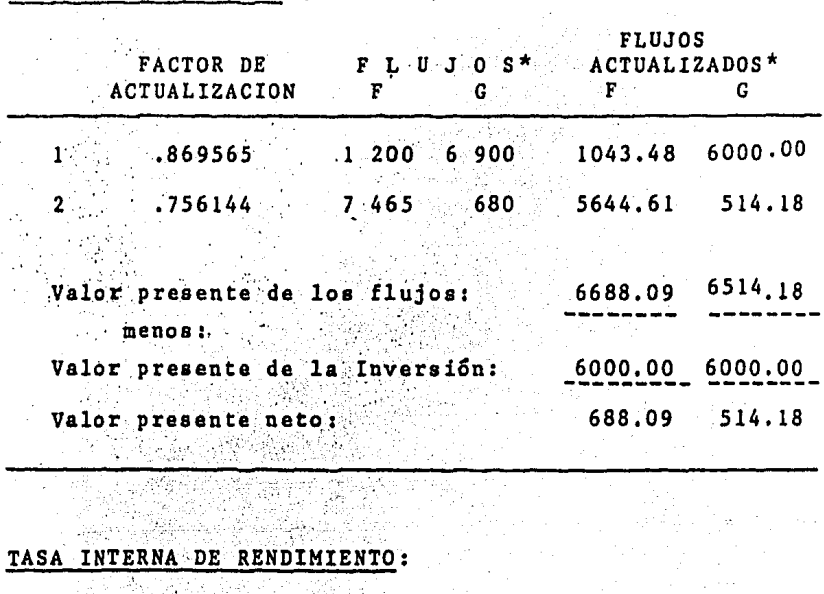

PROYECTO "F"

 $\mathcal{L}_{\text{max}}$  , the same parameters

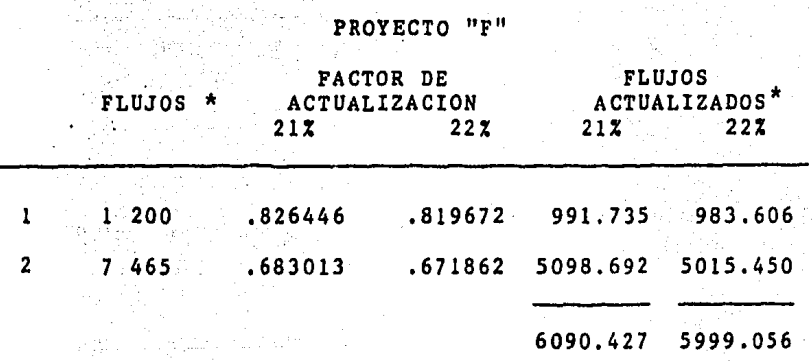

 $T.I.R. 21.99%$ 

\* CIFRAS EN MILES DE PESOS.

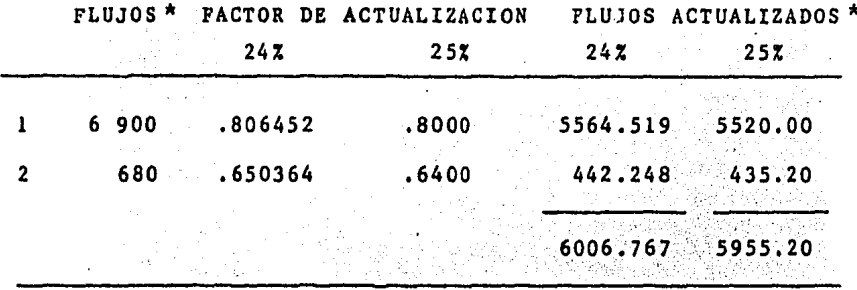

[편드] 동네 *연*출 사태  $T.T.T.R. 24.137$ 

En este ejemplo, encontramos que aplicando el método de-V.P.N., el mejor proyecto es el "F"; en cambio con la T.I.R. es el "G". Ante una situación como ésta, se considera que el método de V.P.N. es superior al de tasa interna de rendimiento, ya que generalmente se considera que la tasa promedio de rendimiento a L.P. de un proyecto es aproximada por el costo de capital, al cual de acuerdo con el métodode V.P.N., se considera que se reinvierten las entradas netas de efectivo.

Proporciona mayor información el rendimiento de los flujos incrementales (diferencia en los flujos de los proyectos que se comparan) que el cotejo de tasas de rendimiento.

in an an an Aonaich ann an Aonaich.<br>Bailtean

Si comparamos el rendimiento de los flujos incrementales con el costo de capital, se llega a la misma decisión que la indicada por el método de V.P.N., lo cual se ejemplifica a continuación: والمستقول والكالم والمتعاون والمتعاون المرادي

1) Se obtiene la diferencia entre los flujos de los proyec- tos que se están comparando. En dicha sustracción el ele-- mento que se toma como minuendo es el del proyecto que tie-**ne el mayor V.P.N., en este caso el "F".** 

INVERSION 1 2

FLUJOS INCREMENTALES DE EFECTIVO (F-G)  $0 -5700 + 6785$ 

2) Se determina la tasa de descuento a la cual los. flujos  $(-5, 700, y = -7)$  $+$  6 785) se igualan con la inversión (0). En este ejemplo el rendi<sup>----</sup> miento de los flujos incrementales es 19.04 %.

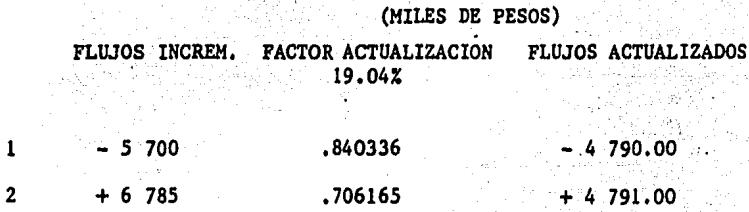

En este caso dá 1 en lugar de 0, ya que la tasa de descuento (19.04%) es aproximada.

3) Se calcula el V.P.N. de los rendimientos incrementales.  $V.P.N.$  Rendimientos incrementales: 688.09 - 514.18 = +173.91

Los flujos incrementales del proyecto "F" sobre. el "G" generan un rendimiento del 19.04%, el cual es superior al --costo de capital  $(15x)$  y además el V.P.N. de los rendimien--tos incrementales al 15% es un valor positivo (+173.91). Esto indica que la mejor inversión es la "F", lo cual --demuestra que con el V. P.N. y con el rendimiento de los flu . . jos incrementales se llega a la misma decisión.

65 (프로그래드

El rendimiento de los flujos incrementales, representa la tasa a la cual los proyectos que se comparan generan el mismo valor presente neto, lo cual se demuestra mediante la gráfica siguiente,

GRAFICA

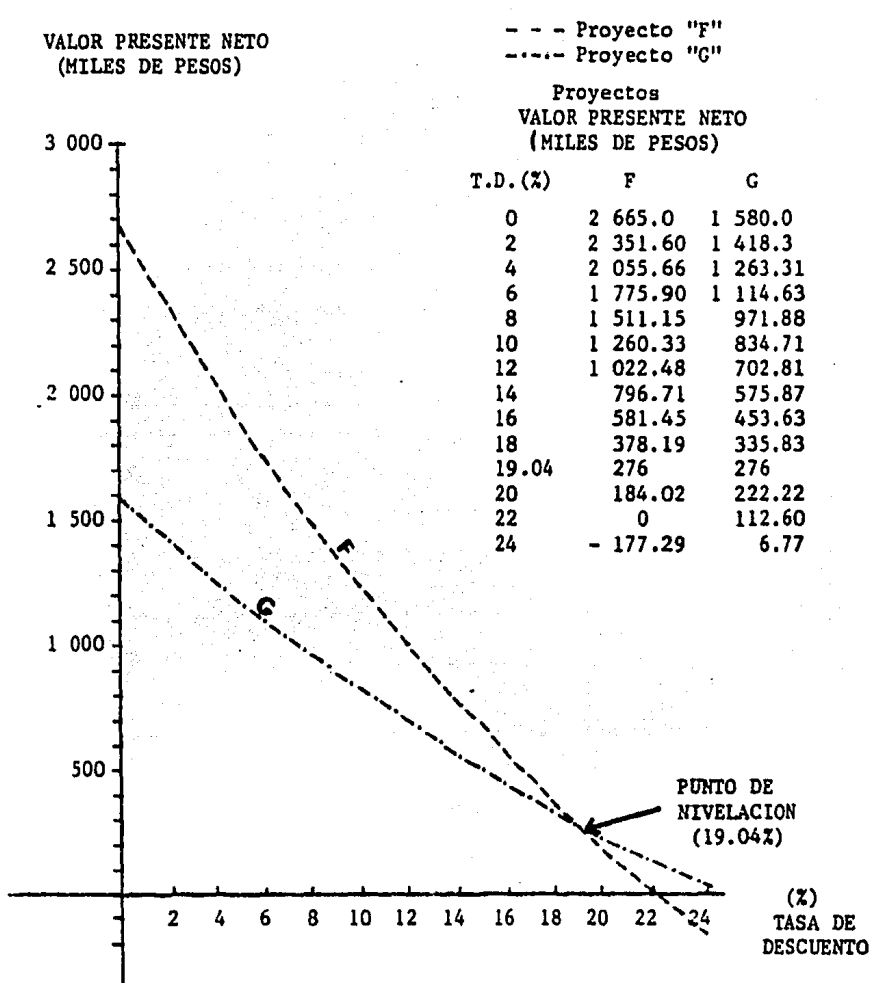

Si descontamos los proyectos "F" y "G" a una tasa de  $19.04\%$ , se llega a su punto de nivelación, es decir donde am **bos presentan el mismo VALOR PRESENTE NETO. Cuando la tasa es** ~\_. , mayor que dicho punto, el proyecto "G" es el que tiene mayor  $V, P, N$ , ; en cambio al descontar a una tasa inferior, el que proporciona el mayor beneficio es el "F".

A continuaci6n .se muestran los cflculos de .algunos puntos de la GRAFICA anterior:

PROYECTO "F" ... (MILES DE PESOS )

- 1943년<br>대학

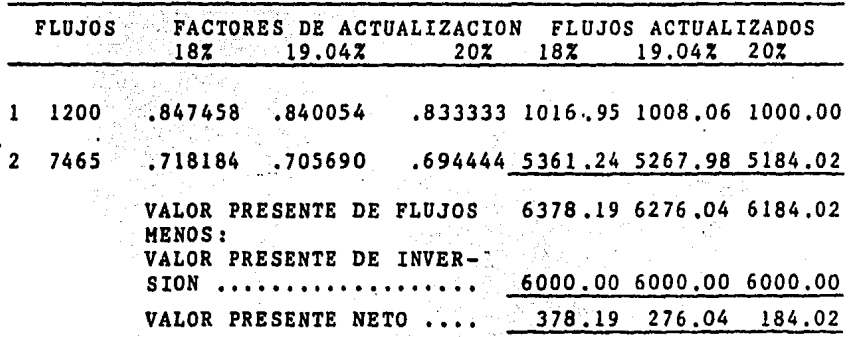

PROYECTO "G" ( MILES DE PESOS )

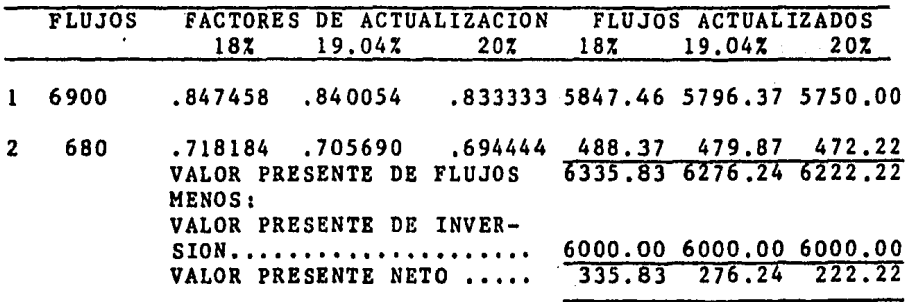

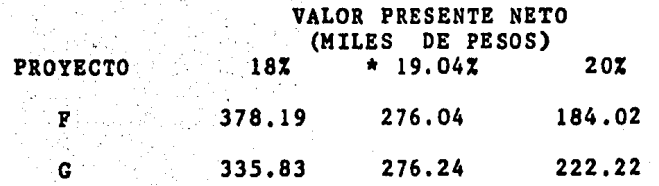

\* La variación en el V.P.N. con la tasa de 19.04% se debe a que esta es aproximada.

Podemos concluir que los mEtodos de VALOR PRESENTE NETO y TASA INTERNA DE RENDIMIENTO, no necesariamente conducen a la misma jerarquizaci6n de las inversiones, Ademfs. existe unatasa de descuento a la cual loa proyectos que se comparan presentan el mismo V.P.N., dicha tasa representa el rendi--miento de loa flujos incrementales. la cual al ser comparada con el costo de capital, conduce a una decisión igual a la - derivada del método de V.P.N., de ahí su superioridad con -respecto a la T.I.R.

4.3.2 PROYECTOS DE DIFERENTE CUANTIA E IGUAL VIDA ECONOMICA.

Todo lo mencionado en el punto anterior, también es aplicable a los proyectos mencionados en este apartado, así como a los que presentan inversiones y vidas económicas diferen--tes. rig.

 $\sim 1.3$ 

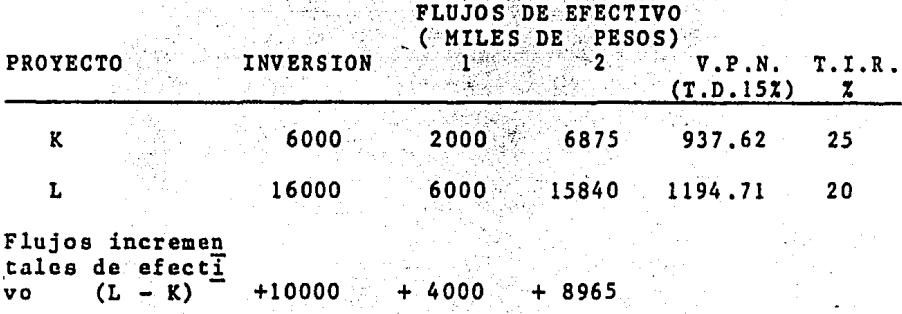

Rendimiento de los flujos incrementales: 16.77 %

De acuerdo con la T.I.R. el proyecto más aceptable es el-"K" y según el V.P.N. es el "L", al igual que como lo muestra el rendimiento de los flujos incrementales del proyecto "L"sobre el "K", ya que éste supera al costo de capital (15%).-Por lo tanto, la mejor inversión es la "L".

# 4.3.3 PROYECTOS DE DIFERENTE CUANTIA Y VIDA ECONOMICA.

 $\mathcal{L}_{\mathbf{R}}$ 

EJEMPLO:

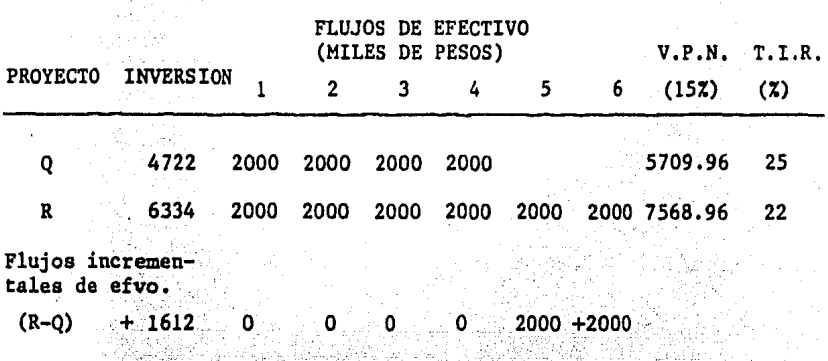

Rendimiento de los flujos incrementales: 18.04%

De acuerdo con la T.I.R., el mejor proyecto es el "Q" ysegún el rendimiento de los flujos incrementales del proyec to "R" sobre el "Q", el cual es superior al costo de capital (15%), al igual que con el método de V.P.N., la mejor inversión es la "R".

- 4.4 METODOS DE VALOR PRESENTE NETO Y TASA INTERNA DE RENDI-MIENTO EN UN AMBITO INFLACIONARIO.
- 4.4.1 EFECTO DE LA INFLACION EN LOS SUPUESTOS BASICOS DE LOS METODOS DE EVALUACION.

Estos métodos se basan en los siguientes supuestos:

A) El poder adquisitivo del dinero se mantiene constante.

B) Al requerirse la determinación de los flujos derivados del proyecto, se supone que éstos se pueden estimar.

C) Los flujos se reinvierten cada período, ya sea a la tasa a la que se descuentan, en el caso del V.P.N. o a la que - rinde la misma inversión, tratándose de la T.I.R.

D) El costo de capital se utiliza en el método de V.P.N. -como tasa de descuento y en el de la T.I.R. como parámetro de comparación;

La existencia de inflación afecta a estos supuestos en diversas formas:

A) Reduciendo el poder adquisitivo del dinero.

B) Su impacto en los precios de los bienes y servicios es diferente y difícil de predecir, lo cual provoca que la estimación de los costos y gastos del proyecto sea aún más com **plej a.** ·' ~·'

C) Dificulta la determinación del costo de oportunidad de los recursos, lo cual ocasiona que exista una diféréncia - entre la tasa de descuento y a la que realmente se reinvier ten los flujos.

A pesar de que los supuestos anteriores se ven afectados por la inflación, los métodos de evaluación siguen siendo "

Ctiles siempre y cuando se les incorporen los factores necesarios.

# 4.4.2 INCLUSION DE LOS FACTORES QUE INTERVIENEN EN LA EVA--LUACION CUANDO EXISTE INFLACION.

#### A) PERDIDA O GANANCIA MONETARIA.

Al proyectar los flujos a precios corrientes, la pérdida monetaria se debe reflejar como un incremento en el capital de trabajo, que estará e n función de la inflación esperada.

La ganancia monetaria al no ser acumulable para efectosfiscales y ser deducibles los intereses, genera que el costo real del pasivo se redusca. La ganancia monetaria y la-devaluación se incorporan mediante la determinación del cos to integral del FINANCIAMIENTO.

# B) GANANCIA O PERDIDA POR RETENCION DE ACTIVOS NO MONETA---RIOS.

Esta se genera por el diferencial entre el incremento en el valor neto de reemplazo de un bien y el incremento en el nivel general de precios.

Resulta difícil determinar el valor de rescate de los ac tivos fijos, por ello en nuchas ocasiones, éste se estima en función del nivel de inflación. En tal caso, no hay pérdi da ni ganancia por retención de activos no monetarios, pues el incremento en el valor del bien es igual a la inflación.

#### C) TASA FISCAL CRECIENTE EN TERMINOS REALES.

Esta se presenta, al no considerar para efectos fiscales la depreciación sobre valores de reposición, lo cual repercute en forma negativa sobre los flujos de efectivo que genera el proyecto.

Cuando se evalua un proyecto, es indiferente emplear pre  $\mathbb{R}^{n+1}$ cios corrientes odeflacionados, pues el resultado que se obtiene es el mismo. Lo anterior, no ocurre cuando se utili zan precios constantes, pues su uso implica, que no hay in flación o que esta se repercute totalmente, lo cual no es real. Para mostrar lo que se ha mencionado sobre la evaluación de proyectos en un ámbito inflacionario, a continua--ción se presentan 2 ejemplos.

# 4.4.3 EJEMPLO 1 "PROYECTO OMEGA"

DATOS:

Se considera una tasa de inflación del 45% para toda la vida del proyecto.

#### INVERSION:

 $-$ Activo Fijo: \$ 280 000.00

 $-$ Capital de Trabajo: \$ 100 000,00

-La vida fitil y fiscal del Activo Fijo es de 2 años, el cual se deprecia en línea recta.

-La base de recuperación del activo fijo es su valor -de mercado, el cual representará el 80% con respectoal año anterior.<br>Al año anterior. Astrik

### VENTAS:

-Durante toda la vida del proyecto se venden 500 unidades anuales. 出来的

-El precio unitario al momento de la evaluación (Año 0) es de \$ 1000.00

# $\frac{\cos\pi}{\cos\pi}$

-La depreciación es el único costo fijo.

-Los variables representan el 40% de las ventas.

an di Kabupatén Grégory.<br><del>Kabupatèn Jaw</del>a

#### FINANCIAMIENTO:

(1982年4月12日)

Un crédito Refaccionario por \$280 000.00 v uno de Habilitación o Avio por \$100 000.00. Ambos con las siguien tes condiciones: i kara<br>Kung

 $\mathcal{F}_{\mathcal{A}}(x)$ 

397 : 음악시 : 1119.19<br>1009년 10월 10일<br>2009년 10월 10일

12. 우리 시간

- $-$  Plazo: 2 años
	- $-$  Tasa nominal:  $507$ .
	- Amortizaciones anuales.

Se considera una tasa impositiva del 50%.

Napoleo<br>Lista

أمركونيا والرياح

#### SOLUCION: A CONSTRUCTION

1) Determinación de la inversión: 8101: Same<br>Amerikan Same<mark>ra</mark>k

Activo fijo: \$ 280 000.00

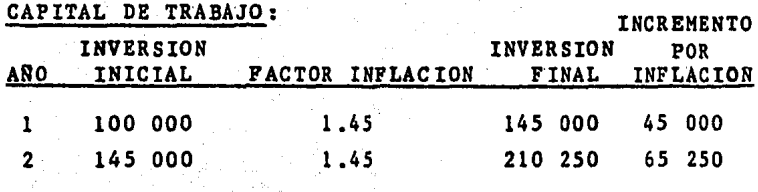

engine and the second control of the

Al final del proyecto se recuperan \$ 65 250.00 por --concepto de capital de trabajo.

다시 호텔 보드<br>스타일 사이 4

2) Valor de rescate del activo fijo.

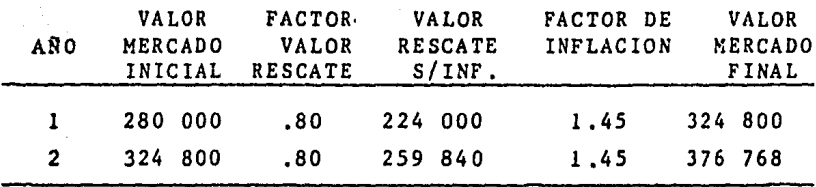

El valor de rescate al final del proyecto es de ----  $$376,768,00.$  $\mathcal{A}^{\text{c},\text{c}}_{\text{c}}$ ing Sir

3) Presupuesto de ingresos y costos.<br>Transces

# INGRESOS:

PRESUPUESTO DE INGRESOS

| $ ANO$<br>UNIDADES | <b>PRECIO</b><br><b>UNITARIO</b> | <b>VENTAS</b><br><b>TOTALES</b> |
|--------------------|----------------------------------|---------------------------------|
| -500               | 1450.0                           | 725 000                         |
| 500                | 2102.5                           | 1051 250                        |

#### PRECIO UNITARIO

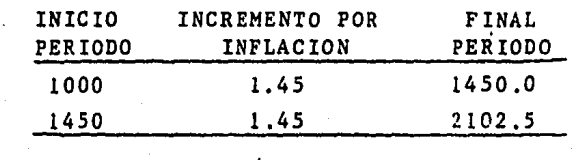

 $\sim 100$ 

#### COSTOS:

وبالمتعاد

PRESUPUESTO DE COSTOS

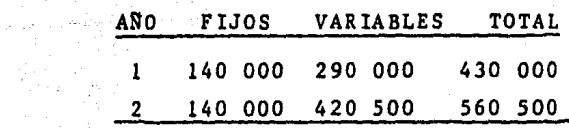

Se considera, que tanto los ingresos como los costos se realizan al final de cada período,.

Market School

4) Con los elementos que se han determinado, es posible calcular los flujos de efectivo totales del proyecto, esdecir tanto los de la inversión como los de la operación. Para obtener los flujos deflacionados se aplican los factores del 45%, o sea los de la tasa de inflación (Cuadro- $1)$ .

5) Determinar los flujos de efectivo del financiamiento a precios corrientes y deflacionados, utilizando la si--guiente tabla de amortización:

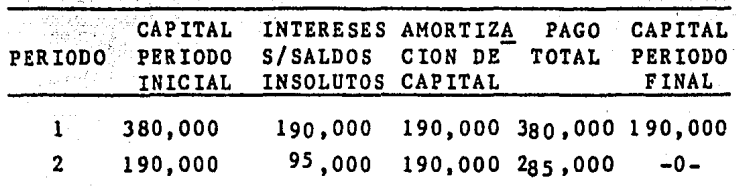

in province

Los flujos se deflacionan con los factores del 45% -- $(Cuadro 2)$ .

6) Calcular la tasa real del financiamiento, la cual a -precios corrientes es de 25% y a deflacionados es de -----13 .79%. Esta ditima se obtiene mediante la formula si---사람 사람들 guiente:

 $(k - 1)$  (Ver cuadro 2)  $(1 + 1)$ 

DONDE:

K= Costo de financiamiento a precios deflacionados. k= Costo de financiamiento a precios corrientes.

i= Tasa de inflación.

En este caso, hay un solo costo de financiamiento a precios deflacionados, pues la tasa de inflación es cons $t$ ante  $(452)$ 

7) Determinar el V.P.N., aplicando como tasa de descuento el costo real de financiamiento. En el cuadro 3 observa-mos que utilizando, tanto precios corrientes como defla-cionados se obtiene el mismo resultado. En este caso, ---\$394,572.

8) La T.I.R. a precios corrientes se obtiene a través del método de ensayo y error, a ésta se le resta el costo definanciamiento y se actualiza con la tasa de inflación. -Este resultado es igual al que se obtiene mediante la uti lización de precios deflacionados, en este ejemplo la tasa es de 44.60% (Cuadro 4).

Con esto se ha mostrado que para evaluar un proyectode inversión, es indiferente utilizar precios corrienteso deflacionados, pues en ambos casos se llega al mismo -resultado.

Con este mismo ejemplo mostraremos la diferencia queexiste al evaluar un proyecto a precios constantes y a co rrientes deflacionados.

En el cuadro 5 determinamos los flujos de efectivo totales del proyecto, considerando una tasa de inflación -del 0%, es decir a precios constantes y en el 6 se presen ta la comparación de éstos con los calculados a precios deflacionados.

En este ejemplo la T.I.R. calculada sobre precios cons tanteses de 47.16% y mediante la utilización de precios deflacionados es de 30.81% (Cuadro 6), este resultado sepuede generalizar mediante el siguiente enunciado: "La --T.I.R. de un proyecto varía en relación inversa a la tasa de inflación" (11).

La disminución en la T.I.R. calculada sobre precios -deflacionados, se debe al efecto que ocasiona la deprecia ción a costo histórico y al aumento en capital de trabajo por la pérdida monetaria. En este ejemplo, la disminución total de la T.I.R. es de 16.35% (8.55% por incremento encapital de trabajo y 7.8% por la depreciación).

11) Instituto Mexicano de Ejecutivos de Finanzas, "Políti cas Financieras e Inflación", I.M.E.F., Pag. 94.

Los flujos de efectivo totales del proyecto a precios --deflacionados se reducen en primer término, por depreciar -a costo histórico y no en base al de reposición, ésto gene-ra que el ahorro en impuestos sea menor. Además, la exis---tencia de inflación provoca que se requiera de aumento en -el capital de trabajo, lo cual también tiene un efecto ----negativo en dichos flujos (Cuadro 6).

Todo lo que se ha mostrado para este ejemplo donde la --tasa de inflación es constante durante la vida del proyecto, también es aplicable cuando existen diferentes niveles de -inflación, tal situación se presenta en el ejemplo 2. 

an di Salaman.<br>Sebagai kecamatan

1932년 1월 1일<br>1952년 1월 1일

#### C U A D R O I

#### DETERMINACION DE LOS FLUJOS DE EFECTIVO TOTALES

**DEL PROYECTO** 

# TASAS DE INFLACION IGUALES (45%)

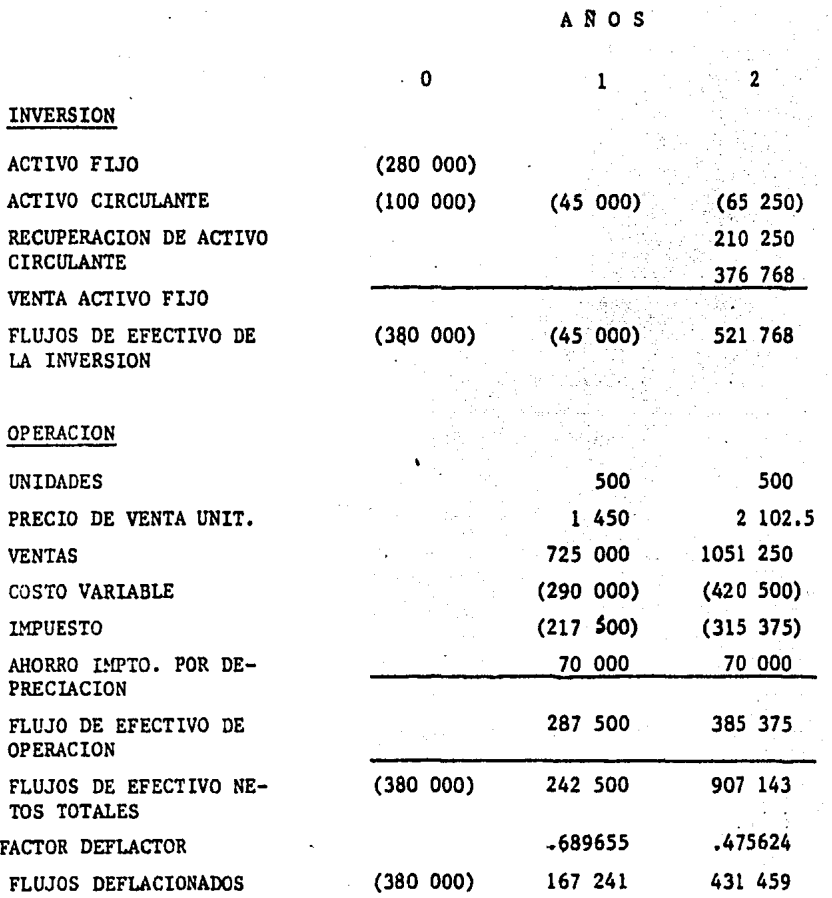

an<br>Salah<br>Salah Kabupatèn

 $\sim 10^{-11}$ 

# CUADRO 2

 $\mathcal{A}^{\text{max}}_{\text{max}}$ 

### DETERMINACION DE LOS FLUJOS DE EFECTIVO DEL FINANCIAMIENTO

PRECIOS CORRIENTES Y DEFLACIONADOS.

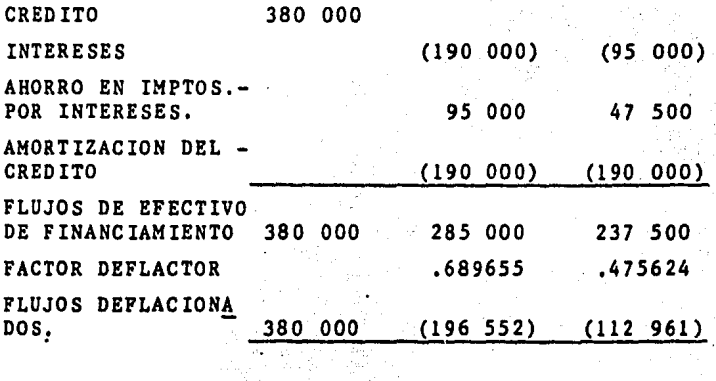

#### TASA REAL DEL FINANCIAMIENTO

 $\frac{1}{2} \frac{1}{2} \frac{1}{2} \frac{d^2}{d^2}$ 

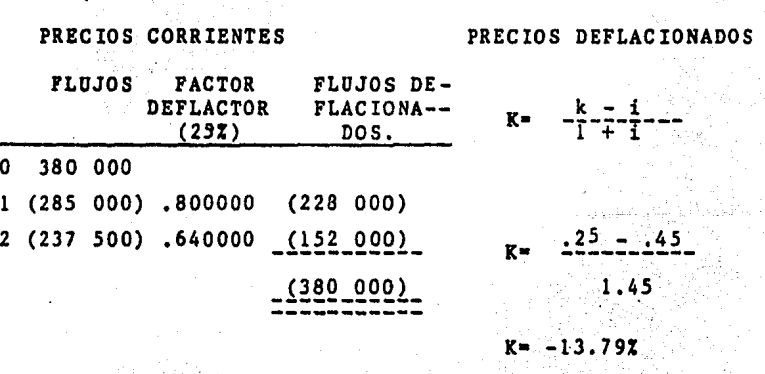

PRECIOS CORRIENTES: 25% PRECIOS DEFLACIONADOS: - 13.79% A (1984)<br>Reference

at separa salah Mantipali.<br>Kabupaten Bandari Selatan

e e negociado.<br>Traxectoria

DETERMINACION DEL VALOR PRESENTE NETO A PRECIOS CORRIENTESy DEFLACIONADOS, Patricken.<br>Patricken

 $\mathcal{L} = \mathcal{L}$ 

**Contact** 

#### PRECIOS CORRIENTES

EL FACTOR DEFLACTOR CORRESPONDE A LA TASA REAL DEL FINAN CIAMIENTO (25%). - 1999년 - 대한민국<br>대한민국  $\sim$ 

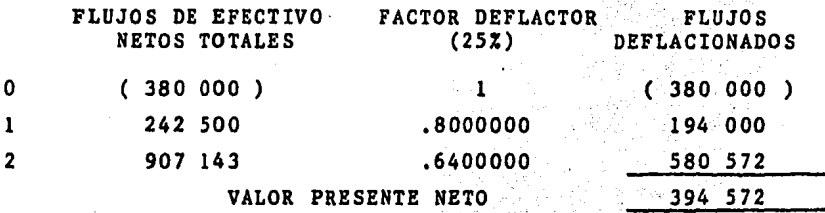

#### PRECIOS DEFLACIONADOS .

EL FACTOR DEFLACTOR TAMBIEN SE OBTIENE CON LA TASA REAL-<br>ELIMANCIAMIENTO (113 702102) DEL FINANCIAMIENTO (-13.793103), **ANO** 

ARO :

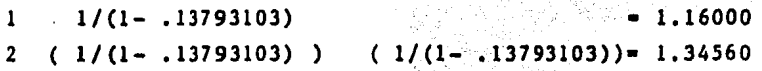

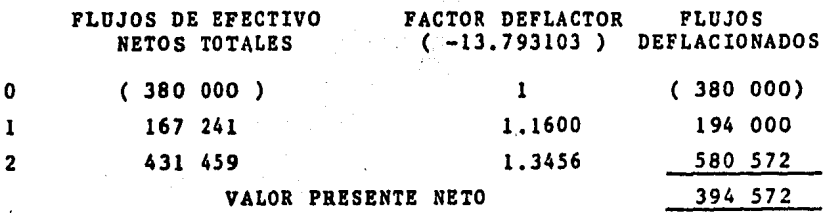

 $\ddot{\phantom{0}}$ 

a Guideanachd

#### C U A D R O 4

DETERMINACION DE LA TASA INTERNA DE RENDIMIENTO A PRE CIOS CORRIENTES Y DEFLACIONADOS.

PRECIOS CORRIENTES

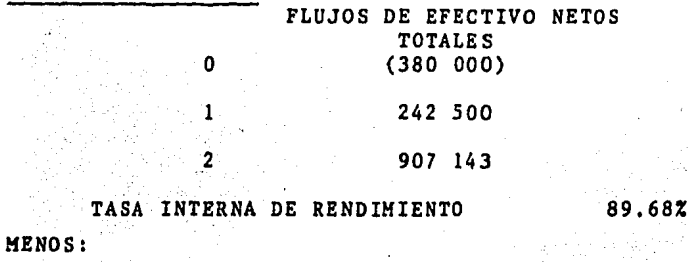

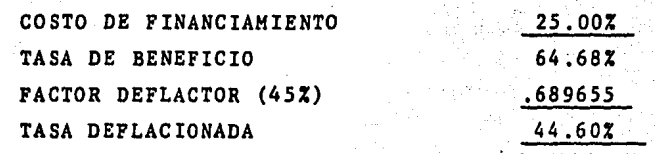

#### PRECIOS DEFLACIONADOS

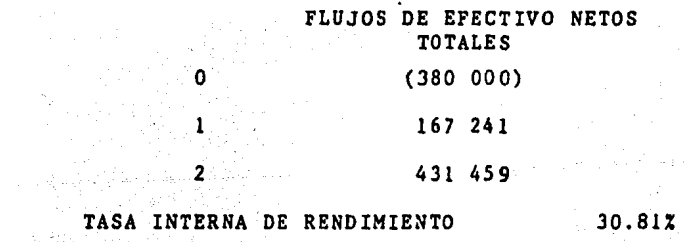

MENOS:

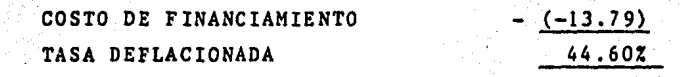

tillar o

#### CUADRO 5

DETERMINACION DE LOS FLUJOS DE EFECTIVO TOTALES DEL<br>PROYECTO.

PROYECTO.

#### TASA DE INFLACION: 0 %

 $\sim 10^{-1}$ 

#### INVERSION

 $\mathcal{L}_{\text{max}}$ 

 $\sigma_{\rm eff}$  .

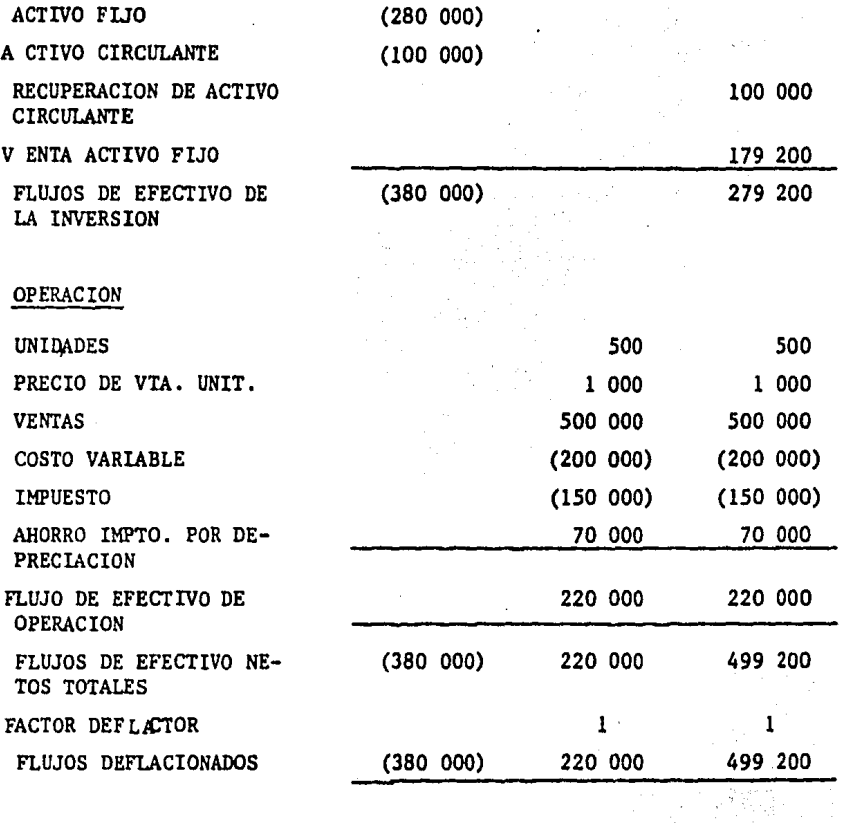

#### CUADRO 6

COMPARACION DE LOS FLUJOS DE EFECTIVO TOTALES DEL PROYECTO A PRECIOS DEFLACIONADOS Y CONSTANTES,

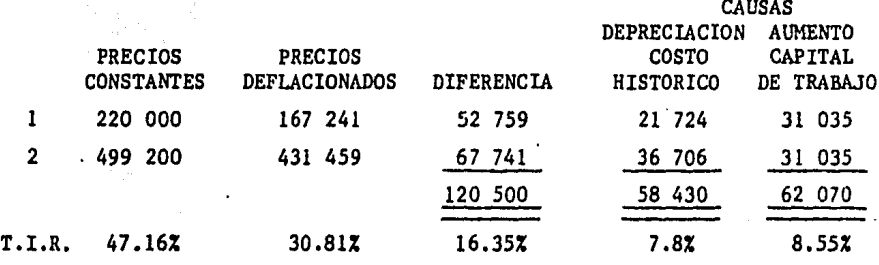

#### CAUSAS

#### DEPRECIACION COSTO HISTORICO

SE OBTIENE LA DIFERENCIA ENTRE EL AHORRO POR LA DEPRECIACION A COSTO DE REPOSICION (SUPONIENDO UNA INFLACION DEL 45%) Y A COSTO - HISTORICO, ESTA DIFERENCIA SE ACTUALIZA MULTIPLICANDOSE POR EL FAC-TOR DEFLACTOR CORRESPONDIENTE.

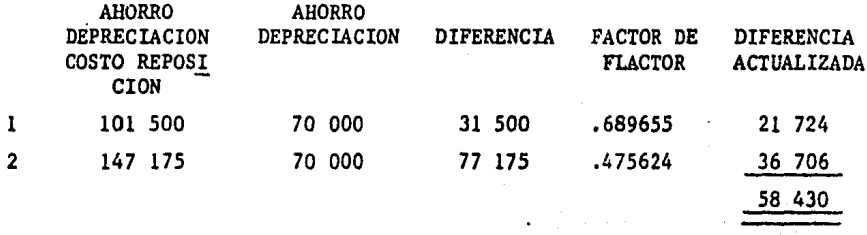

#### AUMENTO EN CAPITAL DE TRABAJO

EL AUMENTO DE INVERSION EN CAPITAL DE TRABAJO SE DEFLACIONA CON EL FACTOR CORRESPONDIENTE A LA TASA DE INFLACION.

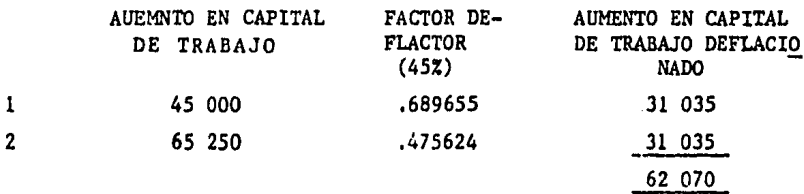

# $4.4.4.$ EJEMPLO 2 PROYECTO "ALFA"

l, ç.

- D A T O S
- Se consideran las siguientes tasas de inflación.

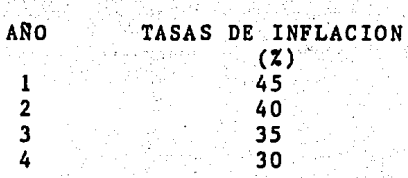

INVERSION

- Activo fijo \$ 280 000.00<br>- Capital de trabajo \$ 100 000.00
- Capital de trabajo
- La vida útil y fiscal del Activo fijo es de 4 años, el cual se deprecia en línea recta.<br>- La base de recuperación del activo fijo es el valor de mer
- cado, el cual representa el 80% con respecto al año ante-~ rior.

#### **VENTAS**

- Durante toda la vida del proyecto se venden 500 unidades
- anuales.
- El precio unitario al momento de la evaluación (ANO O) es de \$ 1000. 00 •

COSTOS

- La depreciación es el único costo fijo.
- Los variables representan el 40% de:las ventas.

#### FINANrIAMIENTO

 $-$  Un crédito Refaccionario por \$ 280,000.00 y uno de Habilita ci6n o Avio por \$100,000,00, ambos con las siguientes condi ciones:

> PLAZO : 4 años<br>TASA NOMINAL: 40% TASA NOMINAL: AMORTIZACIONES ANUALES.

- Se considera una tasa impositiva del 50%.

lo.) Determinación de la inversión.

Activo Fijo : \$ 280 000

Capital de trabajo.

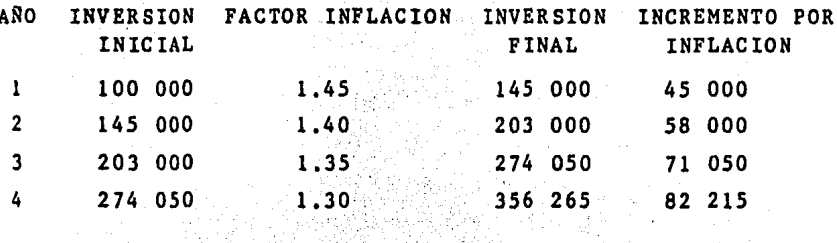

Al final del proyecto se recuperan 82 215 por concepto -

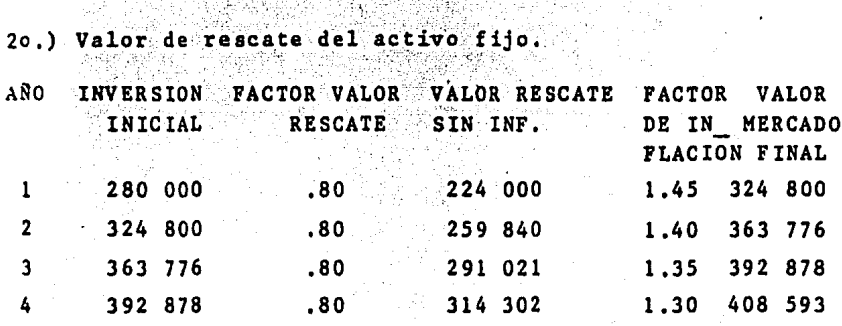

and a shirt

Al final del proyecto se recuperan 408 593.

30.) Presupuesto de ingresos y costos

**INGRESOS** 

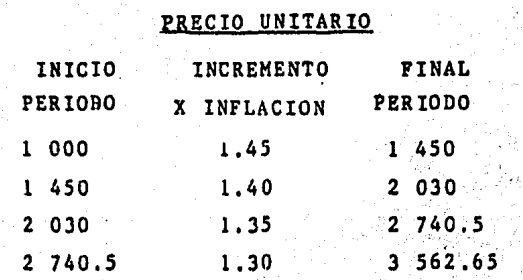

#### PRESUPUESTO DE INGRESOS

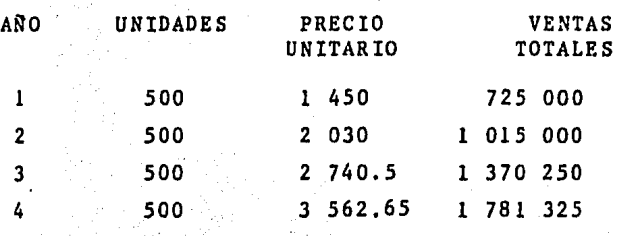

#### PRESUPUESTO DE COSTOS

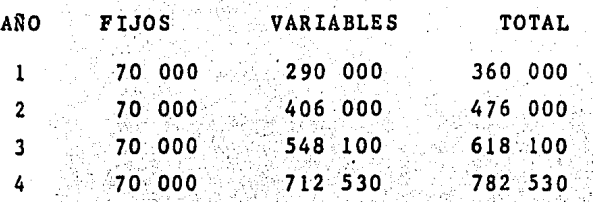

ł,

-Se considera que tanto los ingresos como los costos se rea lizan al final de cada período.

4o.) Con los. elementos que se han determinado se calculan los flujos totales del proyecto (Cuadro 7).

Para obtener los flujos def lacionados se aplican las tasas de inflaci6n anual. 接触的

<u>a sa shekara tu</u>

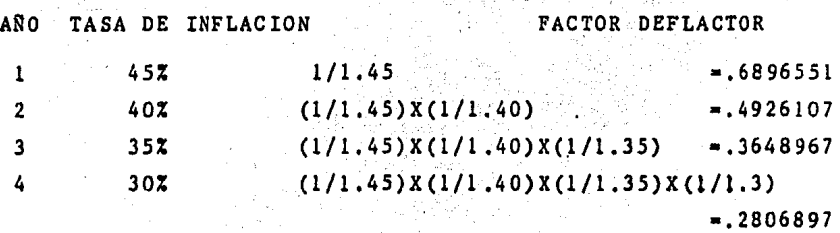

50.) Determinar los flujos de efectivo del financiamiento a precios corrientes y deflacionados, utilizando la si-guiente tabla de amortización.

**PERIODO** CAPITAL **INTERESES AMORTIZACION PAGO** CAPITAL SOBRE SAL FINAL **INICIO** DE CAPITAL TOTAL PERIODO DOS INSO= PERIODO LUTOS.  $\mathbf{1}$ 380 000 152 000 95 000 247 000 285 000  $\overline{2}$ 285 000 114 000 95 000 209 000 190 000  $\overline{3}$ 190 000 76 000 95 000 171 000 95 000 A 95 000 38 000 95 000 133 000  $-0-$ 

Estos flujos se deflacionan con los factores determina-azile. dos en el punto cuarto. (Cuadro 8).

60.) Calcular la tsas real del financiamiento, la cual a -precios corrientes es del 20% y a deflacionados es de:

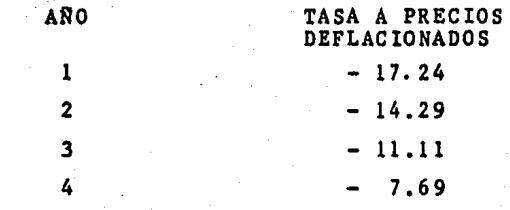

En este caso hay varias tasas a precios deflacionados. pues existen diferentes niveles de inflación (Cuadro 8).

- 7o.) Determinar el V.P.N. . aplicando como tasa de descuen to el costo real del financiamiento. En el cuadro 9 -observamos que utilizando tanto precios corrientes como deflacionados se obtiene el mismo resultado, en este caso el  $V.P.N.$  es  $$ 809 231.$
- 80.) En el cuadro 10 se muestra que utilizando tanto pre--cios corrientes como deflacionados, se obtiene la misma tasa interna de rendimiento (aprox. 42%).

En el cuadro 12 observamos que los flujos a precios -constantes tienen una T.I.R. de 42,90% ; en cambio a deflacionados ésta se reduce a 29,6%, la diferencia total de ---13.3% se debe al aumento en Capital de Trabajo ( 8.3%) y por depreciar a Costo Histórico  $(5 \cdot 0 \cdot \lambda)$ . Lo antes menciona do, muestra que con el uso de precios constantes se sobreestima la T .LR. , ·

En los dos ejemplos se considera que la inflación afecta *1::* en el mismo grado a los diversos elementos que se requieren para la evaluación ( incrementos en el precio de venta, capital de trabajo, etc. ), lo cual se hizo para facilitar. la exposici6n'del tema. Sin embargo, a medida que se cuente con mayor información se podrán aplicar estimaciones más -realistas,

 $\mathbb{C}$  "

#### CUADRO 1

DETERMINACION DE LOS FLUJOS DE EFECTIVO NETOS TOTALES DEL

### PROYECTO,

# (DIFERENTES TASAS DE INFLACION)

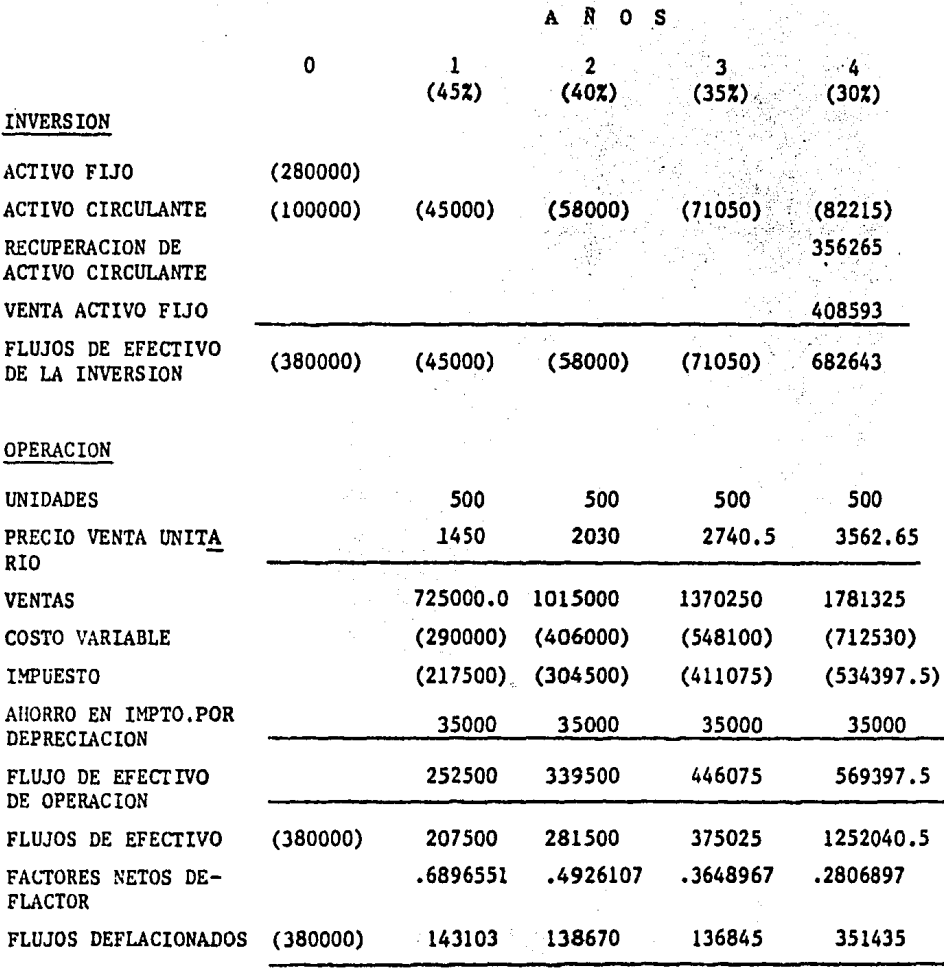
# CUADRO 8

# DETERMINACION DE LOS FLUJOS DE EFECTIVO DEL FINANCIAMIENTO PRECIOS CORRIENTES Y PRECIOS DEFLACIONADOS

 $\mathbf 0$ 

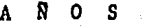

subscribed

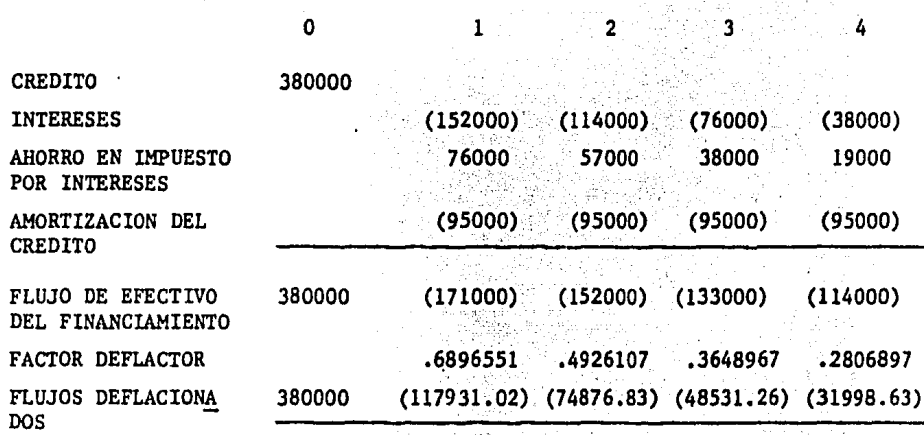

# TASA REAL DEL FINANCIAMIENTO

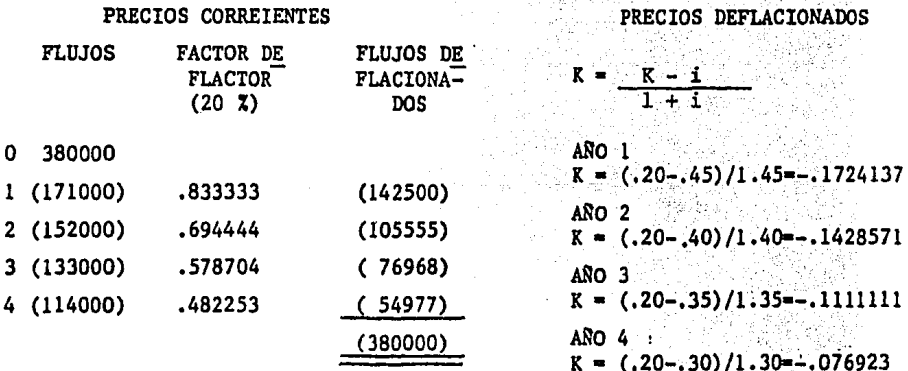

# PRECIOS CORRIENTES: 20%

# PRECIOS DEFLACIONADOS

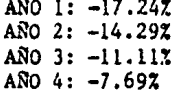

 $-4$ 

# CUADRO 9

### DETERMINACION DEL VALOR PRESENTE NETO A PRECIOS CORRIENTES Y DEFLACIONADOS k).  $\langle \cdot \rangle$

## PRECIOS CORRIENTES

EL FACTOR DEFLACTOR CORRESPONDE A LA TASA REAL DEL FINANCIAMIENTO (20%).

لمرزئ

.<br>Roj

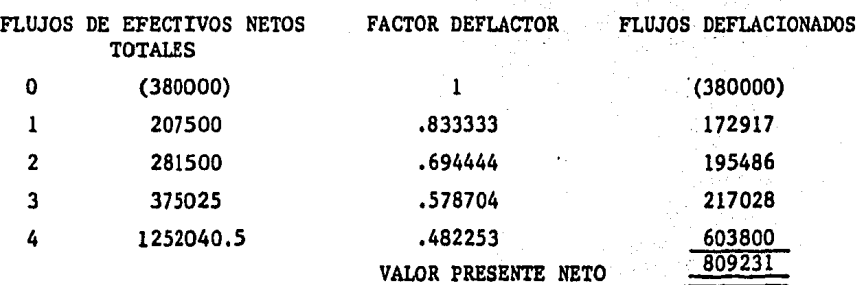

# PRECIOS DEFLACIONADOS

EL FACTOR DEFLACTOR SE OBTIENE CON LA TASA REAL DEL FINANCIAMIENTO DE CADA ANO.

A NO

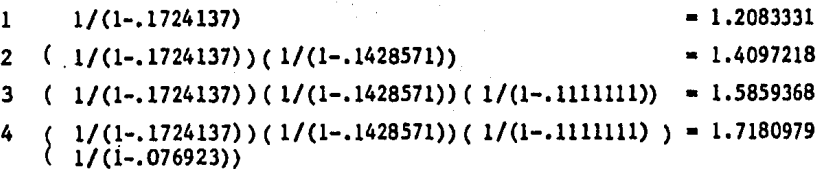

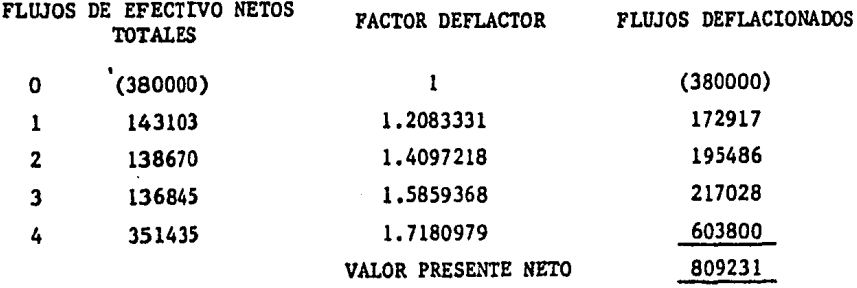

# C U A D R O 10

# DETERMINACION DE LA TASA INTERNA DE RENDIMIENTO A PRECIOS

# CORRIENTES Y DEFLACIONADOS

PRECIOS CORRIENTES

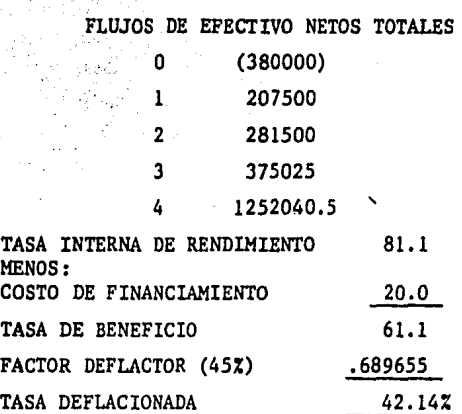

PRECIOS DEFLACIONADOS

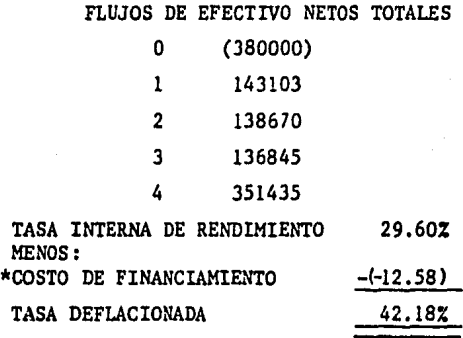

\* EL COSTO DE FINANCIAMIENTO SE OBTIENE CON EL PROMEDIO DE LAS TASAS ---REALES:  $(17.24 + 14.29 + 11.11 + 7.69)/4 = 12.58\%$ 

EN ESTE CASO LA PEQUEÑA DIFERENCIA ENTRE LA T.I.R. A PRECIOS CORRIENTES Y DEFLACIONADOS SE DEBE A LAS APROXIMACIONES. o de la 1949 e la 1950

# CUADRO 11

# DETERMINACION DE LOS FLUJOS DE EFECTIVO TOTALES DEL PROYECTO TASA DE INFLACION: 0%

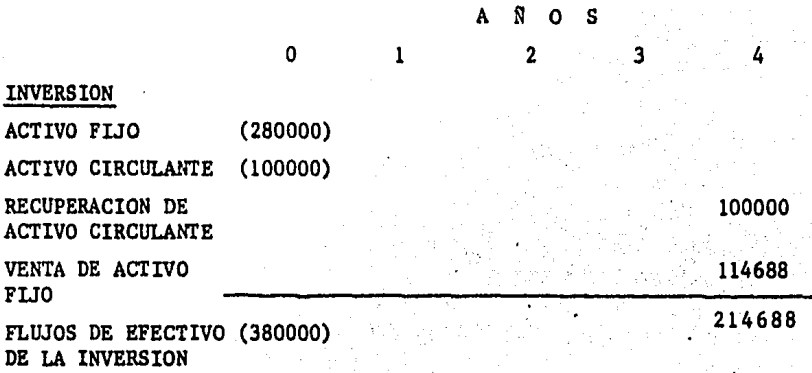

OPERACION

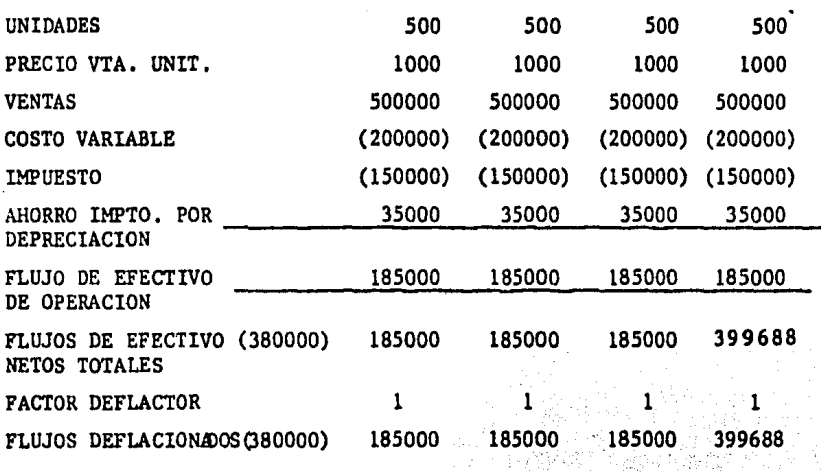

### C U A D R O 12

COMPARACION DE LOS FLUJOS DE EFECTIVO TOTALES DEL PROYECTO -

# A PRECIOS DEFLACIONADOS *Y* CONSTANTES ,

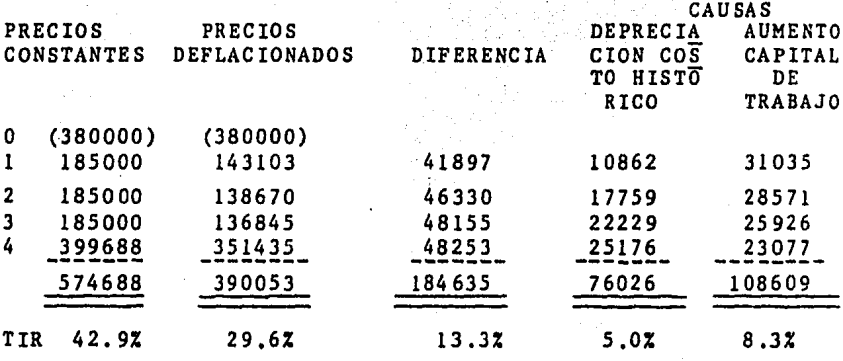

# CAUSAS

## DEPRECIACION COSTO HISTORICO.

SE OBTIENE LA DIFERENCIA POR AHORRO EN DEPRECIACION A COS TO DE REPOSICION Y A COSTO HISTORICO, LA CUAL SE MULTIPLICA- .POR EL ~ACTOR CORRESPONDIENTE A LA TASA DE INFLACION.

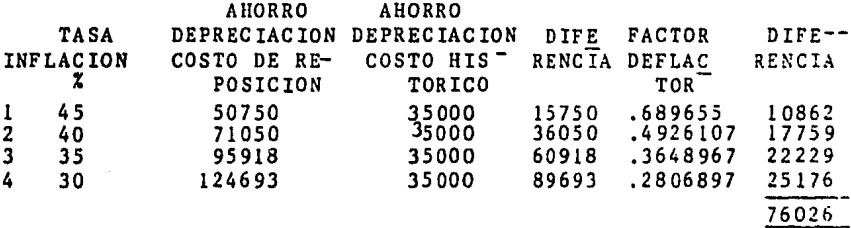

## AUMENTO CAPITAL DE TRABAJO.

EL AUMENTO DE INVERSION EN CAPITAL DE TRABAJO SE DEFLACIO NA CON EL FACTOR CORRESPONDIENTE A LA TASA DE INFLACION.

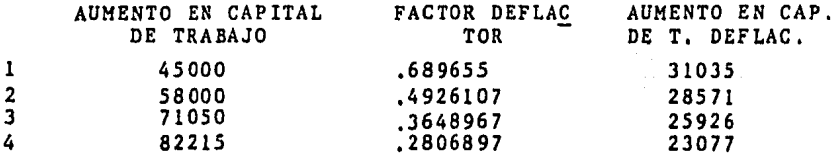

# 4.5 DEVALUACION EN LA EVALUACION DE PROYECTOS DE INVERSION.

La devaluación monetaria afecta aquellos proyectos que:

- 1) Exporten' parte de su producción.
- 2) Importen materias primas u otros productos.
- 3) Recurran a financiamientos en moneda extranjera.

Su origen puede ser una devaluación nacional o una revaluación de determinadas monedas extranjeras.

Cuando se trata de un proyecto que exporta y se. presenta una devaluación nacional, éste se ve favorecido, pues el precio de sus productos se hace mas competitivo. Ante unarevaluación el.beneficio sólo es para las exportaciones que se realicen a aquellos países que hayan revaluado su moneda.

Cuando se presenta una devaluación los proyectos que -importan se ven afectados, pues sus costos se incrementan.

El efecto sobre los financiamientos en moneda extranjera se refleja tanto en el capital como en los intereses, ya que al cambiar la paridad se tiene que pagar una cantidad superior a la que se recibió *y* los intereses también se ven incrementados al convertirlos a moneda nacional.

En un proyecto de inversión este efecto se incorpora aldeterminar el costo de financiamiento integral, que incluye además de los intereses, la ganancia o pérdida monetaria y la devaluación. Al ir cambiando la paridad, cada año se presentará un costo diferente en términos reales. A continuación se presenta un ejemplo para calcular el cos to del pasivo en dólares.

EJEMPLO:

COSTO DE PASIVO EN DOLARES

DATOS:

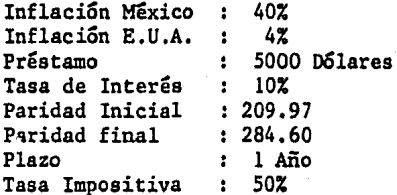

SOLUCION:

1) Determinación del pago final a pesos corrientes. 5 000 X 284.60 Capital 1 423 000 Intereses 1423000 X .10 142 300 Ahorro en Impuestos: Capital  $(284.6 - 209.97)5000 \times .5$  $(186.575)$ Intereses 142 300 X . 5  $71150.$  $\blacksquare$  $\left($ .

> 1 307 575 PAGO FINAL NETO:

2) Pago final neto a pesos corrientes deflactados:

$$
1 \quad 307 \quad 575 / 1.40 = 933 .982 .14
$$

3) Costo real del pasivo:

Préstamo de acuerdo a la paridad inicial 5000 X 209.97 = 1049 850  $C.R.P. = \frac{933 \cdot 982.14 - 1049 \cdot 850.00}{1049 \cdot 850} = (11.047).$ 

Integración de esta tasa:

Interés Neto: 10 X  $\frac{284.60}{209.97}$  X .5 = 6.78

Cambio de Paridad:  $\frac{284.60}{209.97}$  - 1X.5 = 17.77

Menos Inflación:  $(40.00)$ 

Convertida a pesos corrientes deflacionados se obtiene:

 $(15.45)$  / 1.40 =  $(11.042)$ 

En el ejemplo se observa que para determinar el costo - real del pasivo (-11.04), se incluye el cambio de paridad,así como su efecto fiscal que afecta tanto a los interesescomo al capital. También se considera la tasa de infláci6n.

# CAPITULO 5

RIFSGO.

# 5.1 DIFERENCIA ENTRE CERTEZA, RIESGO E INCERTIDUMBRE.

Cuando se pueden predecir con exactitud los sucesos futuros y por lo tanto el resultado de una acción, se dice que-las decisiones son deterministicas o tomadas bajo certeza.

Si el decisor supone que el futuro puede predecirse conexactitud, aunque ésto no sea real, la decisión se basa en-el análisis de un solo acontecimiento. En tal caso. se di-ce que ésta se toma bajo certeza subjetiva, pues otras per-sonas podrían basar el análisis de la misma situación en -diversos resultados.

En una situación donde se conocen los posibles resultados que pueden presentarse y además existen elementos objetivos. para asignarle a cada uno de éstos una probabilidad de ocu-rrencia, estamos ante un suceso bajo riesgo. Dicha probabilidad generalmente se obtiene mediante el análisis de datoshistóricos y del uso de técnicas de inferencia estadística.

En cambio, cuando no es posible atribuir la mencionada--probabilidad, estamos ante un caso de incertidumbre, la cual surge por falta de información referente al problema. En -tal caso se asignan valores probabilisticos de carácter subjetivo, por lo cual se dice que la decisión se toma bajo --riesgo subjetivo.

and so for her samples of

174

# 5.2 FUENTES DEL RIESGO:

El riesgo puede derivarse de cada uno de los elementos -necesarios ·para evaluar. un proyecto de inversión, o sea --- de: Valor de la inversión, flujos de efectivo, vida eco--- n6mica, costo de capital, etc.

En el calculo del valor de la inversión existe un menor riesgo, pues ésta se realiza en el presente, pero a pesar -de ello, pueden presentarse ciertos errores en su determi- nación, tales como los que se mencionaron en el capítulo l. Algunos de ellos son:

A) No investigar adecuadamente las características del lugar dónde se va,a construir la planta.

B) Olvidarse de ciertas instalaciones complementarias,

C) Subestimar el tiempo de realización del proyecto.

Todo ésto se refleja en un incremento en el valor de la inversión. Por ser el valor más próximo, los errores que -existan en la estimación de la inversión, pueden tener --un gran impacto en la evaluación del proyecto.

*.\_,,-;:\_.,¡.-.* ,·.\_:;}'. -'

La sensibilidad del V.P.N. respecto a las variaciones dela inversión (I), siempre y cuando se mantengan constantes los demás factores, se puede determinar por medio del con-- cepto de elasticidad, como se demuestra a continuación:

FORMULA:

$$
e_{V,P,N_*/I} = -\frac{\Delta v.P.N.}{\Delta I}x \frac{I}{v.P.N.}
$$

 $DONDR:$ 

 $\Delta$  v.p.n.  $= -\Delta$  I

POR LO TANTO:

$$
e_{V.P.N.}/I = \frac{I}{V.P.N.}
$$

Esto significa que entre mayor sea la inversión con ----respecto al valor presente neto, las variaciones de la pri-- $\mathbb{C}^{\mathbb{C}^{\mathbb{C}}_{\mathbb{C}}\oplus\mathbb{C}^{\mathbb{C}}_{\mathbb{C}}\oplus\mathbb{C}^{\mathbb{C}}_{\mathbb{C}}$ mera tendrán un mayor impacto. A. P. A. J. 《 苏格兰》 STANDARD ST tal shek

Los flujos de efectivo que se espera sean generados por el proyecto son resultado de las estimaciones de diversos -elementos, entre ellos: El costo, precio y demanda de los -productos.

En un ambiente inflacionario resulta aún más difícil ---pronosticar el comportamiento de los costos y precios. lo -cual provoca un incremento en el riesgo. Respecto a la ---demanda, independientemente del método que se utilice, no -existe una certaza absoluta de que su estimación sea correcta, por lo cual es aconsejable considerar las diversas si -tuaciones que pudieran influir, ya sea favorable o desfavorablemente, ésto permite efectuar varias estimaciones.

La vida económica de un proyecto tampoco puede predecir- se con exactitud, por ello también representa una fuente -- de riesgo. Cabe aclarar,que entre mayor sea ésta, los erro res en su estimación tendrán. un menor impacto en el V.P.N. <sup>y</sup>en la T.I.R.

Al igual que los demás elementos, la determinación del - costo de capital está sujeta a errores, pues resulta difí-- cil estimar su .comportamiento .en el futuro.

Por todo lo que se ha mencionado, se puede decir que ---las decisiones bajo riesgo deben basarse en el análisis de un rango de posibles resultados y no en el de un solo valor.

# 5.3 MEDICIÓN DEL RIESGO.

Para tomar una decisión bajo riesgo, es necesario conocer su magnitud, lo cual sa puede lograr midiendo la dispersiónde .loa posibles resultados mediante el cálculo de la varianza, desviación estándar y coeficiente de variación. A con- tinuación se expone un ejemplo para lograr una mejor compren sión al respecto.

# EJEMPLO:

Se tienen 2 proyectos, de los cuales se conoce la proba- bilidad de cada posible  $V.P.N.,$  así como el valor esperado - de cada alternativa, éste Último se obtiene mediante la \_\_ combinación de los diversos resultados con su probabilidadde ocurrencia.

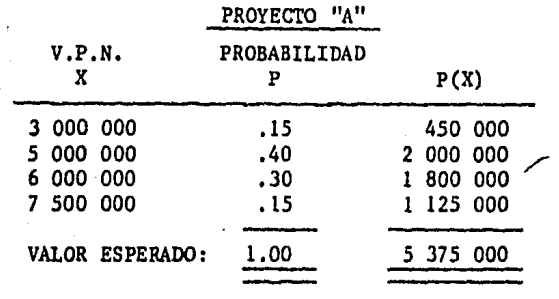

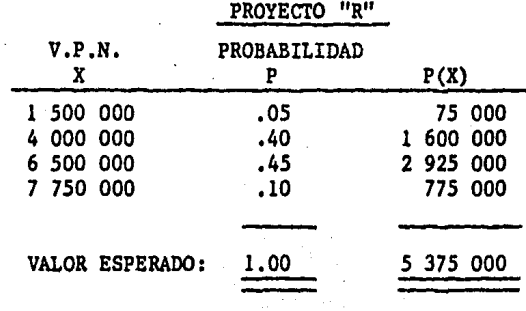

 $\mathcal{L}^{\text{max}}$ 

 $\label{eq:2.1} \frac{1}{\sqrt{2\pi}}\left(\frac{1}{\sqrt{2\pi}}\frac{d\mathbf{y}}{d\mathbf{y}}\right)^2\left(\frac{d\mathbf{y}}{d\mathbf{y}}\right)^2\left(\frac{d\mathbf{y}}{d\mathbf{y}}\right)^2\left(\frac{d\mathbf{y}}{d\mathbf{y}}\right)^2\left(\frac{d\mathbf{y}}{d\mathbf{y}}\right)^2.$ 

 $\sim$ 

En este ejemplo ambos proyectos tienen el mismo valor esperado, pero su dispersión y por lo tanto su riesgo es diferente; lo cual se muestra en las siguientes gráficas.

 $\mathcal{A}^{\mathcal{A}}$ 

 $\omega_{\rm{max}}$ 

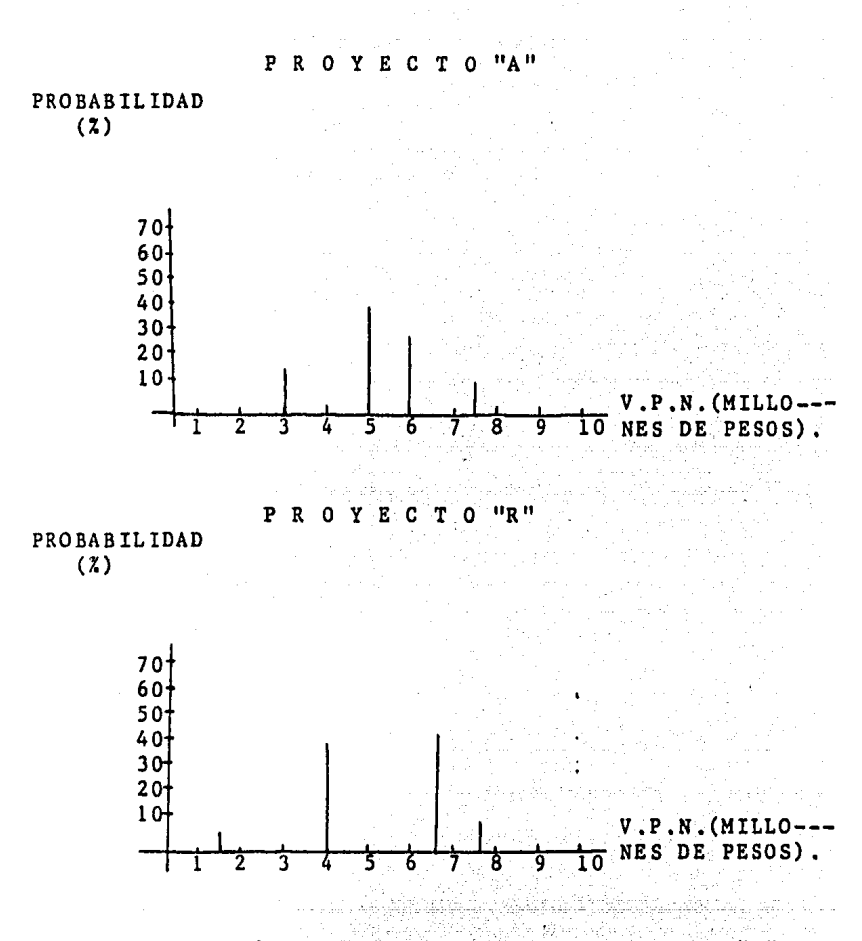

En estas gráficas observamos que el proyecto "R" presenta una mayor dispersión, lo cual también se puede mos trar mediante la determinación de la varianza, desvia--ci6n estandar y coeficiente de variaci6n de cada proyecto.

179

CALCULO DE LAS MEDIDAS DE RIESGO.

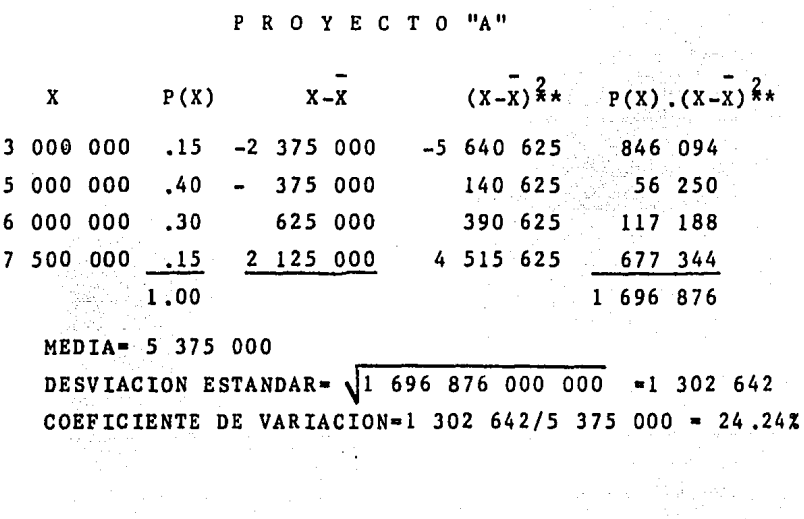

**EXPROYECTO "R"** x  $P(X)$   $X-\overline{X}$   $(X-\overline{X})^{\frac{2}{3}}$   $P(X) \cdot (X-\overline{X})^{\frac{2}{3}}$ 1 500 000 05 -3 875 000 15 015 625 750 781 4 000 000 .40  $-1$  375 000 1 890 625 756 250 6 500 000 .45 1 265 625 1 125 000 569 531 7 750 000 .10 2 375 000 5 640 625 564 062 2 640 624 1,00 MEDIA- 5 375 000

DESVIACION ESTANDAR=  $\sqrt{2640624000000}$  = 1625000 COEFICIENTE DE VARIACION= 1 625 000 /5 375 000= 30.23%

\*\* MILLONES.

A través del cálculo de la desviación estándar y del coeficiente de variación, se observa que el proyecto "A" es el de menor dispersión y por lo tanto el más acepta-ble.

Esta forma de medir la dispersión no siempre proporciona toda la información necesaria para tomar una decisión bajo riesgo, ya que puede ocurrir que dos provectos presenten la misma media y varianza, pero que los sesgamientos de sus distribuciones sean contrarias. En tal ca so, es preferible escoger aquel proyecto que tenga el sesgamiento positivo.

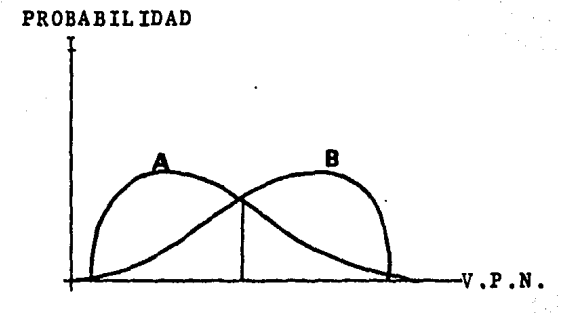

En esta gráfica se muestra lo antes men-cionado, por lo cual resulta más aceptable el proyecto -"A", ya que tiene un sesgamiento positivo.

La forma más sencilla de evaluar un proyecto de in versión, es considerar una decisión bajo certeza subjeti va. En tal caso, se determina un solo valor representati vo de cada elemento que interviene en la evaluación y -por lo tanto la decisión se basa en un solo resultado.De esta forma, se está ignorando toda cuantificación adicio nal del riesgo, lo cual no es correcto, pues éste se debe medir e incorporar a la evaluación.

Para tomar decisiones bajo riesgo existen diversos métodos, algunos de éstos únicamente describen su magnitud y otros además de medirlo lo incorporan en la evalua ción.

5,4 METODOS QUE DESCRIBEN EL RIESGO.

Su objetivo es describir la magnitud del riesgo y su apli ' ' ' cación es .relatfvamente sencilla, pero éstos no proporcionan toda la información que se requiere para tomar una decisiónbajo riesgo.

Uno de éstos consiste en especificar a la Administraciónlos supuestos en que se basan las estimaciones de los elemen tos que tienen mayor impacto en el riesgo de la inversión yotro consiste en informar la pérdida máxima que podría generarse en la realización del proyecto.

Tratándose de proyectos de investigación, entre mayor sea el tiempo en darse cuenta de que éste no genera beneficios que lo, justifiquen, la pérdida en que se puede incurrir será mayor.

5,4,l ANALISIS DE SENSIBILIDAD,

Otro de estos métodos que es un tanto más elaborado, es el análisis de sensibilidad, el cual tiene por objeto esta- blecer el impacto de los errores en las estimaciones sobre las decisiones de inversi6n.

Este análisis se puede aplicar a los diversos elementos que intervienen en la evaluación de un prcyecto (inversi6n, flujos, vida económica y costo de capital),

Para comprender su forma deaplicación, se presenta un --ejemplo,

# EJEMPLO:

- Inversión: \$ 4 000 000.00 (NO TIENE VALOR RESIDUAL)
- $-$  Vida económica:  $2$  ANOS
- Costo de Capital: 30%
- Se estima que :los flujos·generados por: el proyecto son:

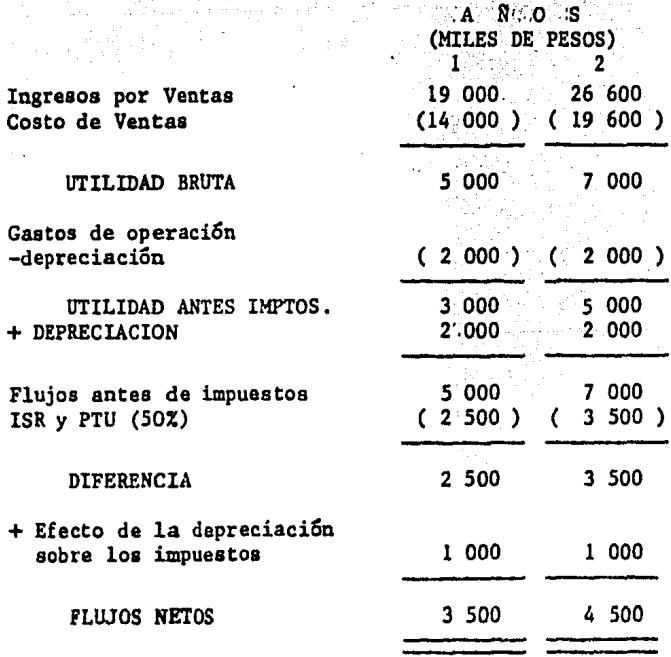

De acuerdo con estos flujos se obtiene el siguiente VALOR PRESENTE NETO,

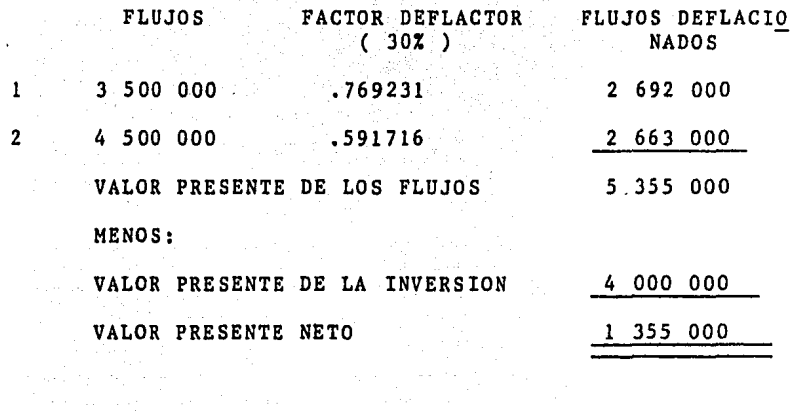

a Maria ya Kasance Kang

 $\frac{1}{2}$  ,  $\frac{1}{2}$ 

185

A continuación se presenta una tabla que muestra la sensibilidad de los ingresos y costos,ante un error desfavorable del  $1,5,9$  10%.

# MILES DE PESOS

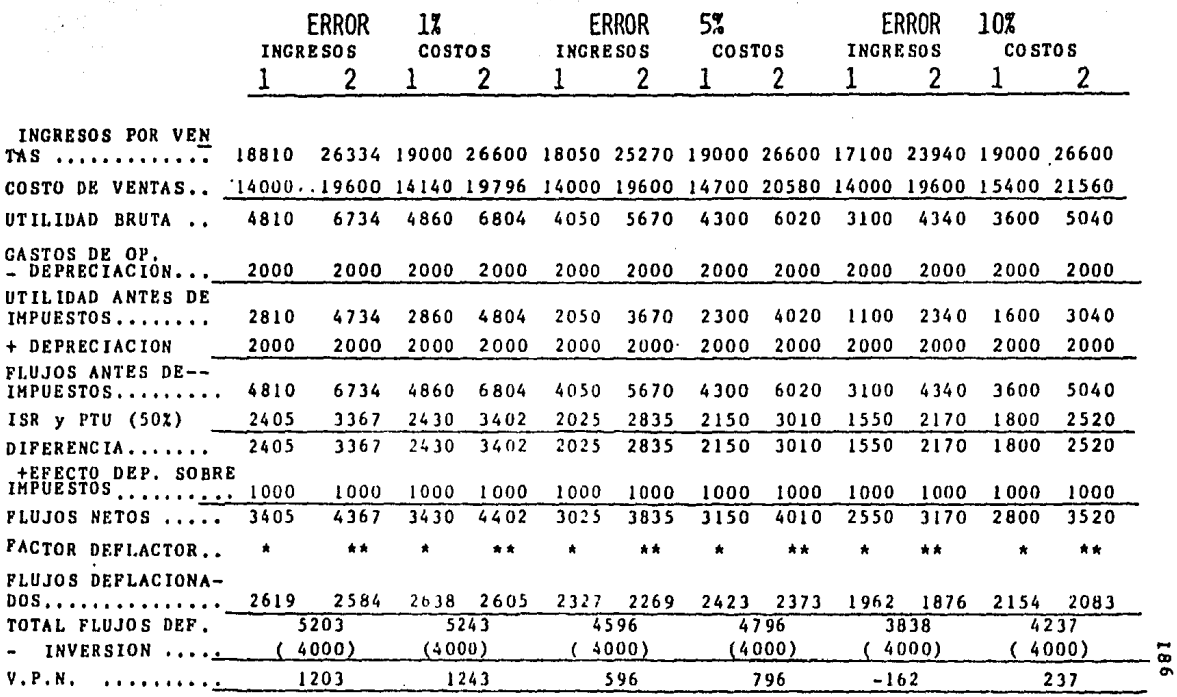

 $*$  .769231 \*\*.591716 REDUCCION EN EL VALOR PRESENTE NETO.

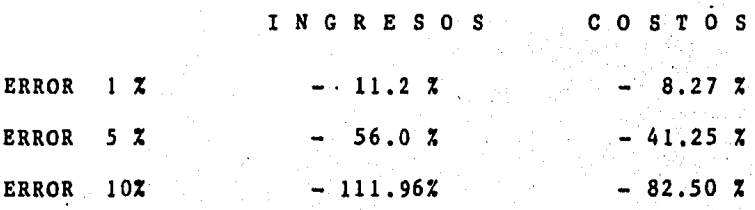

Para simplificar el ejemplo, no se separan los componentes que integran los ingresos y los costos, pero en realidad la estimación de cada uno de ellos está sujeta a errores.

Se observa que si hubiera un error en la estimación de los ingresos del 1%, y considerando que los demás factores permanecen constantes, el V.P.N. se reduciría en un 11.2%, en cambio si dicho error fuera en los costos la reducción será me-nor (8.27%), lo cual muestra que el error en la estimación de los ingresos tiene un mayor impacto en la reducción del V.P.N. Lo mismo ocurre cuando el porcentaje de error aumenta.

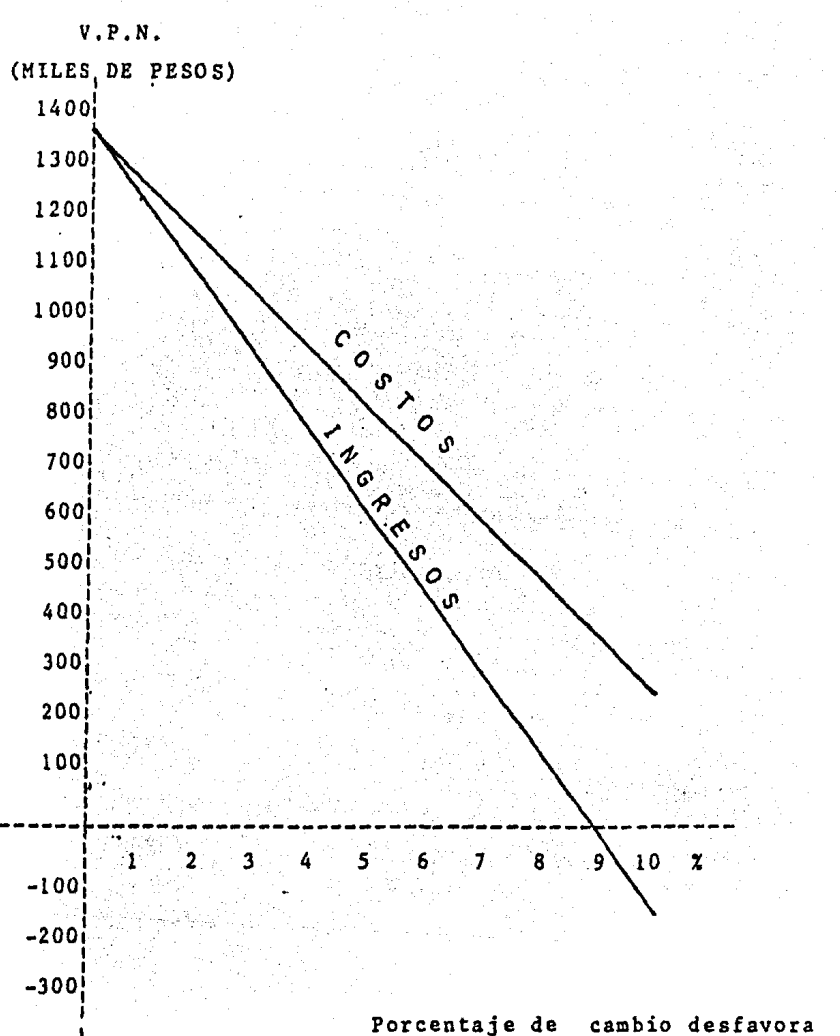

ble de los valores esperados.

En esta gráfica se muestra el cambio del V.P.N. como -consecuencia de las variaciones en las estimaciones de los flu jos de efectivo. En este caso, dicho valor es más sensible a los errores en las estimaciones de los ingresos.

### VENTAJAS:

A) Se pueden identificar los elementos que afectan.en mayor grado la rentabilidad de un proyecto.

B) Se puede establecer el porcentaje de error aceptable, En el ejemplo anterior observamos que no es aceptable un error del 10% en la estimación de los ingresos, pues en tal caso dicho proyecto genera un V.P.N, negativo.

C) Este análisis permite identificar qué elementos requie-ren estudios adicionales para una mejor estimación. Los -gastos en que se incurran al realizar dichos estudios deben tener por limite el incremento en la rentabilidad del pro-yecto derivado de la reducción del riesgo.

### DESVENTAJAS:

A) Es difícil precisar la relación existente entre una ---variable determinada y el V.P.N.

B) No es real considerar que al cambiar una variable se --mantengan constantes las demás, pues éstas generalmente --son interdependientes;

C) Las estimaciones no son independientes, pues si algún -elemento se ve afectado en determinado año, para los pe---" ríodos posteriores su confiabilidad sera diferente.

and any or

# 5.5 METODOS QUE INCORPORAN EL RIESGO A LA EVALUACION.

5,5,l TASA DE DESCUENTO AJUSTADA POR EL RIESGO,

Una de las formas para incluir el riesgo en la evalua-ción de proyectos, consiste en ajustar la tasa de descuento de acuerdo con la categoria de la inversión.

Cada empresa tiene un nivel de riesgo dependiendo de -- su giro. Cuándo las inversiones se encuentran dentro de - la categoría del riesgo de la empresa, se considera que sucosto de capital es una tasa ya ajustada, pero cuando se -trata de proyectos que involucran un riesgo diferente, ésta se debe ajustar en función del aumento o disminución del riesgo.

Para ajustar la tasa de descuento se puede tomar como -referencia aquélla que utilizan otras empresas para proyectos similares.

an Ang Kabupatèn Kelayang Propinsi J

Utilizar la misma tasa ajustada a lo largo de la vida-- del proyecto, ocasiona que el riesgo se vea incrementado - a una tasa constante a través del tiempo. Esto se demues-tra mediante la utilización de la razón que representa el porcentaje de reducción en el V.P.N. derivado del riesgo.

معانی که اینکه میچارید و پیش تنظیم و پیش بازی کرده و بازی بازی بازی<br>که اینکه اینکه اینکه بازی بازی بازی

 $\mathcal{L}_{\text{max}}(\mathbf{z},\mathbf{y}) = \mathcal{L}_{\text{max}}(\mathbf{z},\mathbf{y})$  and the  $\mathcal{L}_{\text{max}}(\mathbf{z},\mathbf{y})$  and  $\mathcal{L}_{\text{max}}(\mathbf{z},\mathbf{y})$ 

# FORMULA DE LA RAZON:

$$
\frac{\bar{A}t}{(1+p^*)^t} / \frac{\bar{A}t}{(1+i)^t} = \frac{(1+i)^t}{(1+p^*)^t}
$$

 $\mathbf{A}$ 

计相关 化

DONDE:

At • Flujos de efectivo p\* • Tasa ajustada por el riesgo i • Tasa libre de riesgo  $\bar{t}$  = Periodo

# EJEMPLO

- Se tiene un proyecto que genera un flujo de \$1800 000, ya sea en el año 1,2,3,4 6 5, Se considera que la tasa li bre de riesgo es del 30% *y* la ajustada es del 40%.

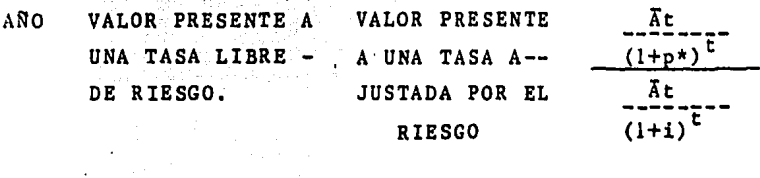

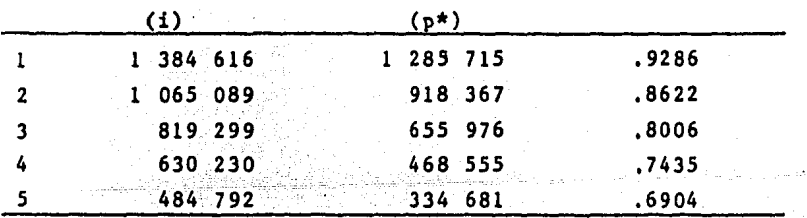

A continuación se presenta la gráfica de esta tabla.

e Single Police<br>Street Police<br>Street Single

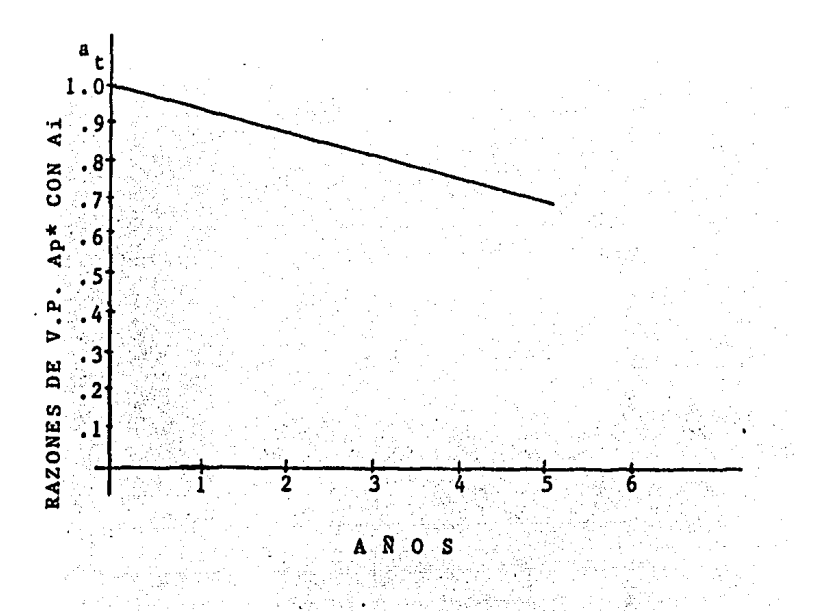

Esta recta con pendiente negativa, muestra que a medida que transcurre el tiempo el riesgo aumenta a una tasaconstante, es decir la razón a, se aleja de 1.

Cuando el riesgo aumenta a una tasa constante, resulta adecuado considerar una misma taga ajustada para toda lavida del proyecto; en cambio cuando éste no se comporta de la forma antes descrita, se debe fijar una tasa de acuerdo a las circunstancias.

Cuando se utiliza este método puede resultar cansado determinar una tasa ajustada para cada proyecto, por ello es recomendable clasificar las inversiones en diversos ni

stari in

veles de riesgo, de esta forma se puedé fijar una sola tasa para cada nivel.

ł.

La aplicación de este método no es del todo confiable. pues la tasa ajustada se determina en funci6n de 2 elemen- tos, uno que cuantifica el riesgo percibido y otro la aver• si6n hacia Este, debido a ello en su c€lculo se mezcla la emoci6n del inversionista con su percepci6n del riesgo.

and construction

# 5,5,2 EQUIVALENTE DE CERTIDUMBRE,

Consiste en examinar la probabilidad de ocurrencia de -- los posibles flujos de efectivo generados por el proyecto - y estimar su equivalente de certidumbre, es decir los in--- gresos ciertos que se estaría dispuesto a aceptar a cambio de los inciertos. Este método está sujeto a error pues la estimación de este equivalente es un tanto arbitraria,

Cuando existe mucha dispersión en la erogación inicial, -.,, ~-?>:;'.i,<.-·.--' . resulta conveniente combinar ambos métodos. En tal caso, - se determina el V.P. de los flujos generados por el pro--yecto, utilhando la tasa ajustada por el riesgo y a dicho valor se le resta el equivalente de certidumbre de la inversión inicial, dando por resultado el V.P.N.\*

e stra XVIII<br>1993: Petr

فالعراب فتعادل والمتوعد الواقعين التجرؤ ستنع وأوالي والروابي

FORMULA:

$$
V P N^* = \sum_{t=1}^{n} \frac{\overline{A}t}{(1+p^*)^t} - C^*
$$

DONDE:

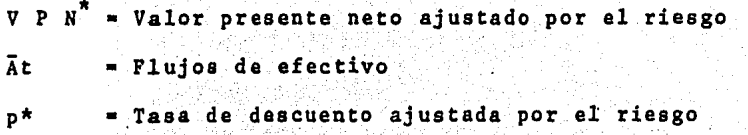

 $\hat{\alpha}_{\rm{max}} \leftarrow \hat{p}_{\rm{max}} \hat{q}_{\rm{max}}$  and  $\hat{q}_{\rm{max}}$ 

الموالد والمواقف والألا

C\* • Equivalente de certidumbre de la erogación inicial. a sa mga kalawang sa kalawang sa kalawang sa mga kalawang sa mga kalawang sa kalawang sa kalawang sa kalawang<br>Mga kalawang sa kalawang sa kalawang sa kalawang sa pagayang sa manggung sa kalawa na ang mga kalawang sa pagk

5,5,3 FUNCION DE UTILIDAD APLICADA,

Para determinar la tasa de descuento ajustada por el riesgo o el equivalente de certidumbre, se requiere del análisis de la dispersión de cada proyecto, lo cual puede resultar cansado para la administración. Dicha situacion se puede afrontar mediante la utilización de la función ---de utilidad, la cual se mide por medio de la preferencia que tiene la administración entre diversos proyectos que involucran riesgo, Este metodo da una seguridad sobre la - consistencia: de las decisiones de inversión que se toman~ bajo riesgo a través del tiempo.

Para su medición se determina la relación existente ----entre la riqueza y la satisfacción que ésta proporciona, --la cual. se denomina "UTILIDAD".

Esta utilidad (cardinal) crece en menor proporción que - la riqueza, lo cual significa que no existe una relación directa de uno a uno.

# EJEMPLO:

La función de utilidad de un ejecutivo que toma decisio- nea de inversión es:

 $\sim$ 

**Communication** 

"UTILIDAD"

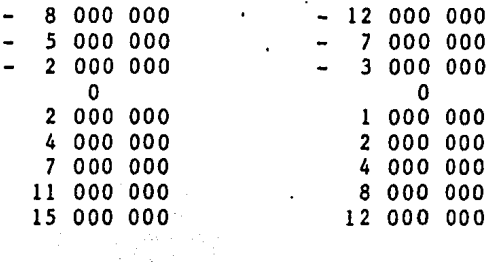

Observamos que un valor neto positivo de 15 000 000 ---- $\label{eq:1} \begin{split} \mathbb{E}[\mathcal{E}^{(1)}] = \mathbb{E}[\mathcal{E}^{(1)}] = \frac{1}{2} \sum_{i=1}^{N} \mathbb{E}[\mathcal{E}^{(1)}] = \frac{1}{2} \sum_{i=1}^{N} \mathbb{E}[\mathcal{E}^{(1)}] = \frac{1}{2} \sum_{i=1}^{N} \mathbb{E}[\mathcal{E}^{(1)}] = \frac{1}{2} \sum_{i=1}^{N} \mathbb{E}[\mathcal{E}^{(1)}] = \frac{1}{2} \sum_{i=1}^{N} \mathbb{E}[\mathcal{E}^{(1$ le proporciona una satisfacción equivalente al malestar --ocasionado por un valor presente neto negativo de 8000 000.

 $\frac{1}{2}$ Se tiene un proyecto con la siguiente distribución pro--양국 대 babilistica de valor presente neto.

 $\mathbb{E}_{\mathbb{E}_{\mathbb{E}_{\mathbb{E}_{\mathbb{E}_{\mathbb{E}_{\mathbb{E}_{\mathbb{E}_{\mathbb{E}_{\mathbb{E}_{\mathbb{E}_{\mathbb{E}_{\mathbb{E}_{\mathbb{E}}\mathbb{E}_{\mathbb{E}}\mathbb{E}_{\mathbb{E}}\mathbb{E}_{\mathbb{E}}\mathbb{E}}\mathbb{E}}\mathbb{E}}}}\mathbb{E}_{\mathbb{E}_{\mathbb{E}_{\mathbb{E}_{\mathbb{E}}\mathbb{E}}\mathbb{E}_{\mathbb{E}_{\mathbb{E}}\mathbb{E}}\mathbb{E}_{\mathbb{E}_{\mathbb{E}}\mathbb$ 

 $\frac{1}{2}$  ,  $\frac{1}{2}$  ,  $\frac{1}{2}$  ,  $\frac{1}{2}$  ,  $\frac{1}{2}$  ,  $\frac{1}{2}$  ,  $\frac{1}{2}$  ,  $\frac{1}{2}$  ,  $\frac{1}{2}$  ,  $\frac{1}{2}$ 

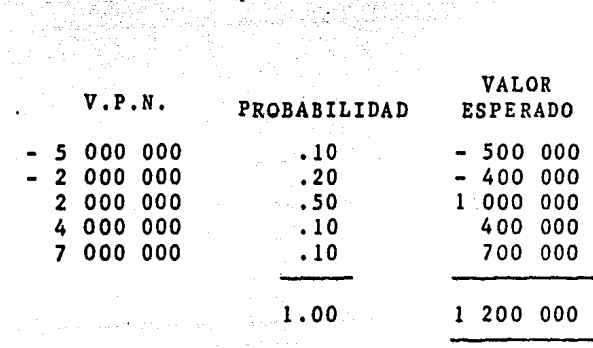

DETERMINACION DE LA UTILIDAD ESPERADA DE ACUERDO A -LA FUNCION:

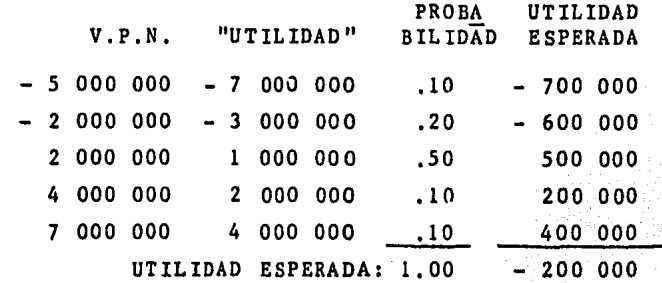

Estos resultados muestran que de acuerdo con el valor esperado, dicho proyecto resulta aceptable. Sin embargo,mediante la aplicación de la función de utilidad ocurre lo contrario, pues se obtiene un resultado negativo.

Para justificar la función de utilidad de un ejecutivo que toma decisiones de inversión, se le puede mostrarla elección de un proyecto seleccionado en base a esta -función para que determine si está de acuerdo con dicha elección.

Una vez conocida la función de utilidad de quien toma decisiones de inversión, ya no es necesario consultarlo cada vez que se determinen tasas de descuento ajustadas o equivalentes de certidumbre. Cabe aclarar. que la función de utilidad de un ejecutivo puede variar dependiendo de la naturaleza del proyecto o por el transcurso del tiempo.

الحاطش والمتحدث المتكافحات والمحادث والمراجل والمراجع

a de la componentación de la componentación de la componentación de la componentación de la componentación de<br>La componentación de la componentación de la componentación de la componentación de la componentación de la co

### SIMULACION.  $5.5.4$

Uno de los instrumentos que se utiliza para tomar decisiones bajo riesgo es la simulación.

El objeto de los modelos es representar la realidad mediante ciertas abstracciones. En términos generales el pro cedimiento a seguir para la construcción de modelos es elsiguiente;

1) Identificar las variables principales e investigar su comportamiento bajo diversas circunstancias.

2) En base a la información anterior. formular diversas -hipótesis que intenten explicar el comportamiento e inter-Affrikaa dependencia de las variables.

3) En base a las hipótesis, crear un modelo que pretenda reproducir la realidad.

ekia Pragua

4) Realizar simulaciones con el modelo y comparar sus re-sultados con la realidad. A considerado de la constitución de la

5) Con dicha comparación se pretenden detectar las diferen cias del modelo, para poder efectuar los ajustes necesa--rios.

6) Cuando las diferencias entre lo simulado y lo real no sean significativas, el modelo ya está listo para ser utilizado en la simulación de la realidad.

وسيلاء والمتحادين أنبد

La simulaci6n estocástica o t€cnica de montecarlo emplea la probabilidad de ocurrencia de los sucesos futuros para poderlos generar artificialmente. Esta probabilidad se puede determinar utilizando registros hist6ricos o estimacio- nes subjetivas.

La base de esta técnica es la utilización de números a-leatorios, los cuales se pueden obtener utilizando tablas ya preparadas o por medio de generadores analíticos. En éste ditimo caso, para obtener los números se utiliza una expresión matemática, su inconveniente radica en que cada vez que se genera el mismo par de valores iniciales se reproduce la misma secuencia, cuando €ato ocurre indica que el generador ha cerrado su ciclo y por lo tanto es necesario cam biar los nGmeros iniciales para obtener un nuevo ciclo. Por lo anterior, se dice que los números obtenidos mediante generadores analíticos son pseudoaleatorios.

Cuando la simulaci6n montecarlo se aplica a las decisiones de inversión, se determinan las variables que influyenen el comportamiento futuro y riesgo de cada alternativa. - Dichas variables son:

### 1) ANALISIS DEL MERCADO:

- Tamaño
- Precio de venta
- Tasa de crecimiento
- Volumen de ventas físicas (participación en el mer cado).

### 2) INVERSION:

- Valor de la inversión en bienes de capital.
- Inversión en capital de trabajo.
- Valor residual
- Vida económica del proyecto.

J). COSTO DE PRODUCCION Y GASTOS DE OPERACION.

# 4) COSTO DE CAPITAL.

De cada una de estas variables se obtiene su distri----bución probabilistica y no una sóla estimación. Poste----riormente se asignan números aleatorios a cada uno de los posibles resultados de las diversas distribuciones y se -- elige un resultado de cada una de ellas. Después se calculan los valores presentes netos con diferentes combinacio- nes de las variables críticas, hasta obtener una muestra --representativa (tiende a una distribución normal}, de la - cual se calcula su media, desviaci6n estándar y coeficien- te de variación.

# EJEMPLO:

Para facilitar la comprensión de la simulación, en ----este caso se considera que el valor de la· inversión, la -- vida económica del proyecto y el costo de capital se cono- cen con certeza relativa y que las variables críticas que afectan el comportamiento de la inversi6n son los ingresos-

200
y los egresos (globales) generados por el proyecto. Cabeaclarar, que para un correcto análisis del riesgo se deben considerar las distribuciones probabilísticas de cada unade las variables que determinan el comportamiento del proyecto,

### DATOS:

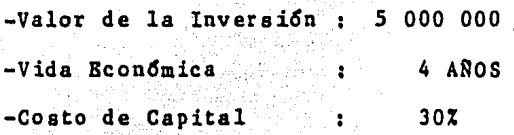

Se tienen las siguientes distribuciones probabilísticas de los retornos anuales del proyecto (R), es decir las diferencias entre los ingresos y egresos.

# DISTRIBUCION DE LOS RETORNOS ANUALES

(MILES DE PESOS)

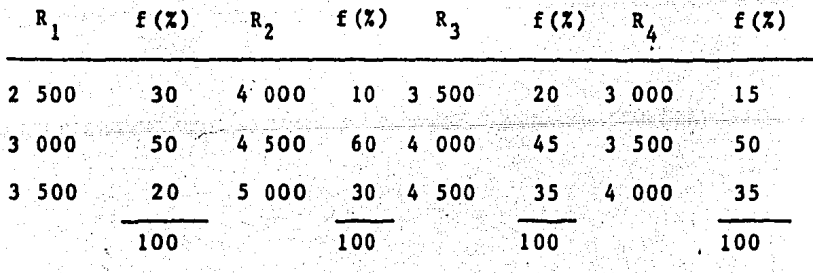

lo) SE CONSTRUYE UN CUADRO ANUAL DONDE SE ASIGNAN NUMEROS ALEATORIOS A CADA RETORNO.

(MILES DE PESOS)

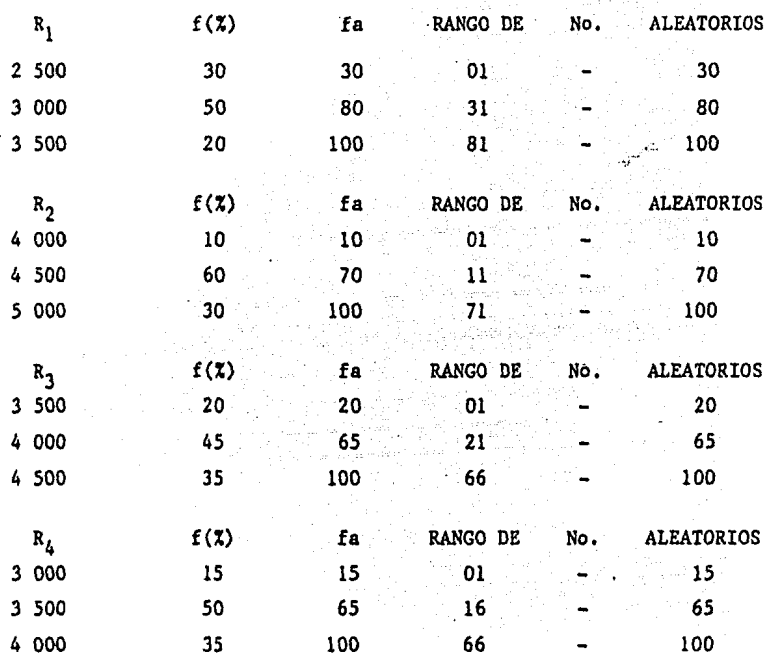

2o) SE SELECCIONARAN 4 NUMEROS ALEATORIOS CONSECUTIVOS, UNO PARA EL RETORNO DE CADA AÑO. DESPUES SE DETERMINA EL V.P.N. (EN ESTE EJEMPLO UNICAMENTE SE HACEN 30 ITERACIONES, PUES EL CALCULO SE HIZO MANUALMENTE).

 $\mathcal{L}_{\rm{max}}$  , and the contribution of the set of the contribution of the contribution of the  $\mathcal{L}_{\rm{max}}$ 

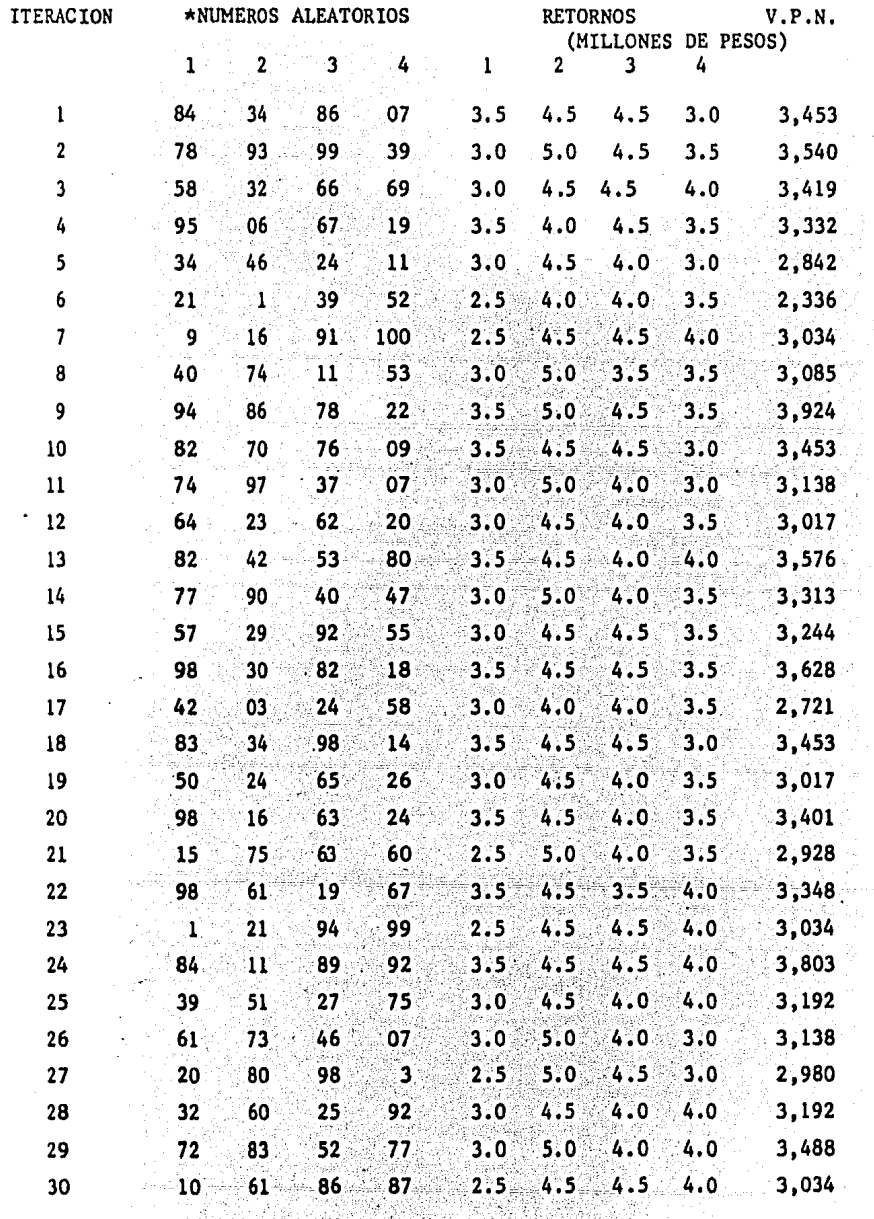

\* LOS NUMEROS ALEATORIOS SE OBTUVIERON DE UNA TABLA.

J.

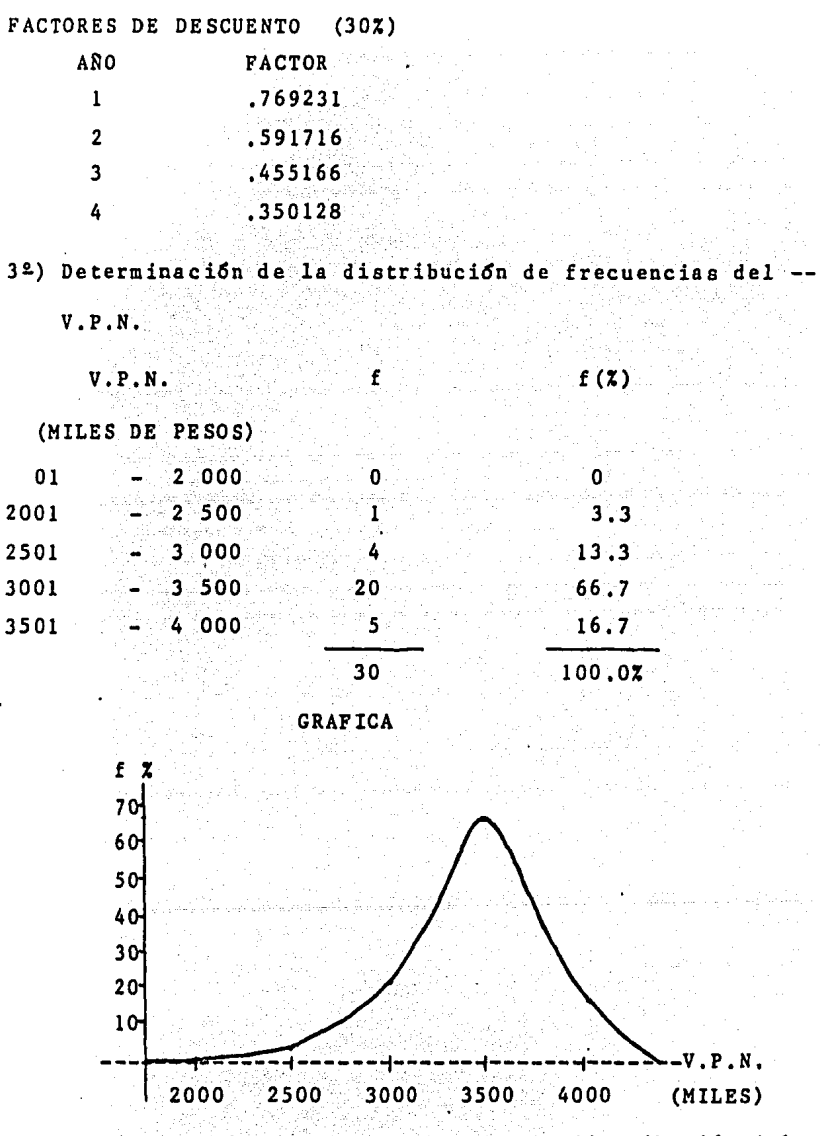

A medida que la miestra sea mayor, la distribucidn del-V.P.N. se aproxima a la normal.

40.) Obtención de la media, desviación estándar y coeficien te de variación de la distribución. **PUNTO** MEDIO CLASE  $V.P.N.$ \*  $(X)$  $(X-\overline{X})$  \*  $(x-\overline{x})^2$ \*\*  $f(X-\vec{x})^2$  $\mathbf{f}$  $f(X)$  \*  $-2000$ 0 1000.0  $\Omega$  $0.0$  $-2234.0$  4990 756  $\Omega$  $2001 - 2500$ 2250.5  $\mathbf{1}$ 2250.5  $-983.5$ 967 272 967 272  $2501 - 3000$ 2750.5 4 11002.0  $-483.5$ 233 772 935 088  $3001 - 3500$ 3250.5 20 65010.0  $16.5$  $272$  $5440$  $3501 - 4000$ 3750.5 5 18752.5  $516.5$ 266 772 1333 860  $30, 97015.0$  $3241 660$ MEDIA  $\bar{x}$  = 97015 000/30  $\bar{x}$  = 3233 833 (MEDIDA RENTABILIDAD) DESVIACION ESTANDAR 3241 660 000 000/30 **MEDIDAS** 328 718 COEFICIENTE DE VARIACION  $C.V.=328$  718/3233 833

> \* MILES \*\* MILLONES

De la misma forma que se determinaron las medidas de dis persión para este proyecto, se calculan para las diversas alternativas, mediante lo cual se pueden seleccionar aqué-llas que sean menos riesgosas y más rentables.

Por medio de esta herramienta se pueden incorporar las diferentes variables críticas que intervienen en un proyecto, pero su aplicación se complica cuando hay interdependen cia entre dichas variables.

La utilización de este mé todo, en ocasiones no es factible por carecer de la información necesaria para determi-nar la distribución probabilística de cada variable.

# 5,5,5 ARBOL DE DECISION

Las variables críticas que intervienen en un proyecto ge neralmente son interdependientes, por ello su probabilidades condicionada. En tal caso, se elabora un árbol de deci-si6n que muestra la relaci6n de las diversas variables.Cuan do éste presenta un gran número de ramificaciones, lo más conveniente es efectuar simulaciones mediante un computador Para ejemplificar Este método, dnicamente se presenta el ár bol para una sola variable.

#### EJEMPLO:

-El proyecto presenta la siguiente informa¿i6n, con res- pecto a las estimaciones de sus ventas en unidades para elprimer año.

A. 1999년<br>대한민국의 대학

UNIDADES VENDIDAS 130 000 100 000 *as* ooo PRO BAB IL IDAD 25% 60% 15%

 $\lim_{n\rightarrow\infty}\frac{1}{n+1}\sum_{i=1}^{n}\left(\lambda_{i}\left(p_{i}\right)\right)^{2}\left(p_{i}\right)=\ln\pi\left(\lambda_{i}\omega\right)^{2}/4$ 

at kes Atalia (od 20

-Las unidades vendidas en el segundo año dependen de lascondiciones prevalecientes en el año anterior,

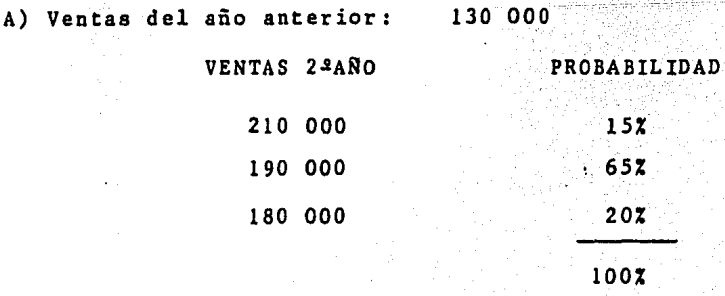

B) Ventas de año anteriori 100 000

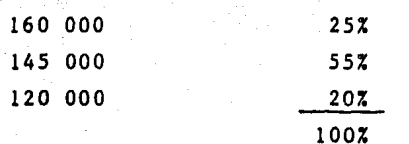

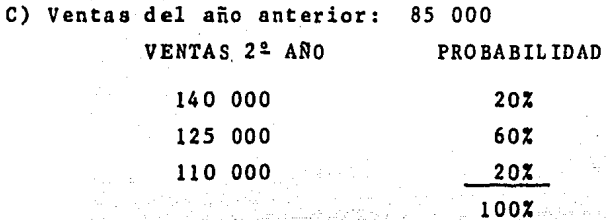

GRAFICA DE ARBOL DE DECISION:

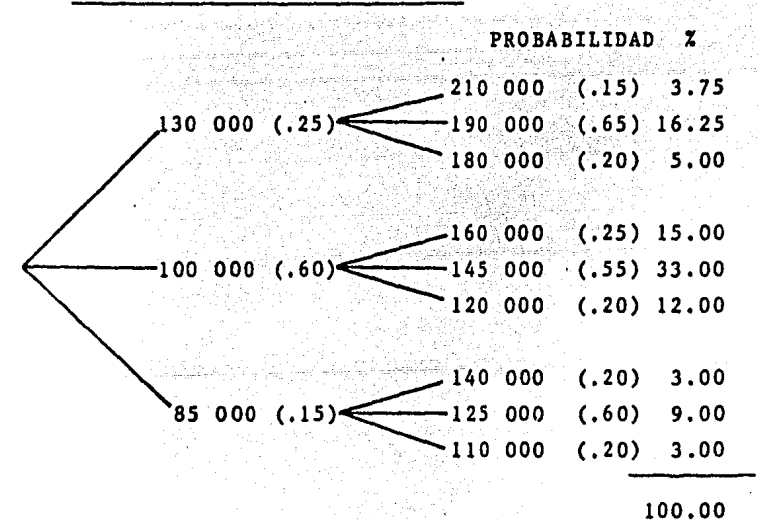

 $\Delta \phi = 0.01$  , where  $\phi = 0.000$ 

The complete state

#### PRIMER ANO:

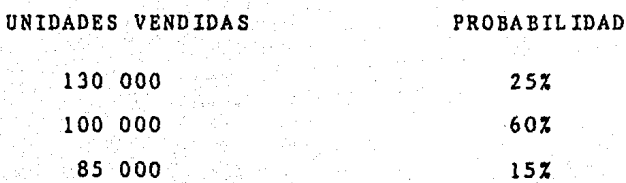

# na<br>Sima SEGUNDO ANO:

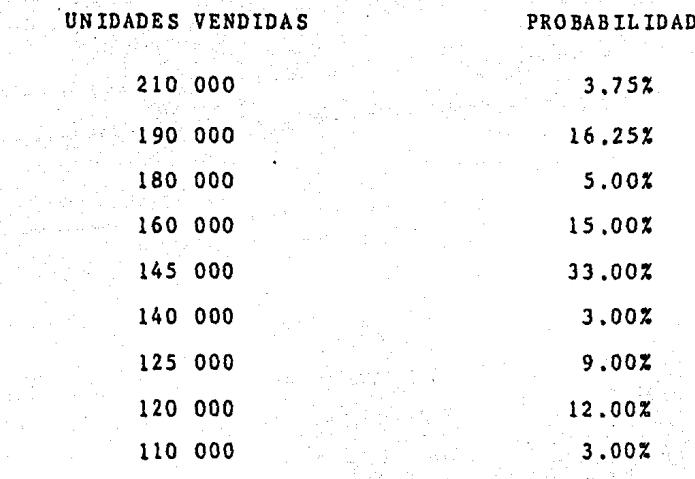

En este caso, hay una probabilidad condicionada de las unidades vendidas en el segundo año.

La estimación de la distribución probabilística de las diversas varibales críticas, se efectúa considerando su interdependencia, con lo cual ya se tienen los elementos necesarios para determinar la distribución del V.P.N., me-diante la técnica de simulación.

## 5. 5. 6 PROGRAMA DE S IMULAC ION EN FORTRAN.

Como ya se ha mencionado, cuando se evalúa un proyecto de inversi6n es necesario analizar las diversas solucionesalternas, pero en este caso, únicamente se presenta el antlisis de la distribuci6n de frecuencias del V.P.N. de una sula alternativa, pues el objetivo de este ejemplo es mos-trar la forma en que se efectúa una simulaci6n mediante com putadora.

En este apartado se presenta un Programa de Simulación escrito en FORTRAN, mediante el cual se determina la distri bución de frecuencias del V.P.N. de un proyecto, así como las medidas de rentabilidad y riesgo de dicha distribución.

Los datos de este proyecto aparecen en la página número-218 y la lista de variables utilizadas en el programa se encuentra en el ANEXO *5* •

En este ejemplo, se supone que la vida económica del pro yecto es de 2 años, período durante el cual existen diferen tes probabilidades en cuanto al nivel. de inflaci6n, lo cual va a repercutir en los siguientes elementos:

Valor residual del Activo Fijo.

Asket.

- Incremento en el Capital de trabajo derivado de la pérdida monetaria.
- Recuperaci6n del'Capital de Trabajo al final de la vida

del proyecto.

- Valor de las ventas,
- Costos variables, pues éstos dependen de las ventas.
- Costo de capital, pues se supone que éste será de 5 pun tos arriba del nivel de inflación.

Se supone que los demás elementos necesarios para eva--luar el proyecto se conocen con certeza relativa.

Alan Ka

Este programa efectúa 50 iteraciones, en cada una de éstas calcula un posible V.P.N. del proyecto, para lo cual - genera 2 números aleatorios (del 1 al 100), los cuales sirven para estimar el nivel de inflación durante la vida delproyecto. Si el primer número aleatorio es de 1 a 20, se - suponi que el nivel de inflación durante el primer afio será del 40% y si dicho número es mayor el nivel de inflación se rá del 45%. En el caso del segundo número aleatorio, cuando éste sea de 1 a 30, la inflación en el afio 2 será del 35% y si el número es mayor la inflación será del 40%. Ya que se han generado los 2 números aleatorios, se procede a efectuar los cálculos para determinar el V.P.N.

Los mencionados cálculos se refieren a la determinación de los siguientes elementos:

 $\mathcal{M}_{\mathcal{A}}(\mathbf{z}) = \mathcal{M}_{\mathcal{A}}(\mathbf{z}) = \mathcal{M}_{\mathcal{A}}(\mathbf{z}) = \mathcal{M}_{\mathcal{A}}(\mathbf{z}) = \mathcal{M}_{\mathcal{A}}(\mathbf{z}) = \mathcal{M}_{\mathcal{A}}(\mathbf{z}) = \mathcal{M}_{\mathcal{A}}(\mathbf{z}) = \mathcal{M}_{\mathcal{A}}(\mathbf{z}) = \mathcal{M}_{\mathcal{A}}(\mathbf{z}) = \mathcal{M}_{\mathcal{A}}(\mathbf{z}) = \mathcal{M}_{\mathcal{A}}(\mathbf{z}) = \mathcal{M}_{\mathcal{A$ 

- Incremento en el Capital de trabajo,
- Ventas.
- Costos fijos y.variables.
- Recuperaci6n del activo circulante al final de la vidadel proyecto.
- Valor de recuperación del Activo Fijo.

Costo de Capital.

Con estos elementos se puede calcular en cada iteraci6nun V.P.N. y al completar las 50 iteraciones se determina - la distribución de frecuencias del V.P.N. del proyecto. Ade más, se determina la media, desviaci6n est4ndar y coeficien te de variaci6n de dicha distribuci6n.

La medida de rentabilidad del proyecto está dada por la media de la distribuci6n ( 738 315.14) y el riesgo se mide a través de la desviación estándar y del coeficiente de variaci6n. En este caso, dichos valores son pequeños y por lo tanto también el riesgo. (VER PAGINA 219)

De la misma forma como se determin6 la distribuci6n de frecuencias del V.P.N. de este proyecto, así se determina-ría para las demás alternativas, lo cual permitiría elegirla m4s rentable y la menos riesgosa.

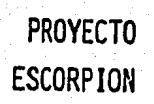

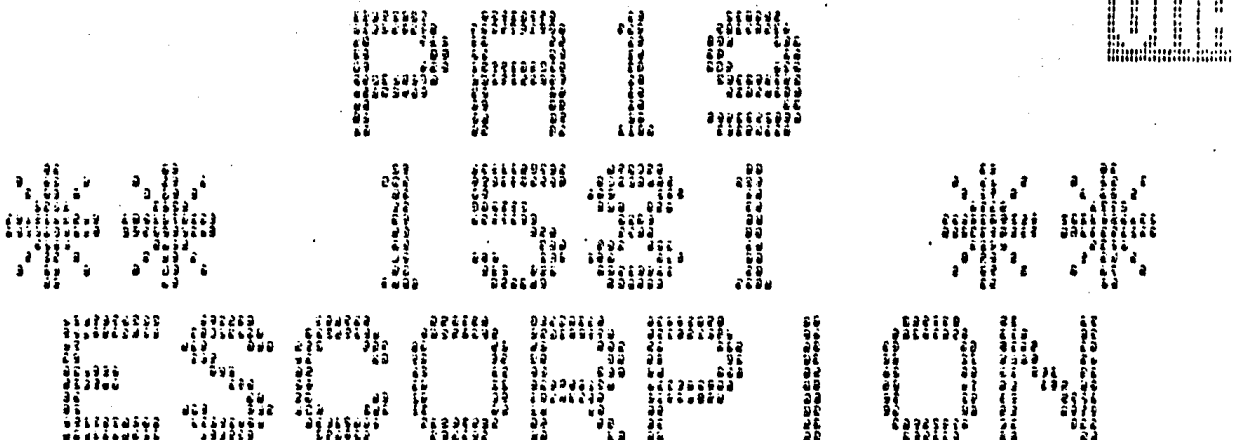

 $\mathcal{A}^{\mathcal{A}}$  ,  $\mathcal{A}^{\mathcal{A}}$ 

**Polician Constitution Constitution** 

 $\sim 100$  ks

212

 $\sim$ 

 $\tau$  , and  $\tau$  , we have

DATE: SEP 2, 1995 14:47:52, SYSTEM SERTAL: 212,67500 HCP: SYSTEM/HCP341/Uham. 34,750,3449<br>HUSTMARE: RINO

#### **STATERENTS**

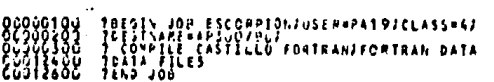

 $\sim$ 

#### $\mathbf{I}$ UPRART

 $\bullet$ 

 $\label{eq:2} \rho_{\rm{max}}(\vec{k},\vec{z}) = \frac{d}{d\vec{k}} \, \text{,} \quad \rho_{\rm{max}}(\vec{k},\vec{z}) = \rho_{\rm{max}}(\vec{k},\vec{z}) = \rho_{\rm{max}}(\vec{k},\vec{z}) = \rho_{\rm{max}}(\vec{k},\vec{z}) = \rho_{\rm{max}}(\vec{k},\vec{z}) = \rho_{\rm{max}}(\vec{k},\vec{z}) = \rho_{\rm{max}}(\vec{k},\vec{z}) = \rho_{\rm{max}}(\vec{k},\vec{z}) = \rho_{\rm{max}}(\vec{k},\vec{z}) = \rho_{\rm{max}}(\vec{k},\vec$ 

 $\mathbf{m}_{\rm{M4H}}$ 

 $\bar{\star}$ 

**BOJ 1551 ESCORPION:**<br>- SOCIETZE STATEM: SEP 9, 1985 14147:39 FROM WFL 34.750<br>- ONIGINATING UNIT: 10

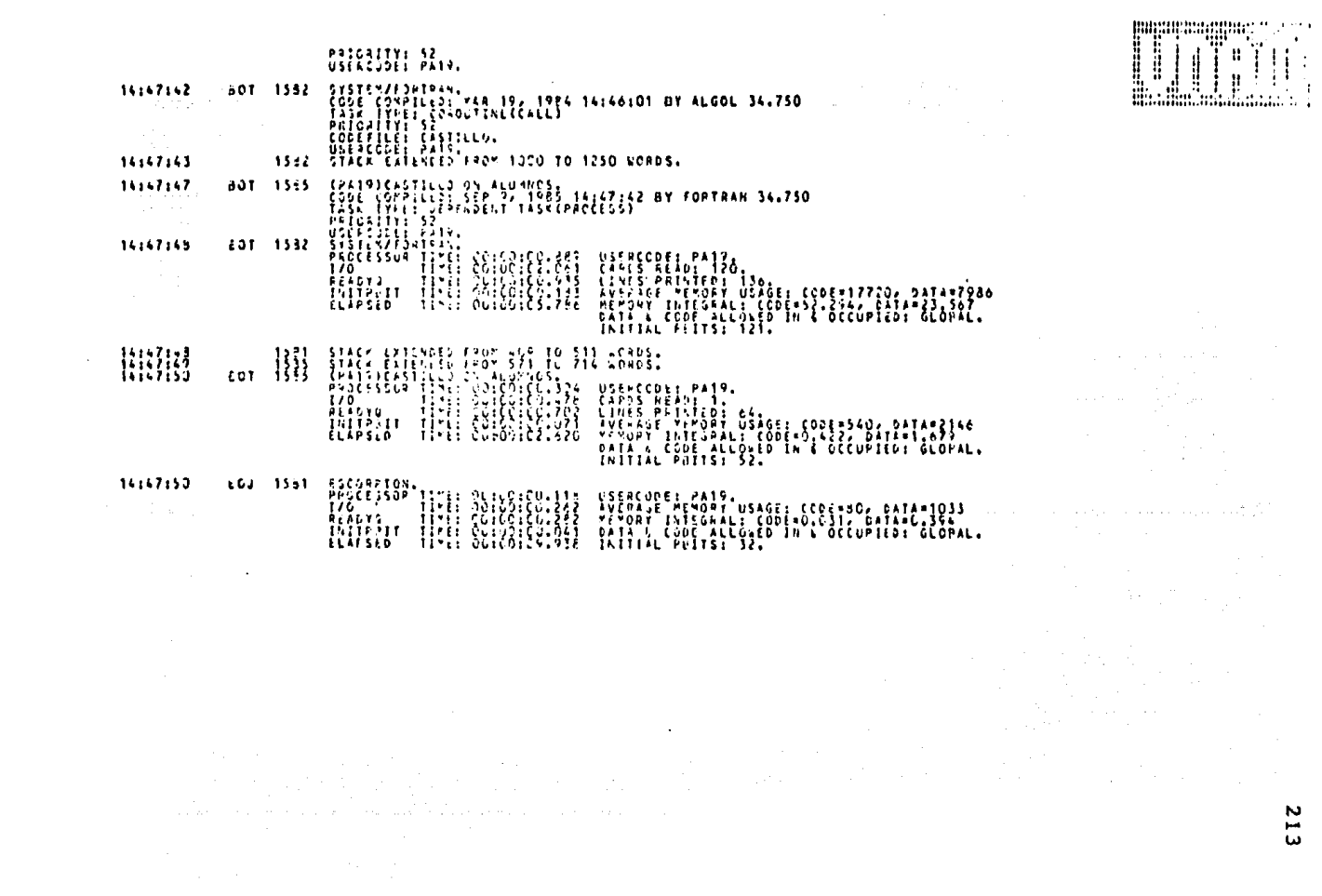

言

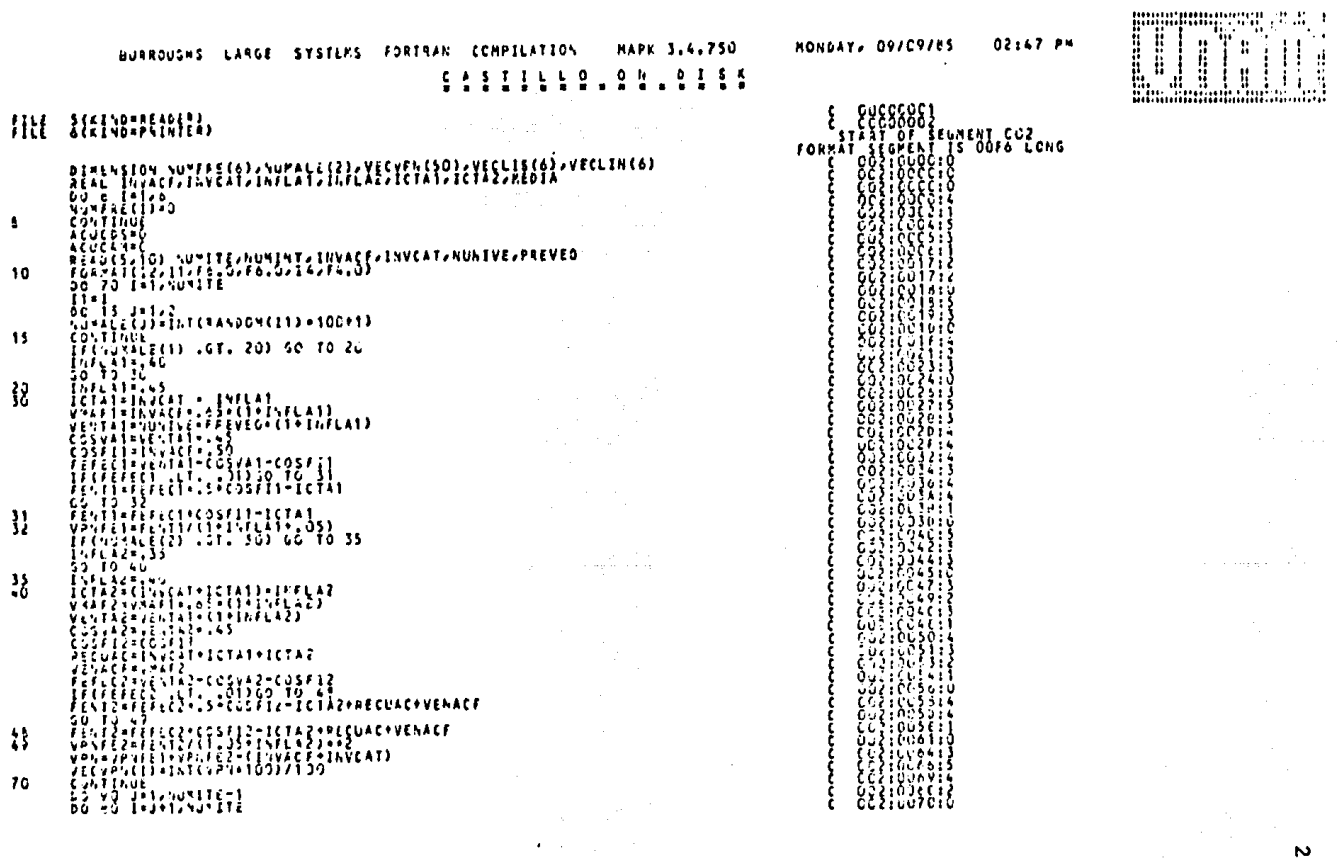

 $\mathcal{O}(2\pi\log n)$  and  $\mathcal{O}(2\pi\log n)$  . Then  $\mathcal{A}^{\mathcal{A}}$  and  $\mathcal{A}^{\mathcal{A}}$  are  $\mathcal{A}^{\mathcal{A}}$  . In the  $\mathcal{A}^{\mathcal{A}}$  ⊷

 $\overline{a}$ 

38 ាស 110 CONTINUE<br>Veclischukthtp=vecvph(humete) **ELECTRICIAL AND RESERVED OF TO THE RESERVED OF THE RESERVED OF THE RESERVED OF THE RESERVED OF THE RESERVED OF THE RES** ANNESE (I)=HUNFAE (I)+1<br>20. TO. ICA<br>ANNESE (I)=HUNFAE (I)+1  $\label{eq:2} \mathcal{L} = \frac{1}{2} \sum_{i=1}^n \frac{1}{2} \sum_{j=1}^n \frac{1}{2} \sum_{j=1}^n \frac{1}{2} \sum_{j=1}^n \frac{1}{2} \sum_{j=1}^n \frac{1}{2} \sum_{j=1}^n \frac{1}{2} \sum_{j=1}^n \frac{1}{2} \sum_{j=1}^n \frac{1}{2} \sum_{j=1}^n \frac{1}{2} \sum_{j=1}^n \frac{1}{2} \sum_{j=1}^n \frac{1}{2} \sum_{j=1}^n \frac{1}{2} \sum_{j=1}$ ₩ CONTENUE<br>CALHOU = ETCLINCER VECLES (ED.) /2) = "IUMFRECED"<br>CALHOU = ECUCANTCALHED<br>ACUCANT FOCANTCALHED  $153$ 183  $\ddot{\phantom{1}}$ 210

 $2(3)$ 

ĝğ Ğа -8931998 ΰÚ htoek 89888888 綿 :88H 002105011 ASS S 883199841 Ųγ

๛๛๛๛๛๛๛๛๛๛๛

 $\sim$ 

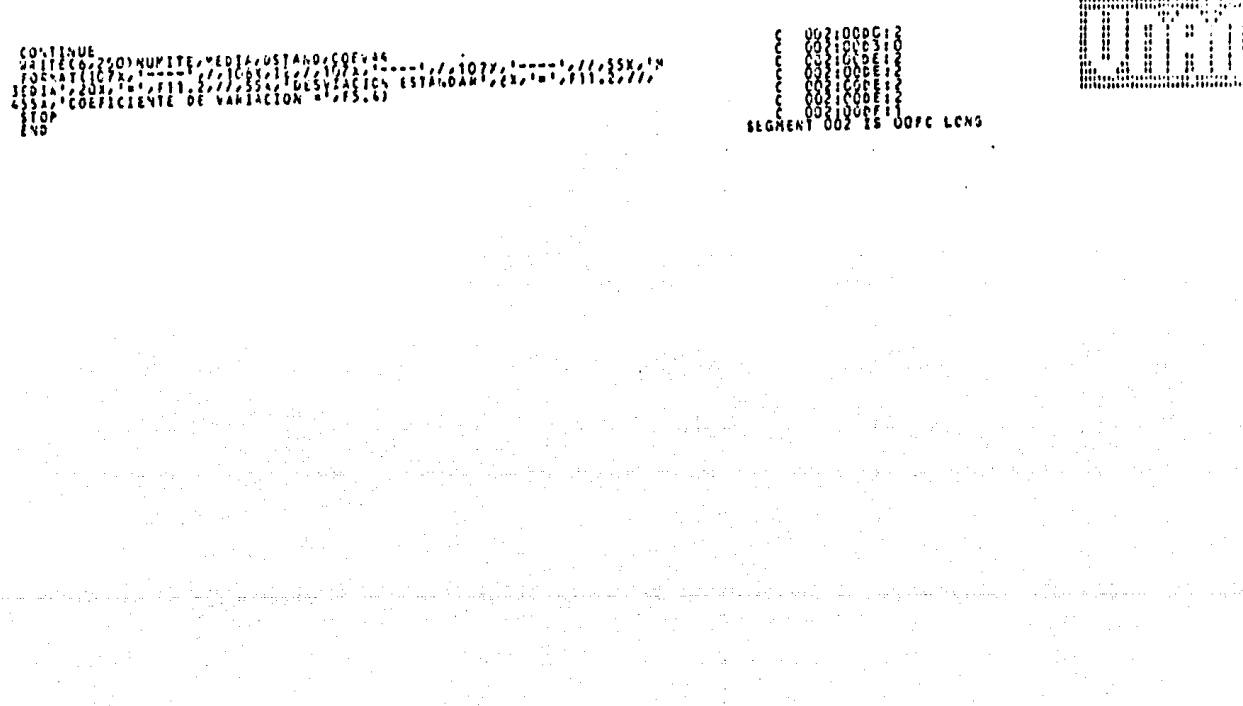

 $\bullet$ 

and a series

 $\overline{L}$ ัด

FORMAT SEGRE

 $\ddot{\phantom{1}}$ 

an<br>Akademia (199

I l ï'n.

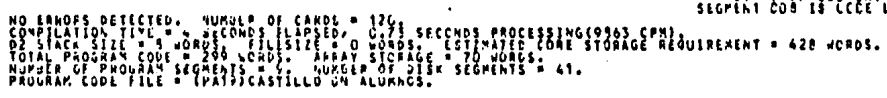

 $\sim$ 

entista e controla della controla della controla della controla della controla della controla della controla d<br>Controla della controla della controla della controla della controla della controla della controla della contr

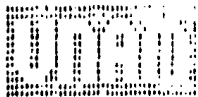

#### STRULACION

#### $-10.4$  T 0.5  $\pm$  $A$ ,  $A$ ,  $O$ PAÒSABILIDAD **ISFLACION** 201 لان؛<br>لاڏيا

# <sup>1</sup> h Yellvo #1,8 h dec coc

VISA UTIL DEL ACTIVO FIJOVÍS<br>FISCAL ES IGUALI. M

# PIPIELLASION I LINEA RESTA

 $\mathbb{R}^2$ 

 $\sim$  $\sim$   $\bullet$ 

INFLACION N OPRGBABILIOAD  $\frac{1}{2}$  $\mathcal{W}$ 

## VENTA SE VENDEDAS ANUALMENTE : 2000  $1.1002$

 $C<sub>0</sub>$  is the  $C<sub>0</sub>$  in the  $C<sub>1</sub>$ 

 $\mathcal{P}_{\mathcal{L}}$ 

# **CLIOSILLESS ANSWER DEPRECIACION**

EL COSTO DE CAPITAL ES DE 5 PUNTOS ARRIBA<br>DE LA INFLACIÓN. LA TASA IMPOSITIVA ES DEL 50X

 $\bullet$ 

 $\cdot$ 

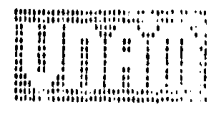

### **PROYECTO/ESCORPION AND RESIDENTS** DISTRIBUCION DE FRECUENCIAS DEL VALOR PRESENTE NETO

702370.00 on a security 713745.00 10 MB 14 M 725120.00 736495.00 747870.00 Contractor Car 759245.00 그 가난 가

 $\alpha$ 

iniyas kellikliklik<br>Kulturlar

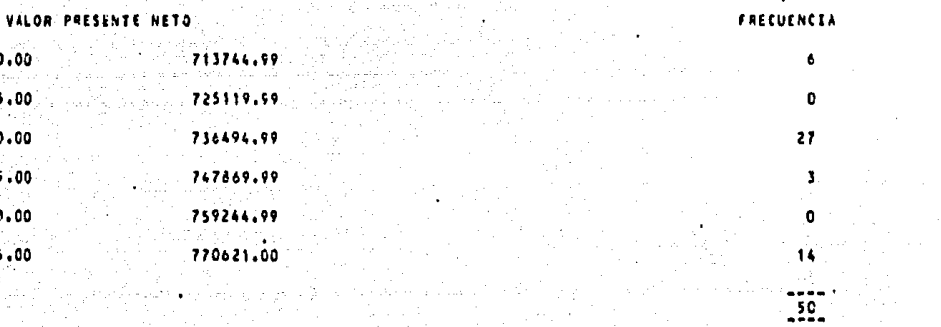

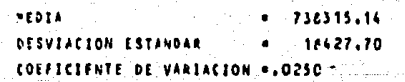

 $\sim$  $\mathbf{r}$ ٠n

# 5.5.7 ESTIMADOS BASICOS,

En ocasiones no es posible determinar la distribuci6n - probabilistica de cada variable critica. En tal caso, exis te la posibilidad de aplicar éste método, el cual permite determinar el riesgo sin necesidad de conocer las menciona das distribuciones.

La estimación del riesgo se basa en la determinación detres posibles resultados del V.P.N. : Optimista, Más probable y Pesimista, n a still samle verket vill Freeholder of Monte Andrejske teatro definitionel film and state samles film of sa<br>Unit of the film gradual film film the state of the state of the state of the state of the state of the state<br>T

Los pasos a seguir en éste método son:

- 1) Estimar el V.P.N. más probable o representativo (m).
- 2) Estimar el valor presente neto optimista (b) y pesimista  $(a)$ .
- 3) Estimar el valor presente neto promedio de cada proyecto, para lo cual se utiliza la siguiente f6rmula:

بالمناهض فالاب يكرناه يباريك لتفع والأخليل فورة أنبوه ميأما وسنادر وراز بخجم وأنامي ال

 $a + 4m + b$  $V.P.P.A. =$ 6

4) Estimar como medida de riesgo el coeficiente de varia-- ción de cada proyecto.

C.V. = 
$$
\frac{S}{V.P.N.}
$$
  
C.V. =  $\frac{b-a}{6}$  /  $\frac{a + 4m + b}{6}$   
C.V. =  $\frac{b-a}{a + 4m + b}$ 

5) Una vez determinado el coeficiente de variación, se pro- cede a la selección de los mejores proyectos, tratando de maximizar el rendimiento, pero a la vez tomando en cuenta el riesgo para lograr su minimización. Esto se logra esta- bleciendo a priori el máximo coeficiente de variación que - puede tener un proyecto para que resulte aceptable.

6) Desechar aquellos proyectos que tengan un riesgo mayor al límite fijado.

7) Seleccionar aquél que genere el mayor rendimiento y cuando se trate de proyectos independientes, se eligen aquéllosque proporcionen el mayor beneficio hasta agotar los recur-sos disponibles.

#### EJEMPLO:

Se tiene una cartera de *S* proyectos independientes, los cuales presentan la siguiente información:

#### (MILES DE PESOS) VALOR PRESENTE NETO

أنشده والمتعاطف والمتعا

ومقدارها والمراوي

 $\gamma_{\rm ph}$  ,  $\gamma_{\rm ph}$  are a signal corresponding to the offs of  $\gamma$ 

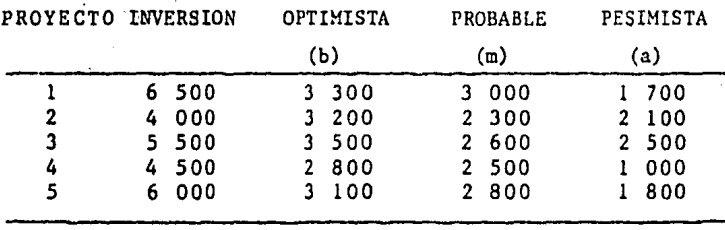

- El coeficiente de variación máximo que la empresa esta \_\_ dispuesta a aceptar es del 10%.

Se dispone de un presupuesto para inversiones de -------- 18 000 000.

l) Se estima el V.P.N. promedio de cada proyecto:

44

an Serangai

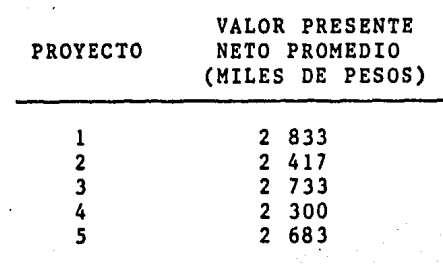

## 2) Estimaci6n del coeficiente de variaci6n:

an an Salah.<br>Tanah yang bermuda dan

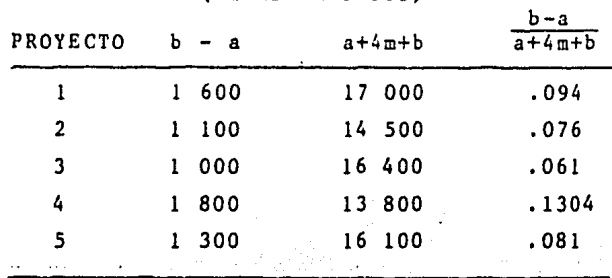

(MILES DE PESOS)

En este caso, se elimina el proyecto 4, pues su C.V. --supera el límite máximo establecido.

3) Se seleccionan aquellos proyectos que tengan el mayorvalor presente neto, hasta agotar los recursos disponibles.

والمستقبل وأستري

Anglicky (

a sa antigua de Begor no con n Samsiya<br>Shirka Aliye

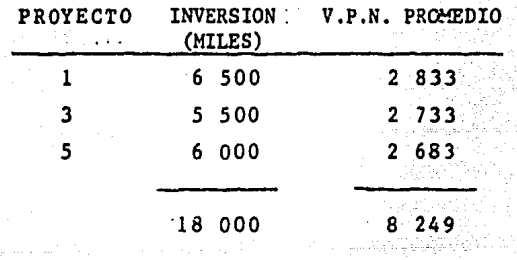

En este ejemplo ya no se escoge el proyecto 2, pues --este tiene el menor valor presente neto y los recursos-- disponibles se asignan a proyectos más rentables.

a salah sebagai sebagai kecamatan sebagai kecamatan

a di sebagai kecamatan ing kali di kacamatan ing kali di kali.<br>Kabupatèn Pangkatung Kabupatèn Kabupatèn Kabupatèn Kabupatèn Kabupatèn Kabupatèn Kabupatèn Kabupatèn Kabupatèn

# 5,5,8 PROBABILIDAD DE ALCANZAR UN V,P,N, NEGATIVO COMO MEDIDA DE RIESGO,

Otro método consiste en determinar la probabilidad de -obtener un valor presente neto negativo como ·medida de --- riesgo involucrado en cada proyecto.

El procedimiento a seguir en este método es:

1) Estimar el V.P;N, mis probable o representativo de cadaproyecto independiente.

2) Estimar la distribución del V.P.N. de cada proyecto, locual se puede efectuar mediante simulaciones computariza-- das.

3) Estimar el riesgo de cada proyecto mediante la determi- nación de la probabilidad de obtener un V.P.N. negativo.

4) Establecer el límite máximo de riesgo que la empresa -- esta dispuesta a aceptar para sus inversiones.

5) Eliminar aquellos proyectos que no se encuentren dentrodel límite máximo.

6) Elegir aquellas inversiones que tengan el mayor V.P.N. <sup>~</sup> hasta agotar los recursos disponibles, para maximizar la - rentabilidad total.

 $\label{eq:1} \mathcal{L} = \mathcal{L} \left[ \frac{1}{2} \left( \mathcal{L} \mathcal{L} \right) \right] \mathcal{L} \left[ \frac{1}{2} \mathcal{L} \right] \mathcal{L} \mathcal{L}$ 

Cuando las distribuciones del V.P.N. son muy sesgadas, resulta m4s conveniente emplear como medida de riesgo la - probabilidad de obtener un valor negativo.

n sayê yek<br>Hijirtanên

الجاحات والقوارة والمتأرب الأولوجية والمتأثر

and a series

 $\label{eq:2.1} \frac{1}{\sqrt{2\pi}}\left[\frac{1}{\sqrt{2\pi}}\left(\frac{1}{2}\log\left(\frac{1}{2}\log\left(\frac{1}{2}\log\left(\frac{1}{2}\right)\right)\right)\right)\right]$ 

CONCLUSIONES 经营产  $\gamma_{\rm 2D}$ 

Debido a la importancia de las Inversiones de Capital, tanto por la magnitud de los recursos involucrados en ellas como por su repercusión durante varios períodos, se debe procurar la optimización de las decisiones de inversi6n,

Para formular un proyecto de inversión, se requiere de la preparación de diversas soluciones alternas, pues si las decisiones de inversión se basan en el an4lisis de una sola alternativa, no existe la seguridad de que ésta sea la ópti ma.

Una vez preparadas las diversas alternativas, éstas se someten a una evaluación preliminar con el objeto de efec- tuar una primera selección y desechar aquéllas que no seanfactibles, ya sea técnica o financieramente. De esta formase eligen las soluciones más realistas, las cuales se someten a un análisis m4s profundo, con ésto se evitan gastos de investigación excesivos, pero a la vez se tiene la segu ridad de haber analizado toda una gama de posibles soluciones.

La elección de la mejor variante, se logra mediante la comparación de las diversas alternativas, para lo cual se efectúa la evaluación de cada una de éstas. Una vez elegida

 $\mathcal{A}$  is a spectral of the spectrum of  $\mathcal{A}$ 

la mejor alternativa, se procede a su ejecución.

Debido a la imposibilidad de predecir con exactitud el comportamiento de un proyecto, lo m§s conveniente es llevar a cabo una Auditoria continua, con el objeto de corregir de ficiencias y mejorar las futuras decisiones de inversión.

Para poder realizar un proyecto de inversión se requiere de la obtención de los recursos financieros necesarios, por ello es de suma importancia conocer las diversas fuentes alas cuales se puede acudir, así como sus ventajas y desventajas, para elegir las más convenientes dependiendo de lascircunstancias. Ademis,el costo de cada una de dichas fuen tes constituye el costo de capital, el cual generalmente - se utiliza como punto de corte en la evaluación de las in-versiones.

Para llevar a cabo la evaluación de las inversiones exis ten diversos m€todos •. Aqu&llos que no toman en cuenta el va lor del dinero en el tiempo, a pesar de sus limitaciones son Gtiles para una evaluación preliminar; en cambio aqu&- llos que si toman en cuenta el valor del dinero en el tiempo son los que proporcionan la mejor información para una adecuada toma de decisiones. Todos los métodos tienen ventajas

y limitaciones, Sin embargo, generalmente se ha considerado que el metodo que ofrece mayores ventajas es el del VALOR - PRESENTE NETO, ya que éste si toma en cuenta el valor del dinero en el tiempo y además no constituye un obstáculo para su aplicaci6n la existencia de flujos negativos a lo largo de la vida de un proyecto.

Para efectuar una adecuada evaluación en un ambito infla cionario como el que enfrentamos actualmente, no es sufi-- ciente tomar en cuenta el valor del dinero en el tiempo, si no que ademls es necesario incorporar el efecto de la infla ción, pues €eta afecta a diversos elementos que se requie- ren para llevar a cabo la evaluación de un proyecto de in- versfón,

A pesar de que los supuestos b&sicos en que se basan los métodos tradicionales de evaluación (T,I.R, y V.P.N,) se ven afectados por la inflación, éstos siguen operando en un lmbito inflacionario,siempre y cuando se tomen en cuenta los factores necesarios. Dichos factores son: perdida o ganancia monetaria, perdida o ganancia por.retención de activos no monetarios, tasa fiscal creciente en términos reales v devaluación.

en de la participat de la participat de la participat de la participat de la participat de la participat de la<br>Castella de la participat de la participat de la participat de la participat de la participat de la participat

 $\mathcal{L}_{\mathcal{A}}$  , where  $\mathcal{L}_{\mathcal{A}}$  is the  $\mathcal{L}_{\mathcal{A}}$ 

a sa mga kalawang ng mga kalawang ng mga kalawang ng mga kalawang ng mga kalawang ng mga kalawang ng mga kalawa<br>Mga kalawang ng mga kalawang ng mga kalawang ng mga kalawang ng mga kalawang ng mga kalawang ng mga kalawang n

La pérdida monetaria se refleja mediante el incremento en el capital de trabajo; la ganancia monetaria y la deva- luación se incorporan mediante la determinación del costo integral del financiamiento; la tasa fiscal creciente en - términos reales se deriva de la no deducibilidad para efectos fiscales de la depreciación calculada sobre valores dereposición y la perdida o ganancia por retención de activos no monetarios se genera por el diferencial entre el compor tamiento del valor de dichos activos y el nivel de infla--ción, lo cual se refleja ·en el valor de recuperación del activo,

La evaluación en un ámbito inflacionario se debe efec--tuar utilizando precios corrientes o deflacionados, ya quede esta forma se logra incorporar el efecto de la infla--- ción y en ambos casos se llega a los mismos resultados,porello su uso es indiferente; en cambio la utilización de pre cios constantes no se considera adecuada, pues implica queno existe inflación, o bien que ésta ae repercute total- mente, lo cual no es real. Además con la utilización de estos precios se.sobreestima la rentabilidad de un proyecto, pues no se toma en cuenta el incremento en el capital de - trabajo derivado de la perdida monetaria, ni el efecto de la depreciación sobre el costo histórico, lo cual puede --conducir a una decisión equivocada.

A pesar de que se tenga' mucho cuidado en la estimación de los elementos que se requieren para evaluar un proyecto de inversión, resulta dificil predecirlos con exactitud, lo cual se hace más complejo con la existencia de la infla--- ción. Esta situación se debe afrontar mediante la incorpo- ración del riesgo, para tal efecto existen diversos méto-dos, algunos de ellos únicamente lo describen y otros ade- más de medirlo lo incorporan a la evaluación, siendo éstos-Gltimos los mis convenientes.

En nuestro país, a pesar de que se ha tratado de reducirla inflación, aún sigue siendo uno de los principales proble mas a los cuales se tiene que enfréntar y como es sabido elproblema inflacionario se presenta a nivel mundial, debido a ello es necesario hacer frente a sus repercusiones de una - forma realista. Específicamente, en el caso de la evaluación de proyectos de inversión, la forma de enfrentar el efecto de la inflación es mediante la incorporación de los factores necesarios a los métodos tradicionales de evaluación, de - esta forma se logra que las decisiones de inversión se tomen acorde a la realidad.

 $\begin{array}{c}\n \mathsf{A} \mathsf{N} \mathsf{E} \mathsf{X} \mathsf{O} \mathsf{S}\n \end{array}$ 

tingilasi.<br>Ayyuni

and San Salah<br>Kacamatan

## ANEXO<sub>1</sub>

COSTO PORCENTUAL PROMEDIO DE CAPTACION EN MONEDA  $MACIONAL$ 

어디 가을 지키면 대한 관련 관광수의 사용을 받았는데<br>100 년 2월 10일 2월 10일 2월 2월 2월 2월 2월 2월 2월 2월 2

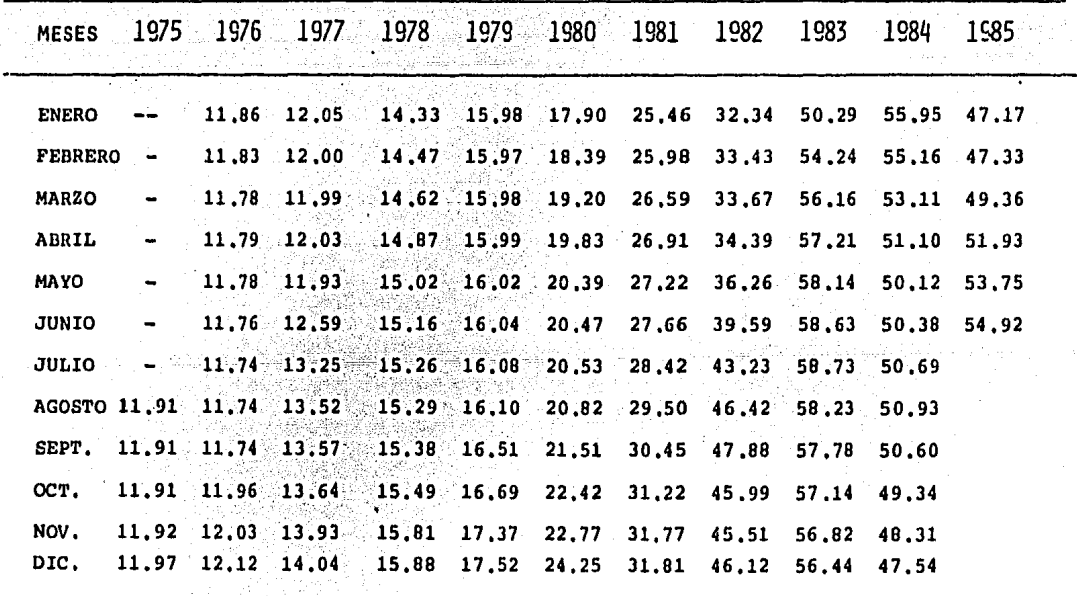

FUENTE: BANCO DE MEXICO. DIRECCION DE PROGRAMACION FINANCIERA, GERENCIA DE POLITICA MONE TARIA Y FINANCIERA.

# ANEXO<sub>2</sub>

# TASAS DE INTERES ACTIVAS EXPRESADAS EN POR CIENTO ANUAL

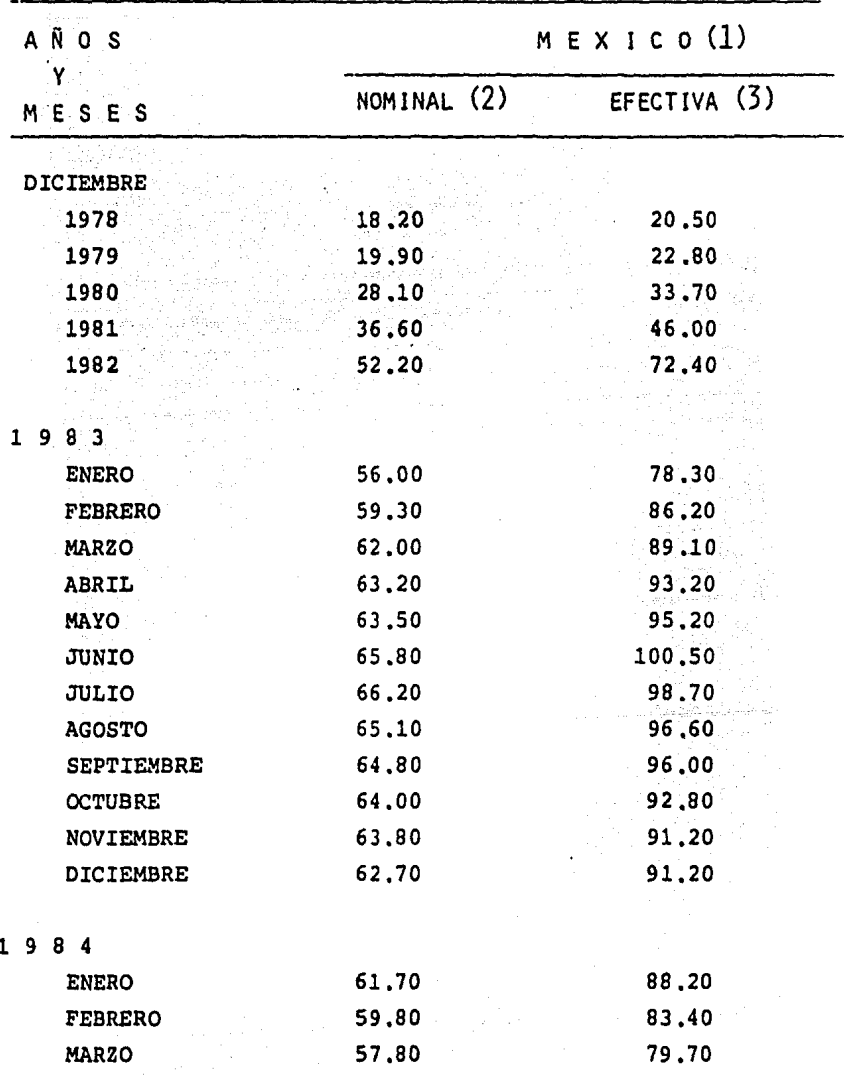

1 9 8 4

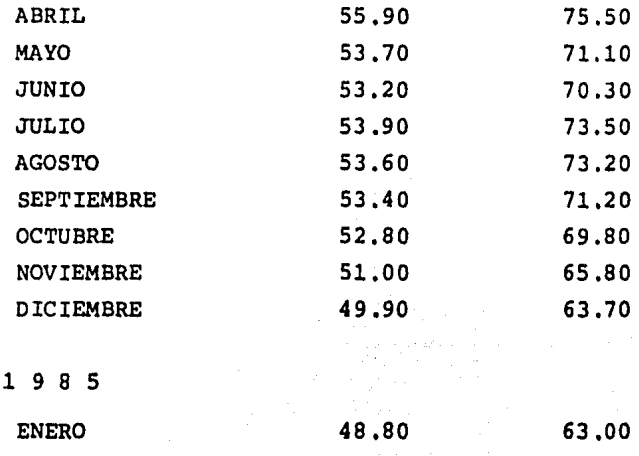

(1) EN MEXICO, TASAS DE INTERES EN MONEDA NACIONAL, APLICABLES POR LA BANCA COMERCIAL SOBRE OPERACIONES DE CREDITO ABIERTAS EN EL MES, SON TASAS PROMEDIO PONDERADAS OBTENIDAS DE UNA MUESTRA-DE EMPRESAS USUARIAS DE CREDITO EN EL AREA METROPOLITANA DE LA-CIUDAD DE MEXICO. NO INCLUYE CARTERA SUJETA A TASAS PREFERENCIA LES.

(2) LA TASA ACTIVA NOMINAL ES LA TASA DE INTERES ANUAL QUE SE-ESTIPULA EN EL CONTRATO AL MOMENTO DE CELEBRARSE LA OPERACION - DE CREDITO.

(3) LA TASA ACTIVA EFECTIVA SE OBTIENE DE CONSIDERAR, ADEMAS - DE LA TASA NOMINAL, OTROS COSTOS ADICIONALES QUE EN SU CASO RE-PORTE EL USUARIO DEL CREDITO, TALES COMO: LOS CARGOS POR APERTU RA, RENOVACION O DESCUENTO, EL PAGO ANTICIPADO DE INTERESES Y - LA ESTRUCTURA DE AMORTIZACION DEL CAPITAL. A DIFERENCIA DEL CAL CULO A INTERES SIMPLE, EN EL QUE EL CAPITAL QUE GENERA LOS IN--
TERESES PERMANECE CONSTANTE EN EL TIEMPO DE DURACION DEL PRES-- TAMO, LA TASA EFECTIVA RESULTA DEL CALCULO A INTERES COMPUESTO, ES DECIR, SUPONE QUE LOS INTERESES SE SUMAN AL CAPITAL PARA FOR MAR UN MONTO SOBRE EL CUAL SE CALCULARAN LOS INTERESES EN EL SI GUIENTE PERIODO, BAJO EL SUPUESTO DE QUE EL CREDITO SE MANTUVIE RA CON LAS MISMAS CONDICIONES DURANTE UN AÑO, AL FINAL DEL CUAL SE CUBRIRIAN EL TOTAL DE INTERESES Y EL CAPITAL INICIAL.

 $\label{eq:2} \mathcal{L}_{\mathcal{A}}(\mathcal{A}) = \mathcal{L}_{\mathcal{A}}(\mathcal{A}) \mathcal{L}_{\mathcal{A}}(\mathcal{A})$ 

FUENTE: BANCO DE MEXICO. DIRECCION DE PROGRAMACION FINANCIERA-GERENCIA DE POLITICA MONETARIA Y FINANCIERA.

at a company of the state of the state of the state of the state of the state of the state of the state of the<br>The state of the state of the state of the state of the state of the state of the state of the state of the st

ANEXO 3 TABLAS DE VALOR PRESENTE

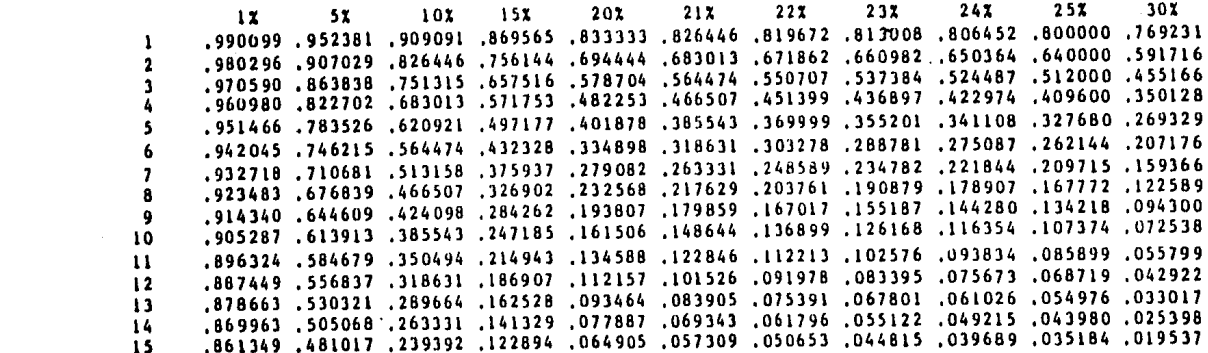

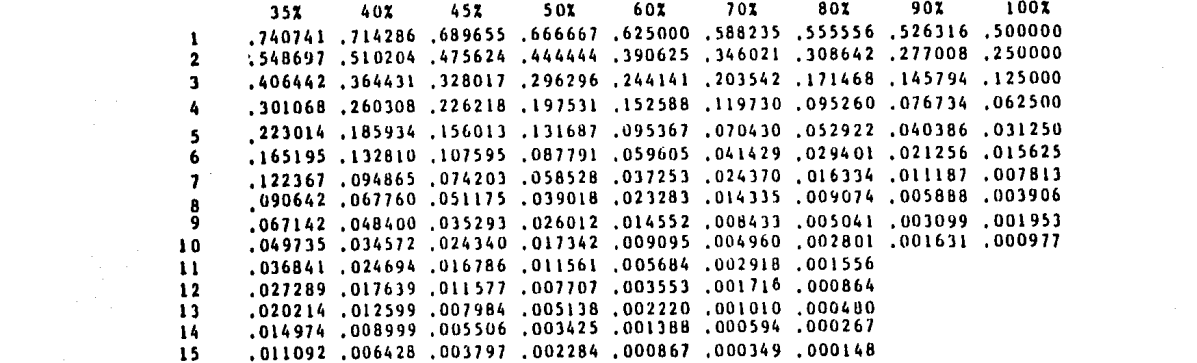

## ANEXO 4

TABLAS DE ANUALIDADES DE VALOR PRESENTE,

 $\mathcal{L}(\mathcal{L})$  and  $\mathcal{L}(\mathcal{L})$  . The set of  $\mathcal{L}(\mathcal{L})$ 

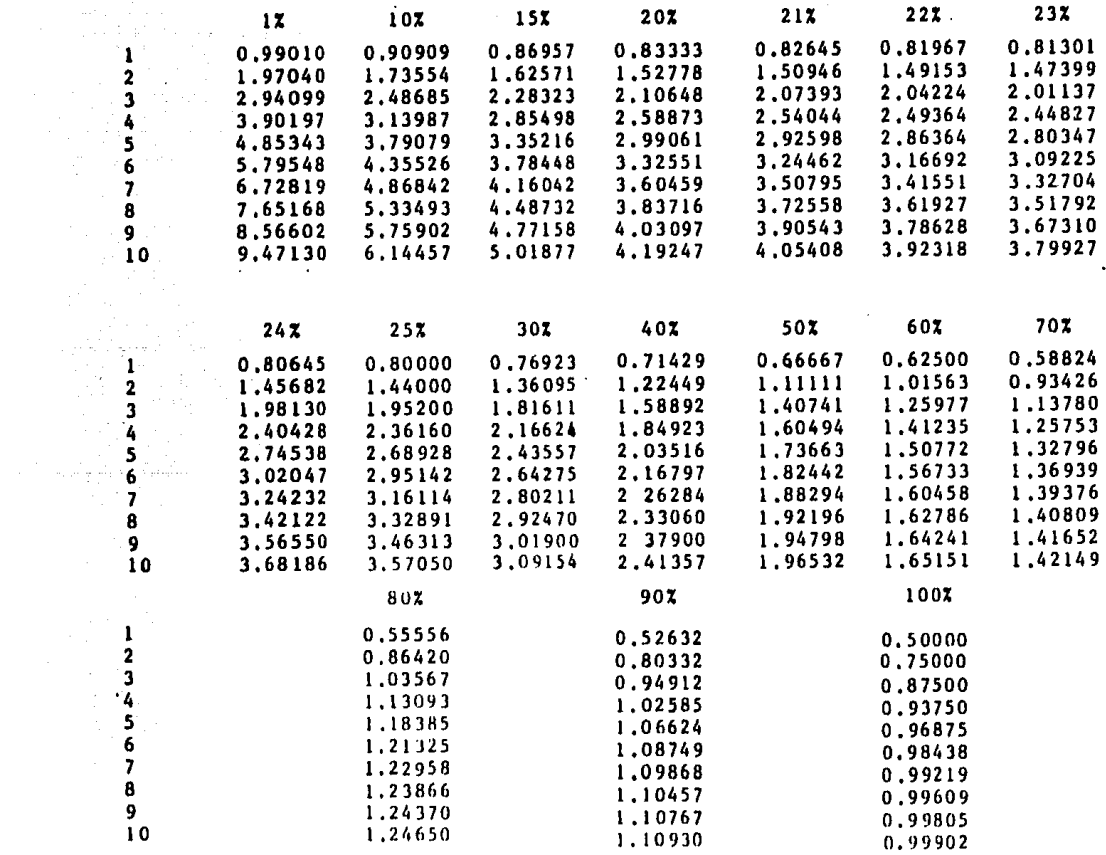

## A N E X 0 5

## VARIABLES UTILIZADAS EN EL PROGRAMA DE SIMULACION

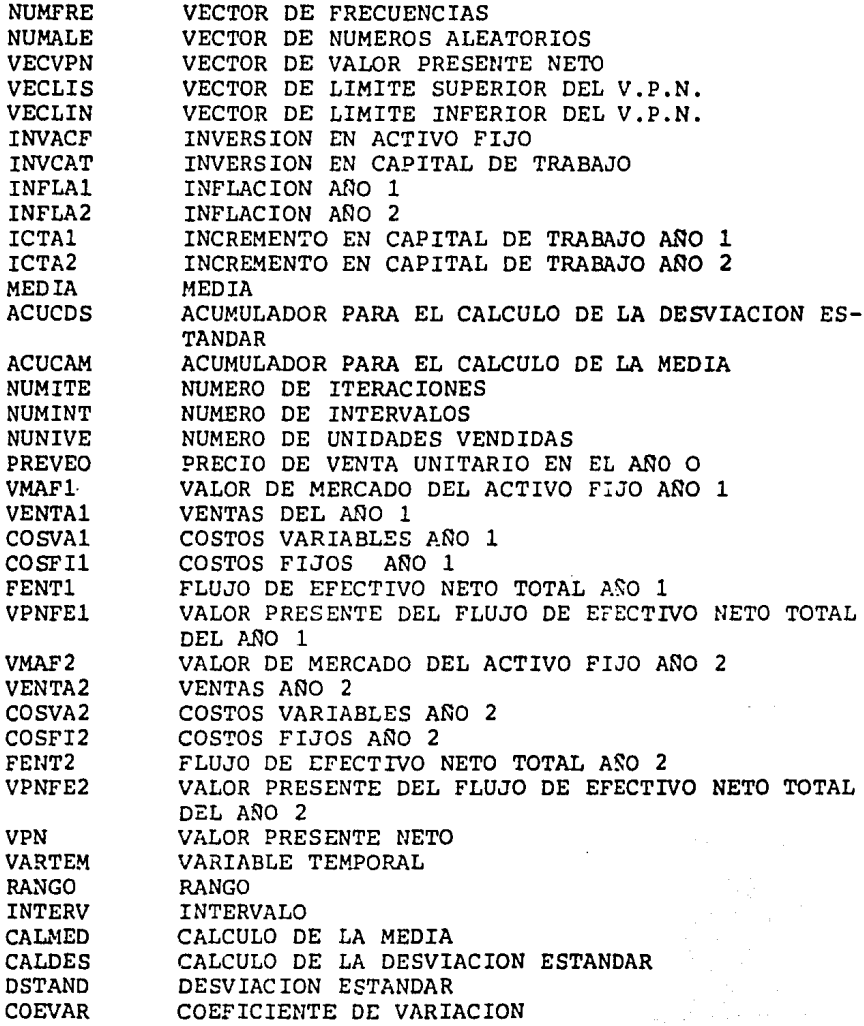

## B I B L I O G R A F 1 A

American Institute of Certified Public Accountants, Análisis para la compra y el financiamiento de equipo productivo. México: IMCP, 1967,

Arias Galicia, Fernando, Introducción a la técnica de investigación en ciencias de la administraci6n *y* del comportamiento. México: Trillas, 1978, 3a, ed., 6a, reimp.

Banco de México, Indicadores económicos. México: Banco de Mé xico, marzo, 1984.

Bierman , Harold Jr., Planeacidn financiera estratégica. México: CECSA, 1984 ,

•

Buentello Garza, OVidio y otros, Evaluación de proyectos deinversión, México: Ejecutivos de Finanzas, Año XI, núm.3, -marzo, 1982, págs. 20 a 31.

Centro de Desarrollo de la Organización de Cooperación y Desarrollo Económico, Análisis empresarial de proyectos industriales en paises en desarrollo. México: CEMLA, 1972 •

CEPAL/AAT, Manual de proyectos de desarrollo econdmico, Méxi co: Naciones Unidas, 1958,

Código de Comercio y Leyes Reglamentarias. México: Porrda, - 1979. 医无神经 化分散子剂 Cueva de la, Benjamín, Tablas financieras. México: Porrúa, -1980, lla. ed.

Esp1ndola, Carlos, Evaluaci6n de proyectos a valor presente. México: ECASA, 1983, la. ed., 2a. reimp.

Ferguson, C.E. y Gould, J.P., Teoría microeconómica. México : FCE, 1982, 2a. ed,, 4a. reimp.

Flores G, Efrén, Deslizamiento y devaluaci6n del peso, México: Comercio, vol.XXVI, núm. 293, abril, 1985, págs. 41 a 42.

García Mendoza, Alberto, Las inversiones a largo plazo y sufinanciamiento. México: CECSA, 1983, la. ed., 4a. reimp.

Hertz, David B., Análisis de riesgos en inversiones de capital. Decimocuarta serie de la Biblioteca Harvard de Administraci6n de Empresas. México: Publicaciones Ejecutivas de México, 1979,

Instituto Mexicano de Ejecutivos de Finanzas, Pol1tica financiera e inflaci6n. México: IMEF, 1981 •

Johnson, Robert, Presupuesto de Capital. México: ECASA, 1981, la. ed., 2a. reimp.

Johnson, Robert, Administraci6n Financiera. México: CECSA, - 1978, 3a, ed., 4a. reimp.

.<br>Nasjina na kalendar

Jones, Reginald L. y Trentin,H.George, Preparación de presupuestos. México: CECSA, 1982, la. ed., 3a. reimp.

Kazmier, Leonard J., Estadística aplicada a la administra--ción y la economía. México: Mc. Graw-Hill, 1981.

Ketelhohn Escobar, Werner, Decisiones de inversión en la empresa. México: Limusa, 1982.

Lazcano Espinosa, Enrique, La inflación en México. México: -Ejecutivos de Finanzas, Año XIII, núm.5, mayo, 1984, págs. -52 a 60,

Lujambio Rafols, Ricardo y Moreno Fernandez Joaquin, Impacto de la inflación en las finanzas de la empresa. México: Ejecu tivos de Finanzas, Año XII, núm.4, abril, 1983, págs. 10 a -25.

Mancera Aguayo, Miguel, Aspectos de la política Monetaria. -México: Ejecutivos de Finanzas, Año XIII, núm.2, febrero, --1984, p4gs. 20 a 29. اللاء فعاولهم والمتواطنين

Meigs, Walter B. y otros, Valor presente. México: Mc. Graw -Hill, 1970.

Mills, Frederick, Métodos estadísticos. España: Editorial Aguilar, 1969,

Moreno Fernandez, Joaquin, Las finanzas en la empresa, informacidn, an4lisis, recursos y planeaci6n. México: IMEF,1979,- 2a. ed., la. reimp.

Philippatos, George C., Fundamentos de administración financiera. México: Me. Graw Hill, 1979.

Thierauf, Robert J. y Grosse, Richard A., Toma de decisiones por medio de investigación de operaciones. México: Limusa, -- 1983, 1a. ed., 9a. reimp.

Castañeda D!az, Luis R., Notas *y* comentarios oobre el boletín B-10. México: Ejecutivos de Finanzas, Año XIII, núm. 11, noviembre, 1984, págs. 64 a 70.

Ortega Pérez de León, Armando, Inflación estudio económico,financiero y contable. México: IMEF, IPN, ESCA, 1982.

Jasso Barrera, Humberto, Flujo de utilidades y de efectivo con el boletín B-10, México: Ejecutivos de Finanzas, Año XIV, ndm.1, enero, 1985, págs. 44 a 51.

graduate and property

aka din

والمستهدد والمهاب أنواها

FE DE ERRATAS.

PAG. ROS (PRINER PARPAFO)

- La tama fineal creciente en términou reales por la -DICE : no deducibilidad para efectou finenles de la depre-ciación enleulada nobre el valor de reponición de -los activos fijos.
- DEES DECIR : Du taga fiscal creciente en técnicou reales -se presenta por la so de acibilidad para efectos fis cales de in depreciación calculada sobre el valor de reposición de los activos fijos.
- PAG. 106 (SECURED PARPAFO)
- DICE : Purs comprender eate factor, en necesita precient la diferencia entre la munidad real y la teórica, es decir una devalunción acumulada y ponteriormente segeneran cambios en dicha diferencia, lo cual ocasioon una devalunción Diturn.
- Para comprender esta factor, as nacegario are-DEPE DECIR : , cisar la diferencia entre la paridat real y la teóri ca. La paridad real se refiere al tipo de considerare tiene una moneda en el mercado y in teórica entá dada por el diferencial de inflación entre un país y el país de una moneda extranjera.

Al momento en que una caprena contrar paulves enmoueda estranjera, etiste una diferencia entre la raridad roal y la teórica, és decir una dezalunción -ncumulada y posteriormente de generas cambias en dicha diferencia, la cual conciona una devaluación futhe result